# SHATTERWOINT **15.12.23 Grundregelwerk**

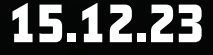

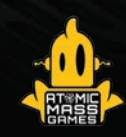

#### ATOMIC MASS GAMES

LEAD GAME DESIGNER Will Shick

LEAD GAME DEVELOPER Michael Plummer

DEVELOPMENT MANAGER & ADDITIONAL DESIGN Will Pagani

GAME DEVELOPMENT Andrew Dursum und Sarah Rowan

PRODUCT LINE MANAGEMENT Melissa Butler und Andrea Lowe

INITIAL PROJECT SUPPORT Gavin Duffy

EDITING Emily Parks

GRAPHIC DESIGN Ryan Ritter

PHOTOGRAPHY Matt Ferbrache

GRAPHIC DESIGN MANAGER Jessy Stetson

COVER ART Michal Ivan

INTERIOR ART Chris Bjors, Lia Booysen, Patrick Brown, Simone Buonfantino / Tomato Farm und Preston Stone

MINIATURE PAINTING Brendan Roy, Dallas Kemp und Tony Konichek

ART DIRECTION Josh Colón und Preston Stone

#### ASMODEE NORTH AMERICA

LICENSING COORDINATION Dana Cartwright

LICENSING MANAGER Scheherazade Anisi

PRODUCTION COORDINATION Samantha Hedden, John Hannasch, Lee Houff, Jarrett Ford, Chris Jensen und Alex Schlee

PRODUCTION ENGINEER Michael Blomberg

PRODUCTION MANAGEMENT Justin Anger und Austin Litzler

REGIONAL HEAD OF PUBLISHING Bill Altig

GLOBAL HEAD OF PUBLISHING Steve Horvath

#### LUCASFILM LIMITED

LICENSING APPROVALS Lawrence Cruz und Brian Merten **SCULPTING** Dave Kidd, Gael Goumon und David Ferreira

SCULPTING COORDINATION Mike Jones

ENGINEERING Bexley Andrajack, Cory DeVore, Alex Edinger, Kevin Kircus und Nicholas Smith

ENGINEERING MANAGEMENT Evan Kang

SCULPTING DIRECTOR Marco Segovia

OP & EVENTS Courtney Downing

MARKETING COORDINATION Summer Ditona

MARKETING MANAGEMENT Brian Keilen

ASSISTANT TO THE CREATIVE DIRECTOR Tony Konichek

CREATIVE DIRECTOR Dallas Kemp

DIRECTOR OF OPERATIONS Derrick Fuchs

DIRECTOR OF PRODUCT DEVELOPMENT Will Shick

HEAD OF STUDIO Simone Elliott

#### PLAYTESTERS

Jason Baird, Jorge Castaneda, The Chang, Stephen Cobb, Dan Cotrupe, Eric Davis, William Irvine, Damon Jones, Mark Kozlen, Adam Little, Carol-Anne Lucero, John Pagani, Cassandra Paige, William Rutan, Doug Stone-Weaver, Taylor Thies, Tseung Tsu, Tsudoi Wada, Richard Wall, Sam Wang und Gus Woomer

#### ASMODEE GERMANY

ÜBERSETZUNG UND REDAKTION Susanne Kraft

LEKTORAT UND KORREKTORAT Christian Kox, Marvin Pietsch

GRAFISCHE BEARBEITUNG UND LAYOUT Max Breidenbach

UNTER MITARBEIT VON Finn Peemüller

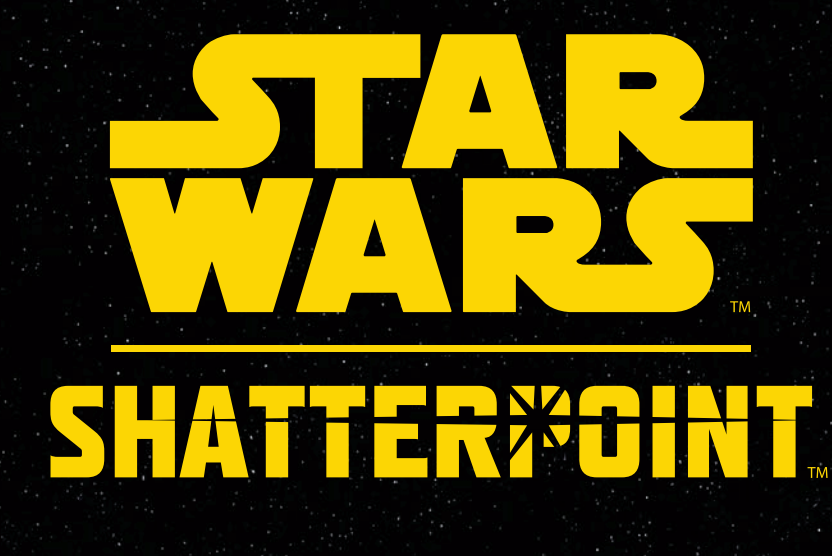

Es herrschen turbulente Zeiten. Die Mächte des Lichts und der Dunkelheit liefern sich einen ewigen Kampf. Dabei kommt es immer wieder zu Schlüsselmomenten, in denen die Taten weniger Personen über das Schicksal der ganzen Galaxis entscheiden. Wir nennen diese Momente Shatterpoints. Hier treffen keine großen Armeen aufeinander, sondern kleine Teams, angeführt von den größten Helden und Schurken der Galaxis.

Hier, wo sich Lichtschwerter kreuzen und Blasterschüsse prasseln, übernimmst du das Kommando. Versammle deine Truppen. Mach dich kampfbereit. Und denke immer daran: Du allein bestimmst über dein Schicksal. Nur du kannst den richtigen Moment ergreifen. Deine Entscheidungen auf dem Schlachtfeld können dich zum Sieg führen....

### **INHALTSVERZEICHNIS**

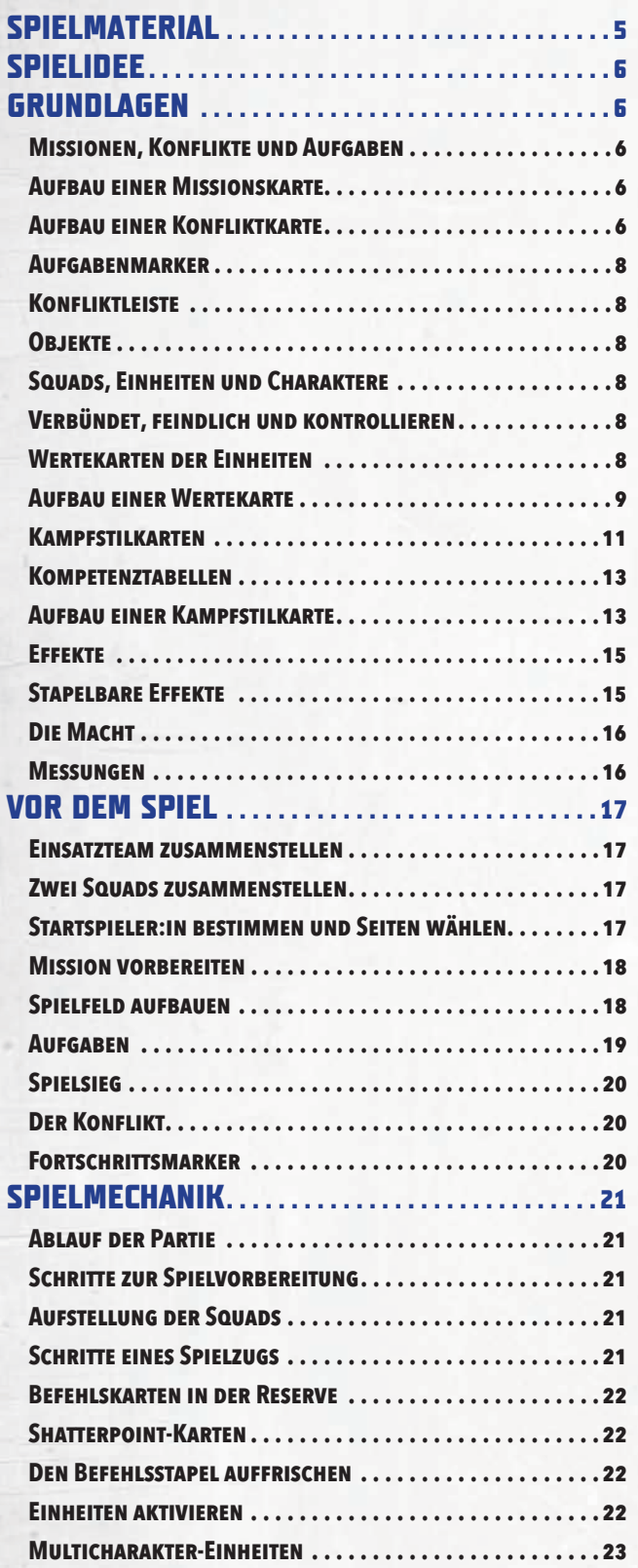

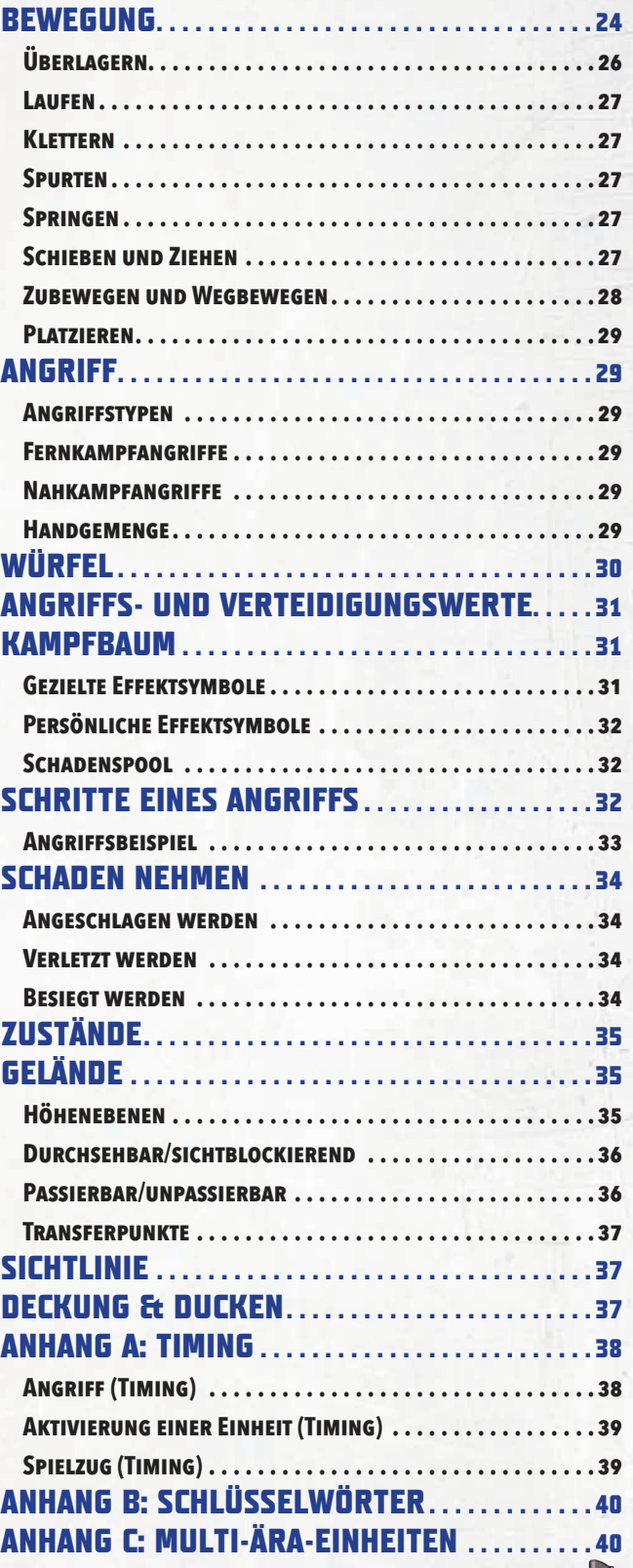

#### **Tipps von Snips**

*Ein neues Spiel zu lernen, ist gar nicht so einfach. Es ist ganz normal, dass in den ersten Partien viele Regelfragen aufkommen. Aber keine Sorge, denn dafür gibt es die "Tipps von Snips" mit den wichtigsten Regeln und Antworten auf viele Fragen. Schließlich soll der Kampf auf dem Spieltisch stattfinden und nicht beim Lesen der Anleitung.*

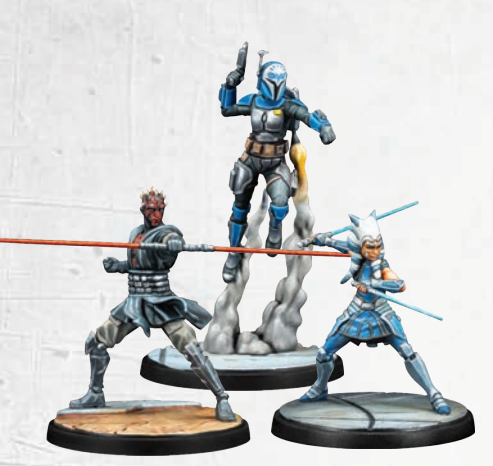

16 Miniaturen

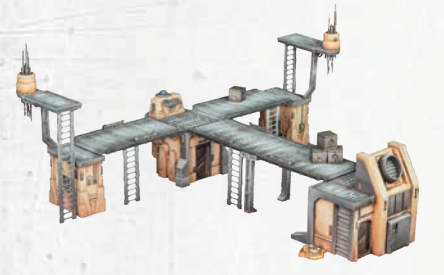

#### 23 Geländemodelle

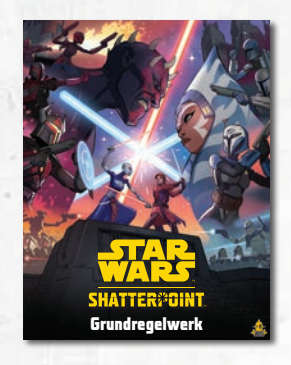

Grundregelwerk

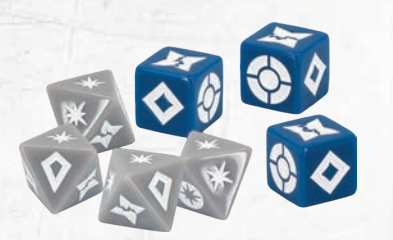

14 Würfel

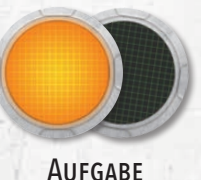

**KONTROLLE** 

**MACHT** 

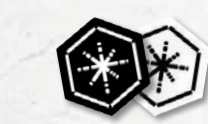

HAUPTAUFGABE 5 SCHADEN 1 SCHADEN

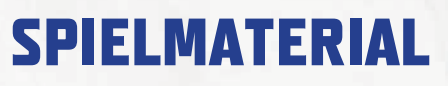

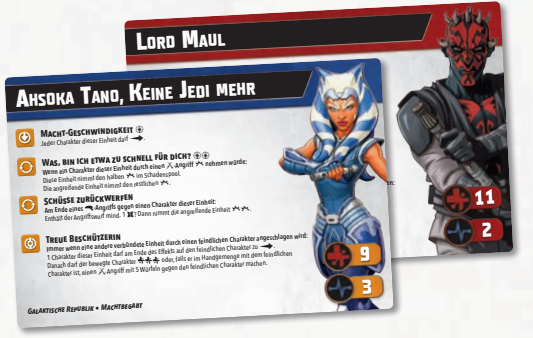

12 Wertekarten der Einheiten

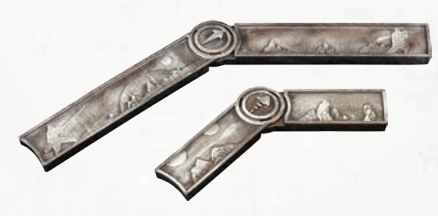

*Stehlt die geheimen Pläne Wir brauchen einen anderen Ausgang Wir sprengen uns den Weg frei Neue Prioritäten* 4 **Während des zweiten und dritten Konflikts gilt für euch beide:** 4 6 5 6 5 6 5 **Zu Beginn deines Zugs:** Wirf 1 Verteidigungswürfel und vergleiche das 5 Ergebnis mit dem Missionsplan. Markiere  $\bigcap$ die entsprechende aktive Aufgabe mit einem Hauptaufgabe-Marker. **Am Ende deines Zugs:** Falls du die 5 Kontrolle über die aktive Aufgabe mit dem  $\overline{C}$  $\overline{C}$ Hauptaufgabe-Marker hast, bewege den Konfliktmarker 1 zusätzliches Feld auf deine Fortschrittsmarker zu. **Am Ende deines Zugs:** Nachdem der © LFL © AMG Konfliktmarker bewegt wurde, entferne alle Hauptaufgabe-Marker von den aktiven Aufgaben. © LFL © AMG

1 Missionskarte & 9 Konfliktkarten

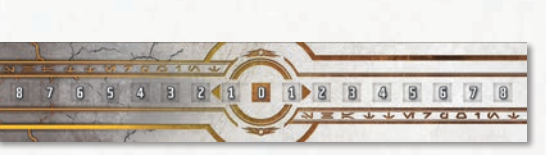

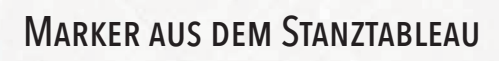

*Abbildung nicht maßstabsgetreu*

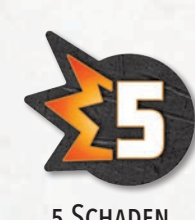

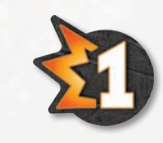

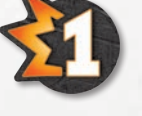

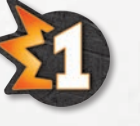

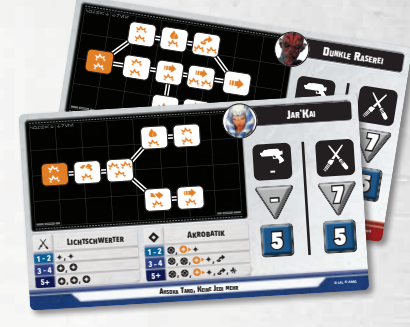

12 Kampfstilkarten

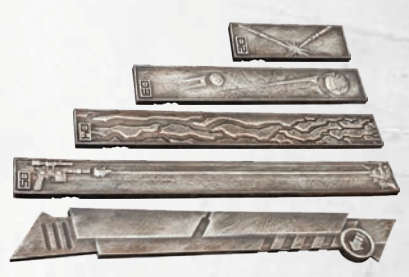

#### 2 BEWEGUNGSSCHABLONEN 5 REICHWEITENSCHABLONEN

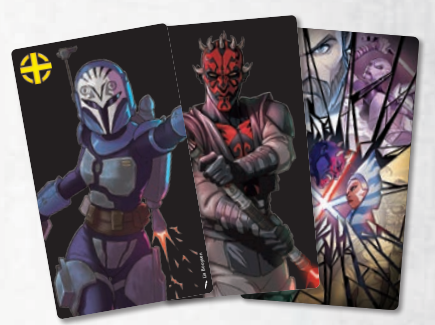

14 BEFEHLSKARTEN

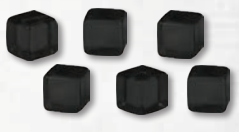

#### 16 Fortschrittsmarker

1 Konfliktmarker

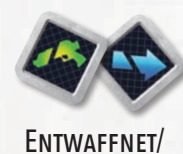

Fixiert

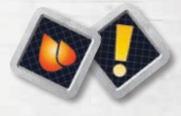

Gestresst/ **UNGESCHÜTZT** 

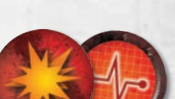

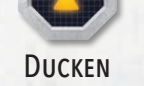

Angeschlagen/Verletzt

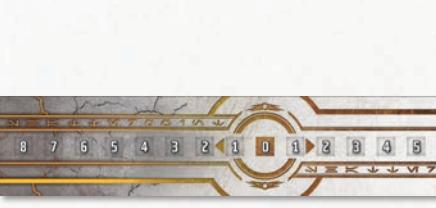

1 Konfliktleiste

### **SPIELIDEE**

Shatterpoint ist ein Skirmish-Miniaturenspiel für zwei Personen. Dabei spielt ihr legendäre Charaktere aus der *Star Wars*-Galaxis und tretet in unterschiedlichen Missionen gegeneinander an. Ein Spielfeld voller Gelände sorgt zusätzlich dafür, dass es immer spannend bleibt.

Jeder Charakter wird durch eine hochdetaillierte Miniatur dargestellt. Sammle, kombiniere und bemale deine Shatterpoint-Miniaturen, um dein eigenes Einsatzteam zusammenzustellen.

### **GRUNDLAGEN**

Dies sind die Grundlagen des Spiels:

#### **Missionen, Konflikte und Aufgaben**

Bei Shatterpoint steht das Kämpfen im Mittelpunkt. Um das Spiel zu gewinnen, musst du jedoch eine Mission abschließen, die erst im Spiel enthüllt wird.

In jeder Shatterpoint-Partie gibt es eine Mission. Diese bildet das Grundgerüst des Spiels. Jede Mission hat ihre eigenen Konflikte, Aufgaben und Sonderregeln.

Ihr bringt beide je ein Missionsset zum Spiel mit. Ein Missionsset besteht aus einer Missionskarte und allen zugehörigen Konfliktkarten. Welche das sind, erkennst du an dem Set-Symbol unten rechts auf jeder Karte.

Jede Mission besteht aus mehreren Konflikten. Wann immer ein neuer Konflikt aufgedeckt wird, ändern sich die Aufgaben auf dem Spielfeld. So wird es nie langweilig. Um zu gewinnen, musst du deine Strategie immer an die Gegebenheiten anpassen.

Das Spielziel von Shatterpoint: Gewinne Konflikte, um die Mission abzuschließen. Wer zuerst zwei Konflikte gewonnen hat, gewinnt das Spiel!

#### **Aufbau einer Missionskarte**

Jede Missionskarte besteht aus diesen Teilen:

- **1 Name der Mission –** Der Titel des Missionssets.
- **2 Sonderregeln –** Diese Sonderregeln gelten für die Mission.
- **3 Set-Symbol –** Zu diesem Missionsset gehört die Karte.
- **4 Aufgaben –** In diesem Muster werden bei der Spielvorbereitung die Aufgabenmarker auf das Spielfeld gelegt.

#### **Aufbau einer Konfliktkarte**

Jede Konfliktkarte besteht aus diesen Teilen:

- **1 Name des Konflikts –** Der Titel der Konfliktkarte.
- **2 Missionsplan –** Auf dem Missionsplan seht ihr, welche Aufgabenmarker während des Konflikts aktiv sind. Manche Konfliktkarten haben mehrere Missionspläne. Wer den letzten Konflikt verloren hat, sucht einen Missionsplan aus. Manche Konfliktkarten enthalten zudem weitere Informationen über Aufgaben und die Sonderregeln der Mission.
- **3 Set-Symbol –** Zu diesem Missionsset gehört die Karte.
- **4 Phase –** Zu dieser Phase gehört die Konfliktkarte.

#### 4 **Während des zweiten und dritten Konflikts gilt für euch beide: Zu Beginn deines Zugs:** Wirf 1 Verteidigungswürfel und vergleiche das Ergebnis mit dem Missionsplan. Markiere die entsprechende aktive Aufgabe mit einem Hauptaufgabe-Marker. **Am Ende deines Zugs:** Falls du die Kontrolle über die aktive Aufgabe mit dem Hauptaufgabe-Marker hast, bewege den Konfliktmarker 1 zusätzliches Feld auf deine *Neue Prioritäten*

Fortschrittsmarker zu. **Am Ende deines Zugs:** Nachdem der Konfliktmarker bewegt wurde, entferne alle Hauptaufgabe-Marker von den aktiven Aufgaben.

#### **Missionskarte**

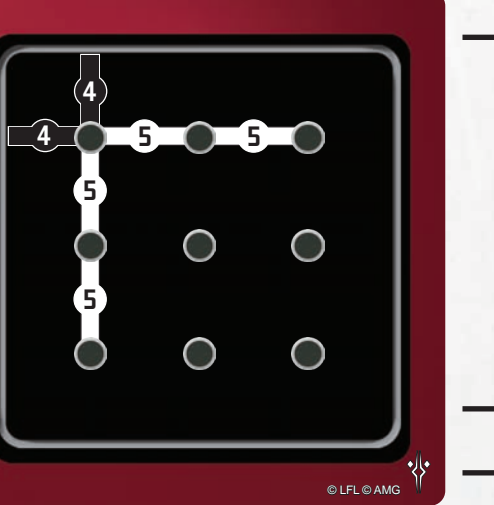

**4**

**3**

**2**

**1**

#### **Konfliktkarten (Vorderseite)**

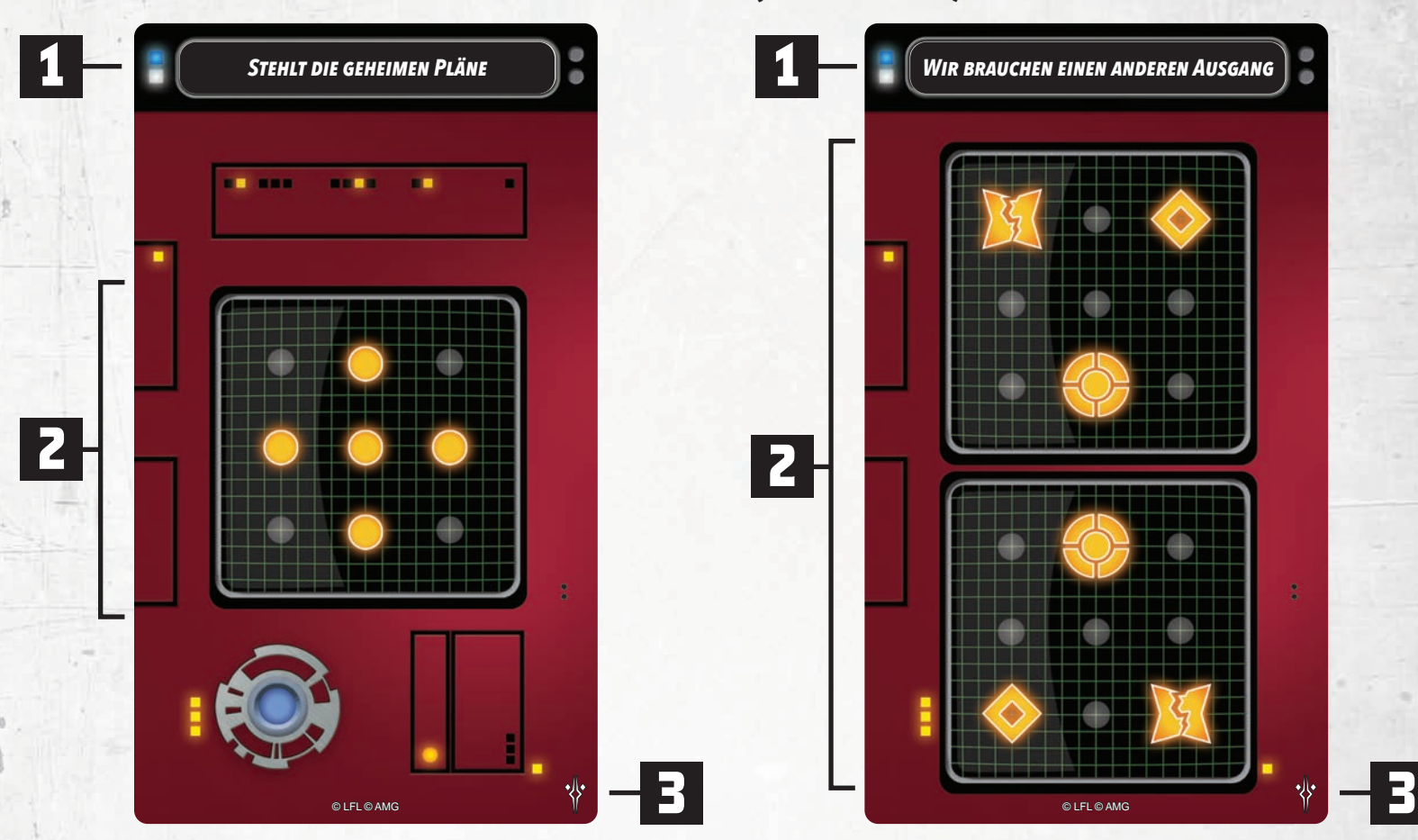

**Konfliktkarten (Rückseite)**

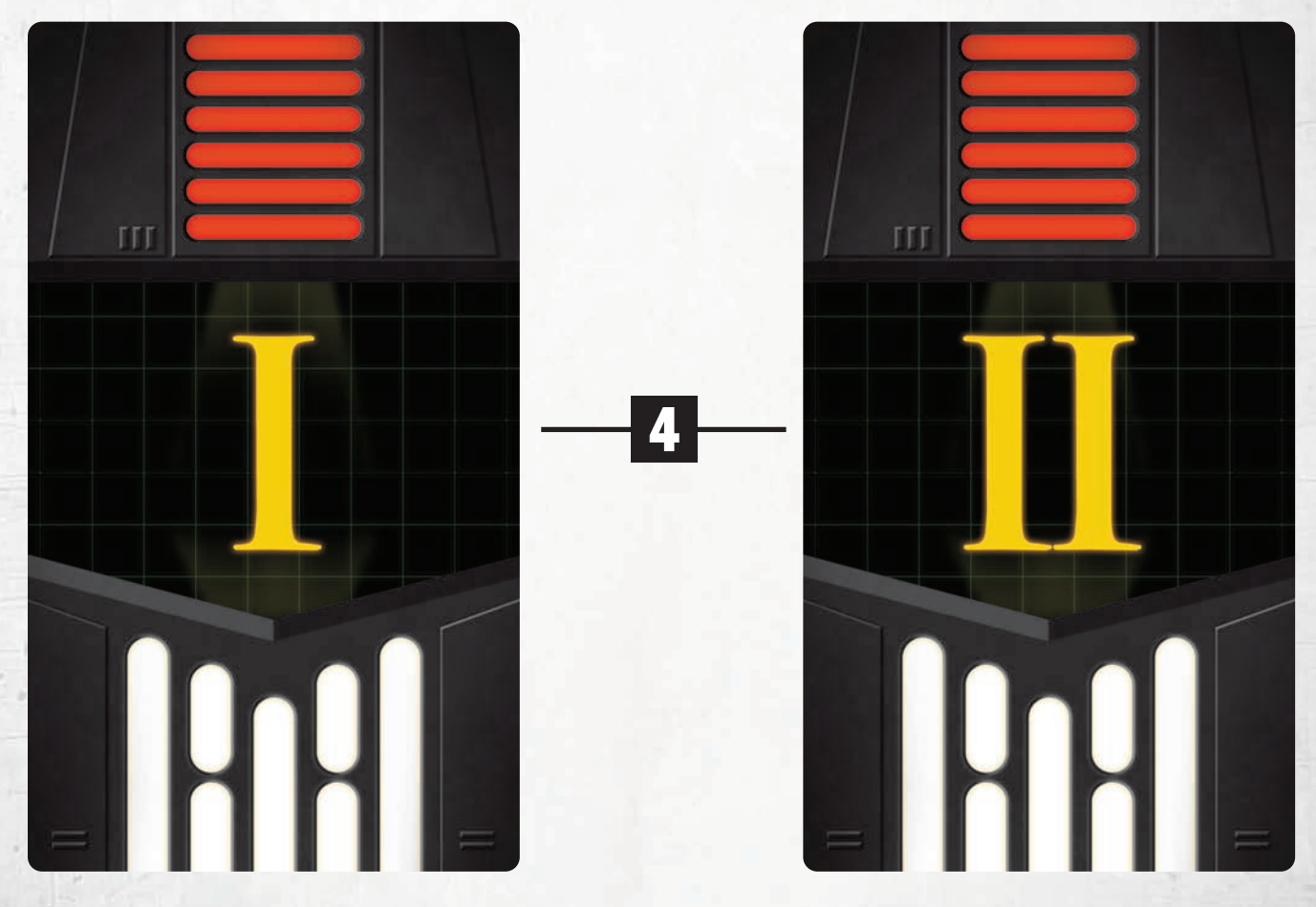

#### **Aufgabenmarker**

Aufgabenmarker stehen für wichtige Orte, Gegenstände oder Personen, um die ihr kämpft. Jeder Aufgabenmarker hat zwei Seiten: eine aktive und eine inaktive. Bei der Spielvorbereitung legt ihr zunächst alle Aufgabenmarker mit der inaktiven Seite nach oben aus. Durch Konfliktkarten und andere Effekte können sie aktiv werden. Manche Missionskarten nennen zudem Sonderregeln für Aufgabenmarker.

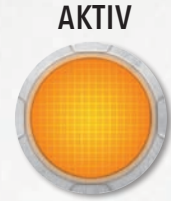

#### inaktiv

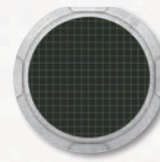

#### **Konfliktleiste**

Die Konfliktleiste ist ein Tableau. Sie zeigt an, wie gut ihr euch gerade im Konflikt schlagt. Die Konfliktleiste besteht aus 17 Feldern. In der Mitte ist das Feld "0", auf dem der Konfliktmarker beginnt. Links und rechts davon sind je 8 Felder, auf die ihr im Laufe des Spiels eure Fortschrittsmarker legt. Im Laufe des Spiels schiebt ihr den Konfliktmarker auf der Leiste hin und her. Dieses Tauziehen stellt dar, dass ihr beide darum ringt, den Konflikt zu gewinnen.

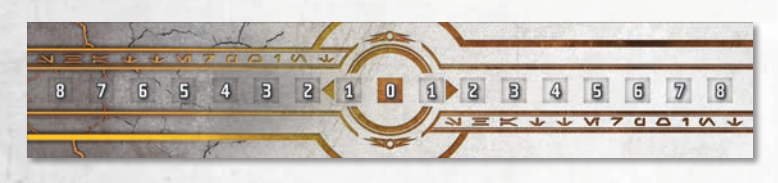

#### **Objekte**

Objekt ist ein Sammelbegriff für alle Charaktere und Marker.

#### **Squads, Einheiten und Charaktere**

Bei Shatterpoint stellst du ein Einsatzteam mit Helden oder Schurken aus der *Star Wars*-Galaxis zusammen. Ein Einsatzteam besteht aus zwei Squads. Jedes Squad besteht aus drei Einheiten.

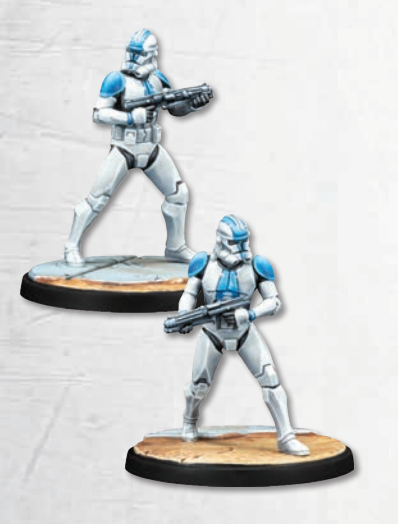

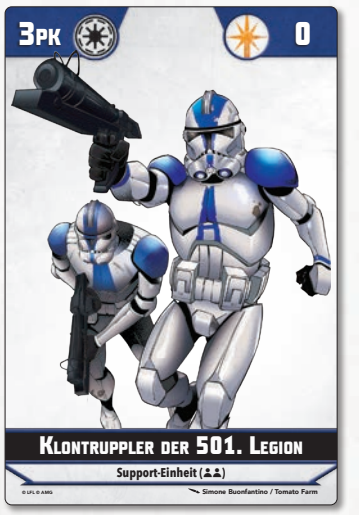

Jede Einheit besteht aus einem oder mehreren Charakteren. Auf dem Spieltisch wird jeder Charakter durch eine einzelne Basis mit einer oder mehreren hochdetaillierten Miniaturen dargestellt. Zu jeder Einheit gibt es eine zugehörige Wertekarte. Darauf stehen die Regeln für diese Einheit.

Es gibt drei Einheitentypen: Primär-Einheiten, Sekundär-Einheiten und Support-Einheiten. Manche Einheiten stellen bestimmte Personen dar. Andere sind die namenlosen Truppen, die ihnen Rückendeckung geben.

Die meisten Einheiten sind Einzelcharakter-Einheiten. Das heißt, sie bestehen aus genau einem Charakter. Support-Einheiten enthalten oft mehrere Charaktere. Die Regeln für Multicharakter-Einheiten findest du auf Seite 23.

**Beispiel:** General Anakin Skywalker ist eine Einzelcharakter-Einheit. Die Klontruppler der 501. Legion bestehen aus zwei Charakteren und sind damit eine Multicharakter-Einheit.

#### **Verbündet, feindlich und kontrollieren**

Bei Shatterpoint ist häufig von "verbündeten" und "feindlichen" Einheiten, Charakteren oder Effekten die Rede. Du kontrollierst alle Einheiten in deinem Einsatzteam (und alle Charaktere in diesen Einheiten). Alle Charaktere und Einheiten, die du kontrollierst, sind verbündet. Effekte von verbündeten Charakteren und Einheiten sind verbündete Effekte. Alle Charaktere und Einheiten, die dein Gegenüber kontrolliert, sind feindlich. Die Effekte von feindlichen Charakteren und Einheiten sind feindliche Effekte.

#### **Wertekarten der Einheiten**

Jede Einheit hat eine zugehörige Wertekarte. Dort stehen alle wichtigen Informationen zu dieser Einheit. Alle Wertekarten sind doppelseitig. Auf der Rückseite stehen Einheitenname, einzigartiger Name, Einheitentyp, Machtwert ( $\circledast$ ), Ära, Charakteranzahl sowie Squad-Punkte (SP) oder Punktekosten (PK). Auf der Vorderseite stehen alle Merkmale, Fähigkeiten, Robustheit ( $\bigstar$ ) und Lebenskraft ( $\leftarrow$ ). Die Rückseite brauchst du beim Zusammenstellen deines Einsatzteams. Die Vorderseite brauchst du im Spiel.

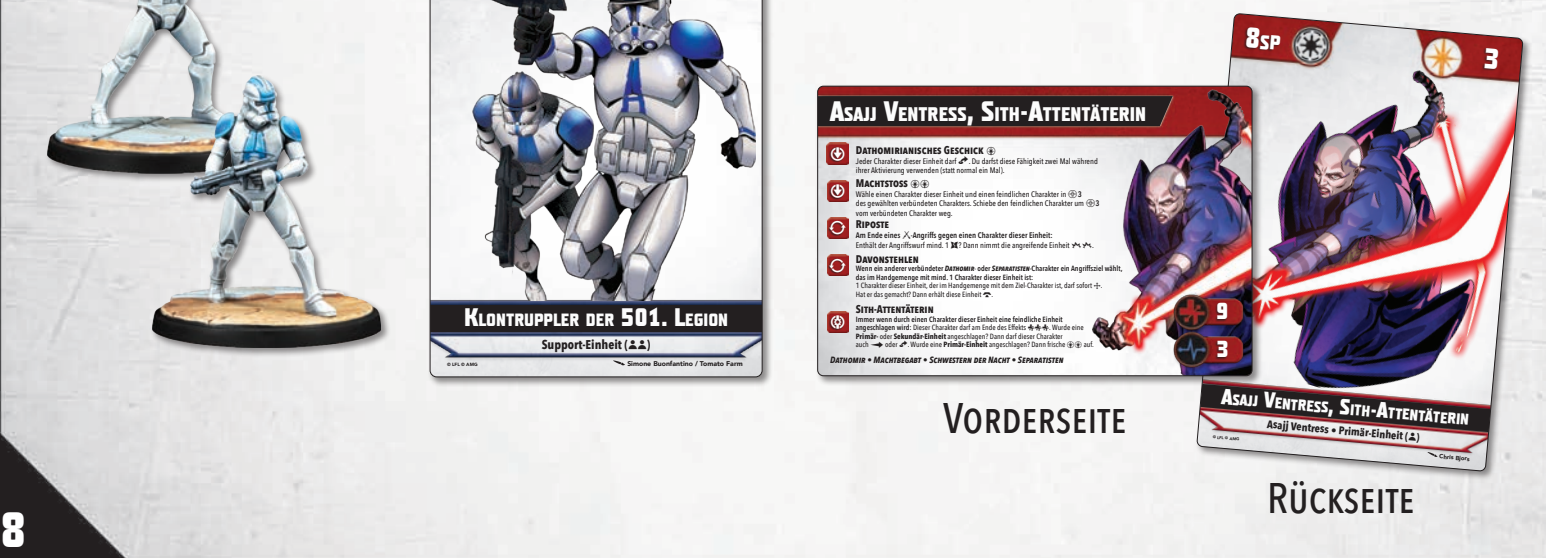

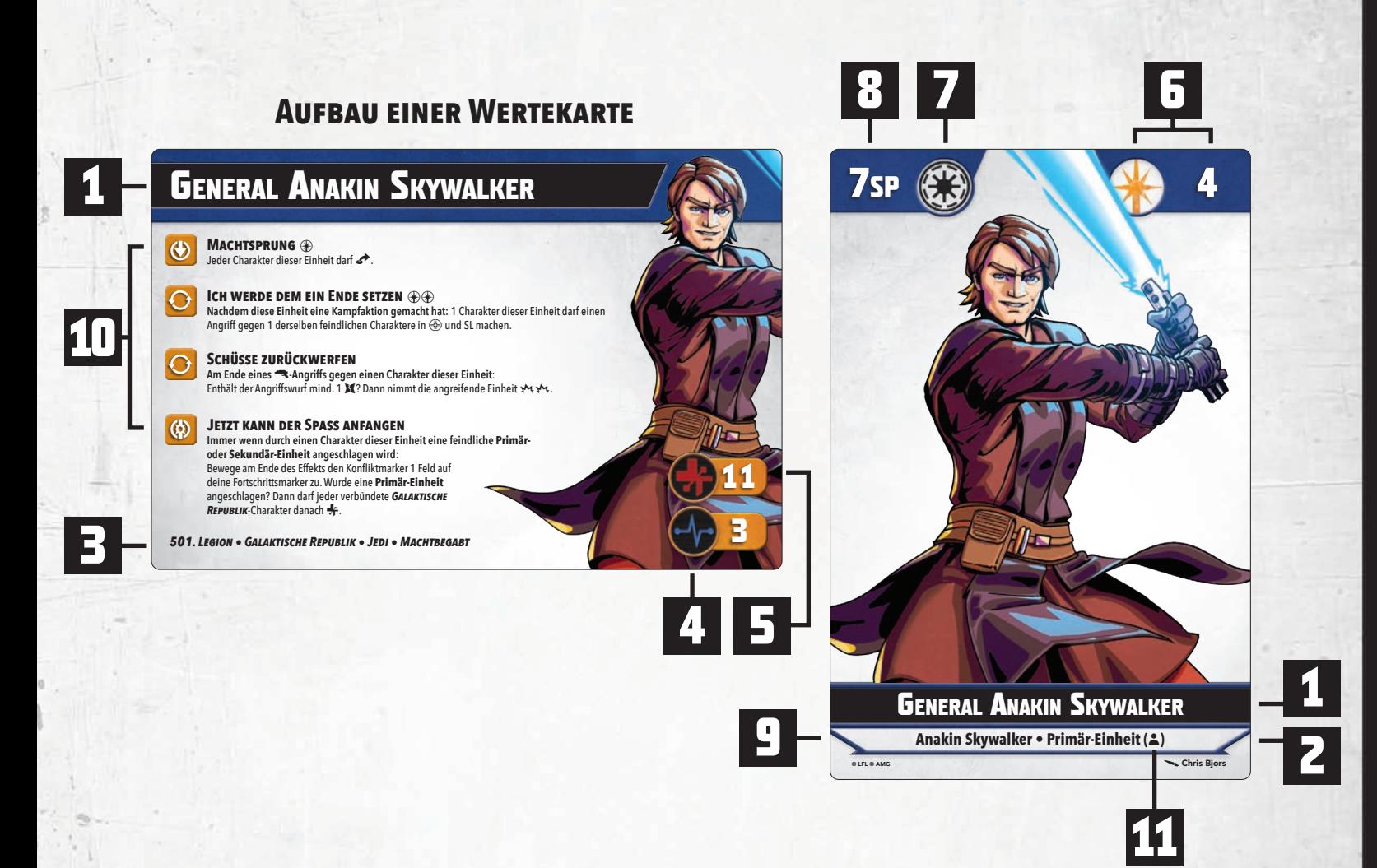

- **1 Einheitenname –** Der Name der Einheit.
- **2 Einheitentyp –** Der Typ der Einheit: Primär-Einheit, Sekundär-Einheit oder Support-Einheit.
- **3 Merkmale –** Die Merkmale der Einheit. Manche Spielregeln und Fähigkeiten beziehen sich auf sie.
- **4 Lebenskraft (**6**) –** Wenn die Einheit mindestens so viele Verletzt-Marker hat, wird sie besiegt.
- **5 Robustheit (\*)** Wenn die Einheit mindestens so viele Schadensmarker hat, wird sie angeschlagen.
- **6 Macht** ( $\circledast$ ) Deine Einheiten bestimmen, wie stark du in der Macht bist. Bei der Spielvorbereitung zählst du alle Machtwerte deiner Einheiten zusammen. Anschließend bekommst du entsprechend viele Machtmarker für deinen Machtpool.
- **7 Ära –** Aus dieser Zeit stammt die Einheit. Alle Einheiten eines Squads müssen aus derselben Ära stammen. Ein Einsatzteam kann auch Squads aus unterschiedlichen Ären enthalten.
- **8 Squad-Punkte (SP) oder Punktekosten (PK)** Das brauchst du für die Squad-Zusammenstellung. Primär-Einheiten haben Squad-Punkte (SP). Alle anderen Einheiten haben Punktekosten (PK).
- **9 Einzigartiger Name** Eine Einheit mit einem einzigartigen Namen ist ein bestimmtes Individuum aus der *Star Wars*-Galaxis. Du darfst nicht mehrere Einheiten mit dem gleichen einzigartigen Namen in deinem Einsatzteam haben. Schließlich kann es nur einen Cad Bane geben! Nicht alle Einheiten haben einzigartige Namen.
- **10 Fähigkeiten –** Diese Fähigkeiten kann die Einheit verwenden.
- **11 Charakteranzahl (**8**)** Aus so vielen Charakteren besteht die Einheit.

*Primär, Sekundär und Support beschreibt nicht nur Einheiten, sondern auch Charaktere. Ein Primär-Charakter ist ein Charakter aus einer Primär-Einheit. Ein Sekundär-Charakter ist ein Charakter aus einer Sekundär-Einheit. Und ein Support-Charakter ist ein Charakter aus einer Support-Einheit.*

#### **Befehlskarten der Einheiten & Shatterpoint-Karten**

In der Hitze des Gefechts ist es nahezu unmöglich, deine Truppen perfekt zu koordinieren. Wahre Führungsqualität besteht darin, sich flexibel an das Chaos im Missionsgebiet anzupassen und aus jeder Wendung des Schicksals das Beste zu machen.

Deine Befehlskarten bestimmen, welche Einheit du in deinem Zug aktivieren kannst. Jede Einheit deines Einsatzteams hat eine zugehörige Befehlskarte. Alle diese Befehlskarten und eine Shatterpoint-Karte bilden zusammen deinen Befehlsstapel. Die Shatterpoint-Karte ist eine besondere Befehlskarte. Sie ist ein "Joker" und aktiviert eine Einheit deiner Wahl.

**So stellst du deinen Befehlsstapel zusammen:** Nimm alle Befehlskarten der Einheiten deines Einsatzteams sowie eine Shatterpoint-Karte und mische sie. Lege diesen Stapel verdeckt neben das Spielfeld. Du darfst die Karten in einem Befehlsstapel nicht ansehen, außer eine Regel erlaubt es ausdrücklich.

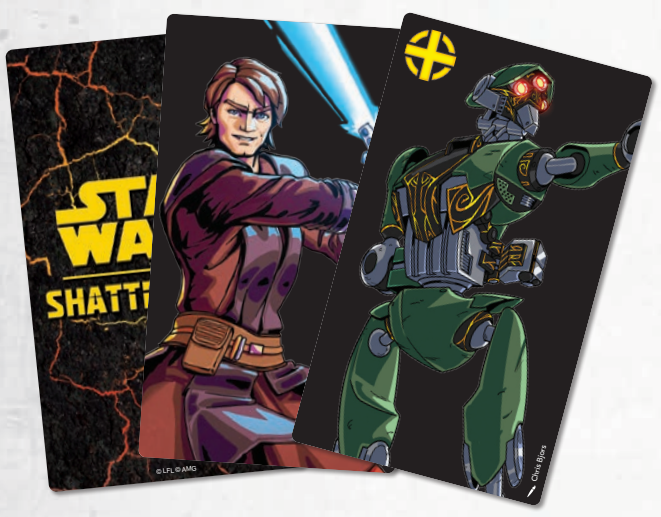

**Befehlskarten der Einheiten**

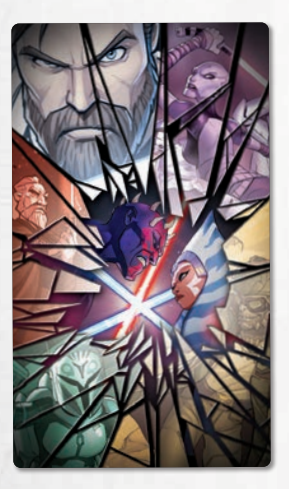

**Shatterpoint-Karte**

*Ein Taktik-Symbol (*K*) auf einer Befehlskarte heißt, dass die Einheit eine Taktik-Fähigkeit hat. Handle die Taktik-Fähigkeit zu Beginn der Aktivierung der Einheit ab.*

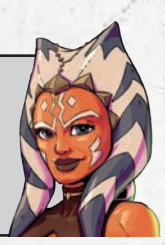

#### **Fähigkeiten**

Jede Einheit kann Erstaunliches leisten, sei es durch Training, Begabung oder ihre Verbindung zur Macht. Geschickt eingesetzt, können diese Fähigkeiten das Spiel für dich entscheiden.

Du findest alle Fähigkeiten deiner Einheiten auf ihren Wertekarten. Es folgt eine Beschreibung der verschiedenen Fähigkeitstypen. Du erkennst den Typ einer Fähigkeit an ihrem Symbol.

**Aktiv** – Aktive Fähigkeiten (**♦**) kannst du jederzeit  $\bigoplus$ während der Aktivierung der Einheit verwenden. Falls die Fähigkeit mit "Aktion:" beginnt, muss die Einheit eine Aktion dafür ausgeben. Aktive Fähigkeiten haben immer Machtkosten ( $\circledast$ ).

- **Reaktiv –** Reaktive Fähigkeiten ( $\odot$ ) kannst du nur als  $\Theta$ Reaktion auf einen bestimmten Auslöser verwenden. In ihrem Regeltext steht, wann genau du sie verwenden darfst. Das ist immer freiwillig, sofern nichts anderes angegeben ist. Reaktive Fähigkeiten haben immer Machtkosten ( $\circledast$ ). Pro Auslöser darf jede:r Spieler:in maximal eine reaktive Fähigkeit verwenden.
- **Passiv –** Passive Fähigkeiten (⊖) sind immer in  $\ominus$ Kraft und haben niemals Machtkosten ( $\circledast$ ). Manche Einheiten haben neben ihren normalen passiven Fähigkeiten noch spezielle passive Fähigkeiten: Taktik-Fähigkeiten ( $\bigoplus$ ) oder Identität-Fähigkeiten ( $\bigcirc$ ).
- Taktik Taktik-Fähigkeiten (\) sind spezielle passive 半 Fähigkeiten. Durch sie können Einheiten besser zusammenarbeiten. Du handelst Taktik-Fähigkeiten immer zu Beginn der Aktivierung der Einheit ab.
- **Identität** Identität-Fähigkeiten () sind spezielle  $\circledast$ passive Fähigkeiten. Nur Primär-Einheiten haben sie. In ihrem Regeltext steht, wie sie ausgelöst und verwendet werden.

**Achtung:** Identität-Fähigkeiten reagieren oft auf einen Auslöser. Trotzdem sind es passive Fähigkeiten. Das heißt, du kannst auf denselben Auslöser auch weiterhin mit einer reaktiven Fähigkeit  $\Theta$ ) reagieren. Aktive ( $\bigcirc$ ) und reaktive ( $\bigcirc$ ) Fähigkeiten haben immer Machtkosten ( $\circledast$ ), auch wenn diese Kosten manchmal null sind. Passive Fähigkeiten ( $\ominus$ ) haben keine Machtkosten. Die Machtkosten einer Fähigkeit können niemals unter null sinken.

Wenn du eine aktive ( $\bigcirc$ ) oder reaktive ( $\bigcirc$ ) Fähigkeit verwenden willst, musst du ihre Kosten bezahlen. Gib dazu entsprechend viel Macht ( $\circledast$ ) aus deinem Machtpool aus. Hast du nicht genügend spielbereite Machtmarker, kannst du die Fähigkeit nicht verwenden.

#### **So berechnen sich die Machtkosten einer Fähigkeit:**

Die aufgedruckten Machtkosten der Fähigkeit plus 1 Macht pro Angeschlagen-Marker der Einheit, plus 1 Macht pro Verletzt-Marker der Einheit. Die Zusatzkosten wirken sich nicht auf die Effekte von Fähigkeiten mit variablen Machtkosten aus.

Eine Einheit kann jede ihrer aktiven  $(\bigcirc)$  und reaktiven  $(\bigcirc)$ Fähigkeiten nur ein Mal pro Zug verwenden.

Reaktive Fähigkeiten ( $\Theta$ ) kannst du nur als Reaktion auf einen bestimmten Auslöser verwenden. Jede:r Spieler:in darf maximal eine reaktive Fähigkeit pro Auslöser verwenden.

Passive  $(\bigoplus)$ , Taktik-  $(\bigoplus)$  und Identität-Fähigkeiten ( $\otimes$ ) sind immer in Kraft.

Viele Fähigkeiten enthalten Effekte, die durch Symbole **AhsokA TAno, keine Jedi mehr** abgekürzt werden. Auf Seite 31–32 findest du eine Übersicht aller Effektsymbole. Jeder Charakter dieser Einheit darf X.

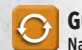

#### **GUERILLATAKTIK**  $\circledast$

**Nachdem ein Charakter dieser Einheit als Teil einer Kampfaktion einen Angriff gemacht hat:** Jeder Charakter dieser Einheit darf +

**MEHR KÖPFE HEISST MEHR KOPFGELD**  $\circledast$  $\overline{O}$ 

**Nachdem ein Charakter dieser Einheit als Teil einer Kampfaktion einen Angriff gemacht hat**: 1 Charakter dieser Einheit darf einen Angriff mit 5 Würfeln gegen einen Charakter aus einer anderen feindlichen Einheit machen.

**Treuge Aurra Sing macht eine Kampfaktion und als Teil davon macht die feindlichen Freugen**<br>Aurra Sing macht eine Kampfaktion und als Teil davon macht sie einen Angriff gegen Anakin Skywalker. Als Reaktion auf diesen Auslöser verwendet sie die Fähigkeit GUERILLATAKTIK. Die Fähigkeit **Mehr Köpfe heisst mehr Kopfgeld** kann sie nicht verwenden, weil ihre kontrollierende Spielerin nur *Galaktische Republik • Machtbegabt* eine reaktive Fähigkeit ( $\Theta$ ) pro Auslöser verwenden darf.

*Auch wenn die Spielregeln "jederzeit" sagen, gibt es ein paar Einschränkungen. Du kannst Jederzeit-Fähigkeiten nur dann verwenden, wenn gerade keine anderen Fähigkeiten oder Effekte abgehandelt werden. Du kannst also nicht mitten in einem Angriff oder einer Bewegung eine Jederzeit-Fähigkeit verwenden.*

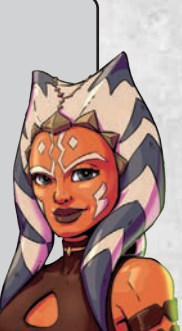

#### **Kampfstilkarten**

Der Kampfstil einer Einheit sagt viel über ihren Hintergrund und ihre Persönlichkeit aus. Hat sie die hohe Kunst der Lichtschwertform Djem So erlernt oder benutzt sie fiese Tricks, um ihre Gegner zu überrumpeln? In jedem Fall hat der Kampfstil großen Einfluss darauf, wie sich die Einheit im Einsatz verhält.

Jede Einheit hat eine zugehörige Kampfstilkarte. Darauf stehen alle Angriffe, Verteidigungen und Kampfbäume der Einheit. Manche Kampfstilkarten sind doppelseitig. Das heißt, die Einheit kann verschiedene Kampfhaltungen annehmen. Mehr zu den Kampfbäumen findest du auf Seite 31.

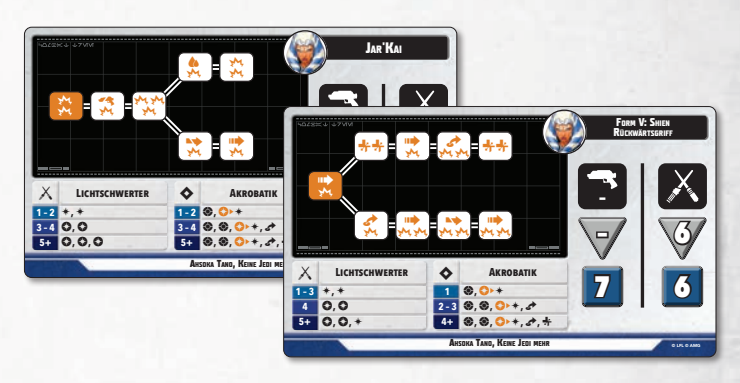

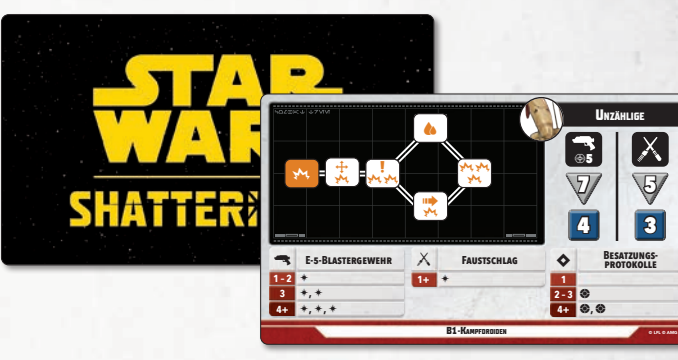

5 3

**11**

**Besatzungsprotokolle**

**Unzählige**

7 4

**1 2 – 3 4+**  $\ddot{\text{o}}$ E E**,** E

G5

Kampfstilkarten zeigen, welche Kampfhaltungen die Einheit annehmen kann. Bei den meisten Einheiten ist es nur eine einzige. Nur besonders flexible Einheiten haben doppelseitige Kampfstilkarten. Die sichtbare Seite der Kampfstilkarte ist der aktive Kampfstil der Einheit. Die verdeckte Seite ist der inaktive Kampfstil. Jede Kampfstilkarte enthält einen Kampfbaum sowie die Nahkampfwerte ( $X$ ), Fernkampfwerte ( $\blacktriangleleft$ ) und Kompetenztabellen für Angriff und Verteidigung.

Eine Einheit kann nur die Kampfwerte, den Kampfbaum und die Kompetenztabellen ihres aktiven Kampfstils verwenden.

Einheiten mit doppelseitigen Kampfstilkarten dürfen ein Mal pro Aktivierung ihre Kampfstilkarte umdrehen. Das geht jederzeit während ihrer Aktivierung. Dadurch wird die andere Seite der Karte zum aktiven Kampfstil.

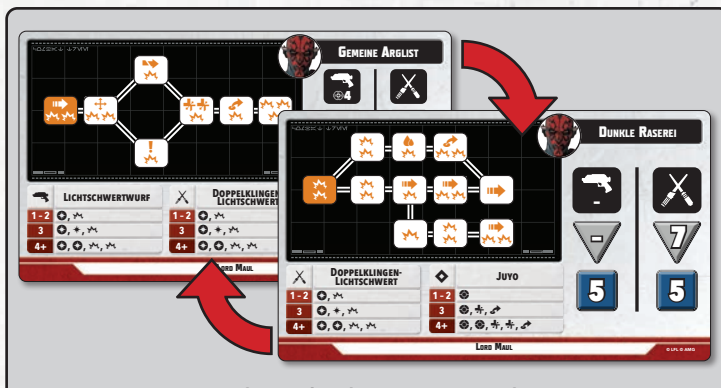

*Zu Beginn von Lord Mauls Aktivierung ist die Seite* **Dunkle Raserei** *seiner Kampfstilkarte sichtbar. Das ist sein aktiver Kampfstil.* **Gemeine Arglist** *ist sein inaktiver Kampfstil.*

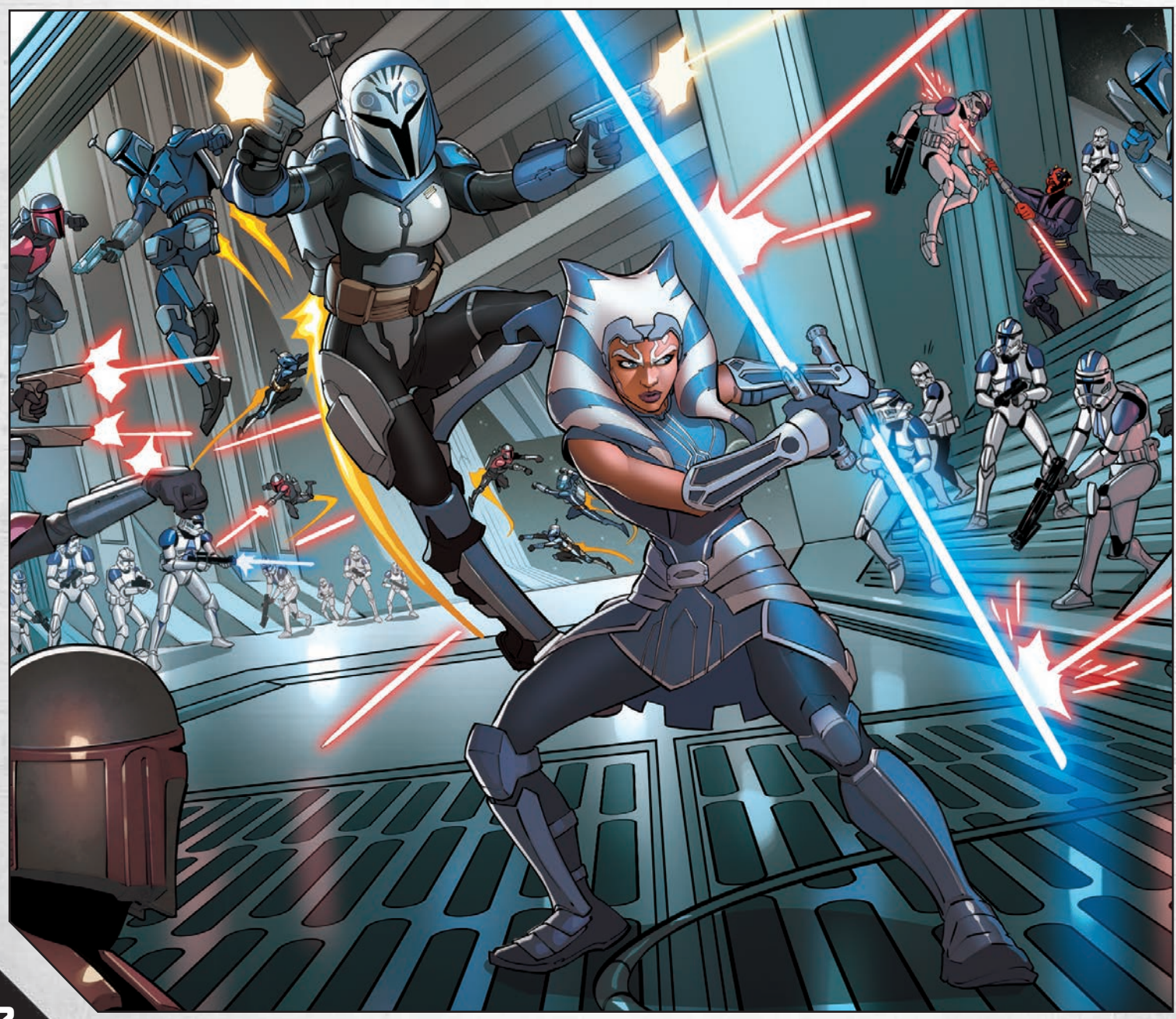

#### **Aufbau einer Kampfstilkarte**

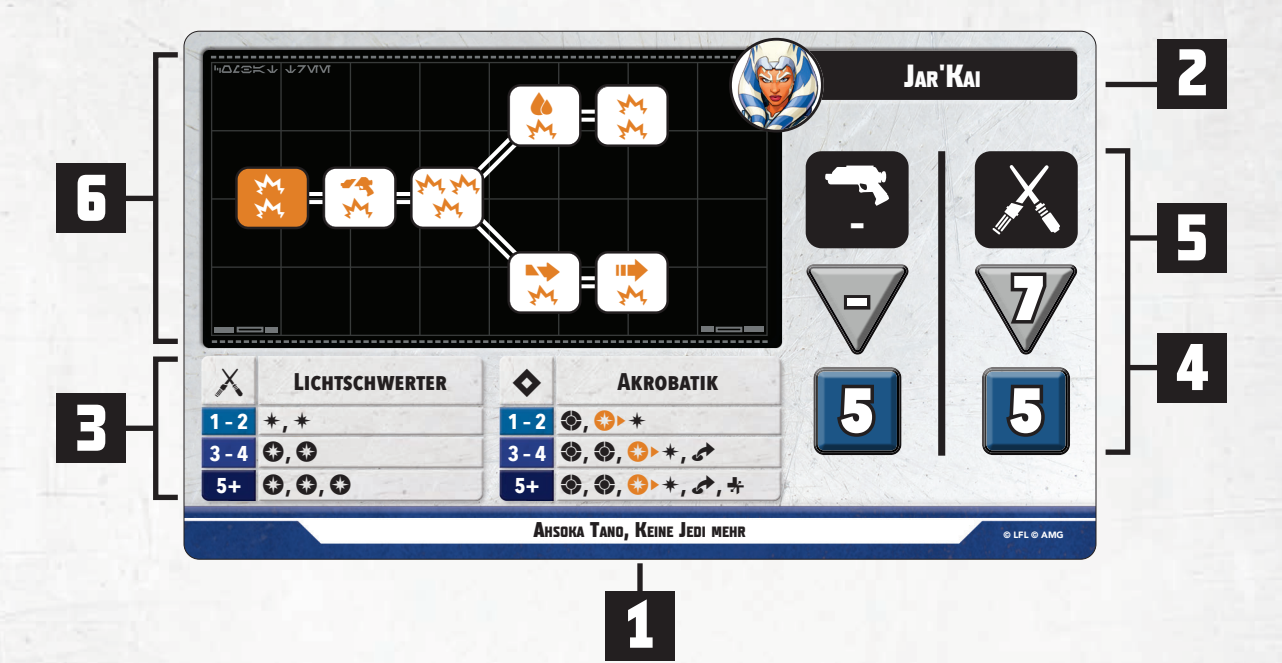

- **1 Einheitenname** Der Name der Einheit.
- **2 Kampfstilname** Der Name des Kampfstils.
- **3 Kompetenztabellen –** Jede Kampfstilkarte hat Kompetenztabellen für Nahkampfangriffe  $(X)$  und/oder Fernkampfangriffe ( $\blacktriangleleft$ ) und Verteidigung ( $\blacklozenge$ ). Wenn ein Charakter der Einheit angreift oder sich gegen einen Angriff verteidigt, liest du in der passenden Tabelle nach. Dort steht, was deine gewürfelte Angriffskompetenz (?) oder Verteidigungskompetenz ( $\blacklozenge$ ) bewirkt.
- **3** teidigungswürfel hat ein Charakter der Einheit, wenn er sich **4 Nahkampfwerte** ( $X$ ) – Nahkampf-Angriffswert und Nahkampf-Verteidigungswert der Einheit. Die obere Zahl im grauen Dreieck besagt: So viele Angriffswürfel hat ein Charakter der Einheit bei einem Nahkampfangriff  $(X)$ . Die untere Zahl im blauen Viereck besagt: So viele Vergegen einen Nahkampfangriff  $(X)$  verteidigt.
- **5 Fernkampfwerte (**N**)** Fernkampf-Angriffswert und Fernkampf-Verteidigungswert der Einheit. Die obere Zahl im grauen Dreieck besagt: So viele Angriffswürfel hat ein Charakter der Einheit bei einem Fernkampfangriff  $(\rightarrow)$ . Die untere Zahl im blauen Viereck besagt: So viele Verteidigungswürfel hat ein Charakter der Einheit, wenn er sich gegen einen Fernkampfangriff (, verteidigt.
- **6 Kampfbaum –** Bestimmt, was ein Charakter dieser Einheit mit seinem Angriff bewirken kann.

#### **Kompetenztabellen**

Alle Ausrüstungen, Waffen und Verteidigungstechniken einer Einheit sind auf ihrer Kampfstilkarte aufgelistet. Das können spektakuläre Dinge wie Lichtschwerter oder eine Beskar-Rüstung sein, aber Q Q auch ganz alltägliche wie ein Fausteisen oder eine Kampfsportart.

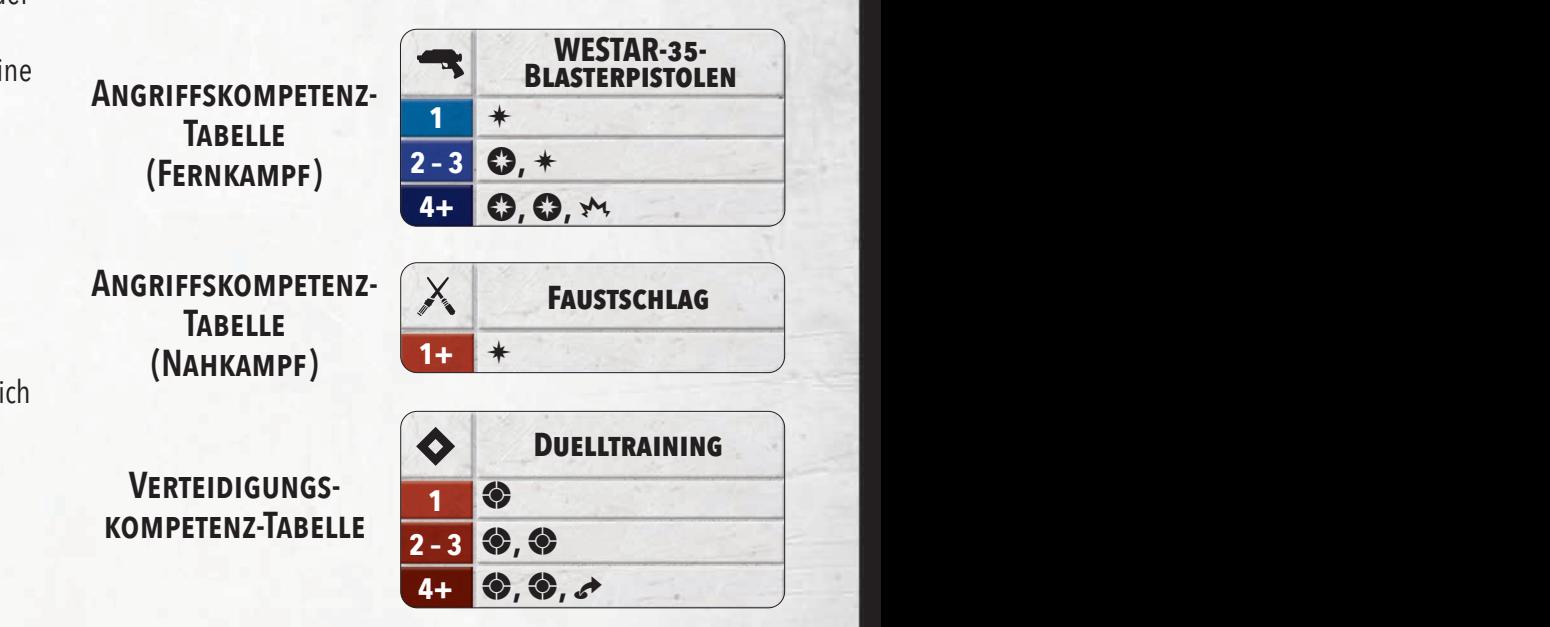

Die Angriffskompetenz-Tabellen verraten, wie die Einheit **Greeffender Einheit** angreifen kann. Dabei ist immer die Waffe und der Angriffstyp genannt: Nahkampf  $(X)$  oder Fernkampf (, Fernkampfangriffe haben eine Reichweite ( $\circledast$ ). Das ist die maximale Entfernung des angreifenden Charakters zum Ziel. Du findest sie beim Fernkampf-Angriffswert der Einheit. Mit Nahkampfangriffen kannst du nur Charaktere angreifen, mit denen du im Handgemenge bist. (Mehr zum Handgemenge auf Seite 29.)

**4+**

P ı.

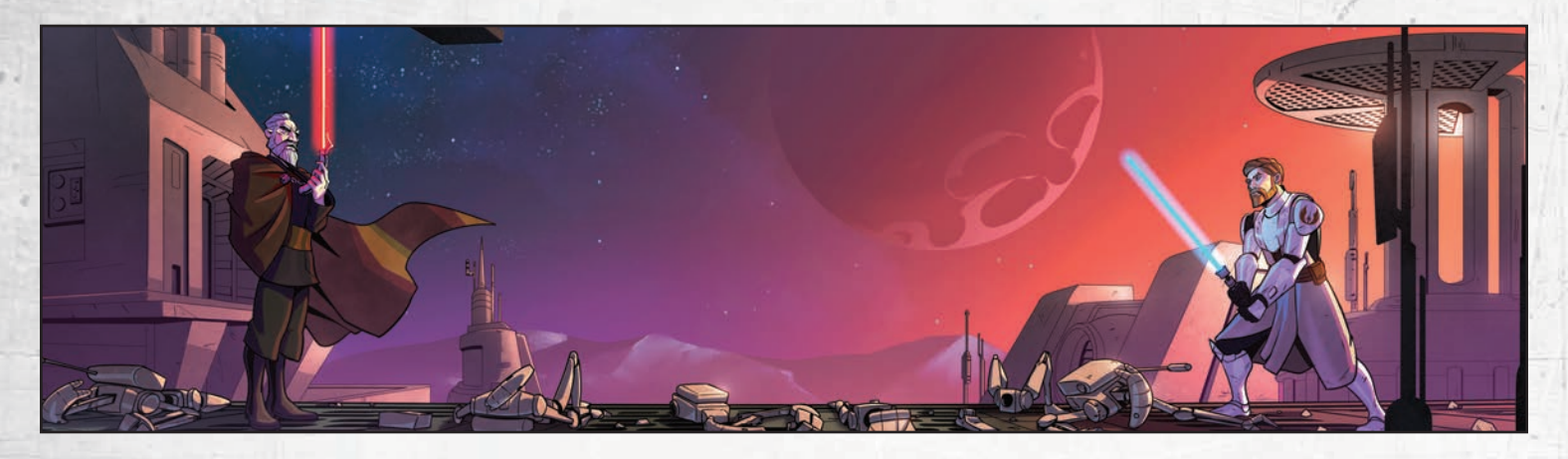

Q

Unter der Waffe und dem Angriffstyp befindet sich die Angriffskompetenz-Tabelle. Dort steht, was deine gewürfelte Angriffskompetenz (?) bewirkt.

Zudem hat jede Einheit eine Verteidigungskompetenz-Tabelle. Dort steht, was deine gewürfelte Verteidigungskompetenz  $(\diamondsuit)$ bewirkt. Die Verteidigungskompetenz-Tabelle gilt beim Verteidigen gegen Nahkampf- ( $\times$ ) und Fernkampfangriffe ( $\blacktriangleleft$ ).

Eine Kompetenztabelle kann Würfelergebnisse hinzufügen, bestehende Würfelergebnisse verändern, Schaden (\* ) zum Schadenspool hinzufügen und sogar Bewegungen oder andere Fähigkeiten und Effekte geben. Alle Tabelleneinträge, die keine Würfelergebnisse hinzufügen/verändern, Schaden (\*\*) hinzufügen oder Effekte zum Angriff hinzufügen/aufheben merkst du erst mal nur vor. Du handelst sie **am Ende des Angriffs** ab.

Wann immer du einen Angriffs- oder Verteidigungswurf machst, kann es sein, dass du Angriffskompetenz ( $\circ$ ) oder Verteidigungskompetenz ( $\blacklozenge$ ) würfelst. Angriffswürfel haben Angriffskompetenz-Symbole. Verteidigungswürfel haben Verteidigungskompetenz-Symbole. Zähle deine gewürfelte Angriffskompetenz (♥) oder Verteidigungskompetenz (◆) und vergleiche sie mit der passenden Tabelle. Handle alle Tabelleneinträge ab, die in der Zeile neben deiner gewürfelten Angriffskompetenz oder Verteidigungskompetenz stehen.

**1 – 3** A**,** A erst mal nur vor und handelst sie **am Ende des Angriffs** ab (außer es ist <del>→</del> ). Es gibt persönliche und gezielte Effektsymbole. Handle **5+** B**,** B**,** A zuerst alle gezielten Effektsymbole ab, dann alle persönlichen. dem ersten Ergebnis aus dem Wurf und drehe ihn auf das zweite<br>Ergebnis, Darüber hinaus gibt es Effektsymbole. Diese merkst du omma<br>lergeh Q Die meisten Einträge sind einzelne Symbole, die Würfelergeb-Jede Tabellenzeile enthält Einträge, abgetrennt durch Kommas. nisse oder Schaden (\* ) hinzufügen. Diese Einträge wendest du **sofort** auf den Angriffswurf, den Verteidigungswurf oder den Schadenspool an. Andere Einträge zeigen ein Würfelergebnis mit einem Pfeil auf ein anderes Würfelergebnis. Das heißt, ein Würfelergebnis wird **sofort** verändert. Nimm einen Würfel mit Ergebnis. Darüber hinaus gibt es Effektsymbole. Diese merkst du

Bei allen Einträgen, die gleichzeitig abgehandelt werden, bestimmst du die Reihenfolge. Auf Seite 31–32 findest du eine Übersicht aller Effektsymbole.

#### **Kompetenz anwenden:**

*Ein Mandalorianischer Superkommando macht einen Nahkampfangriff (* $\times$ *) gegen Ahsoka Tano und würfelt: 1 Kritisch* (**☉***), 3 Treffer* (  $*$  *), 2 Fehlschläge* ( $*$  ).

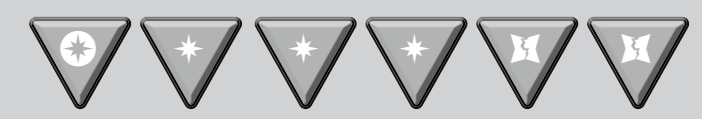

*Ahsoka Tano macht einen Verteidigungswurf und würfelt:*  2 Abwehr (**◆)**, 3 Verteidigungskompetenz (◆).

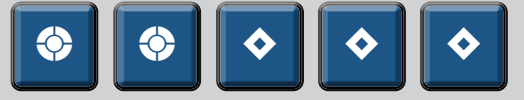

*Ahsoka Tano liest auf ihrer Kampfstilkarte* **Form V: Shien Rückwärtsgriff** *in der Verteidigungskompetenz-Tabelle "Akrobatik" nach. Mit 3 Verteidigungskompetenz fügt sie*  sofort 2 Abwehr (<sup>•</sup>) zu ihrem Wurf hinzu und ändert das *Kritisch (S)* des Mandalorianschen Superkommandos in <br> **COLLECTER CO** des Mandalorianschen Superkommandos in *einen Treffer* (\*). Den persönlichen Effekt Springen ( $\rightarrow$ ) *merkt sie für später vor.* 

**Form V: shien rückwärTsgriFF**

*Da jede Abwehr einen Treffer entfernt, sind keine Erfolge*  – *mehr im Angriffswurf übrig. Das Ende des Angriffs ist erreicht. Jetzt darf Ahsoka Tano den vorgemerkten persön-*– *lichen Effekt Springen* (T) *abhandeln.* QQ QQ QQ r ini Angniiswan apng. Das<br>cht. Jetzt darf Ahsoka Tano d  $\Box$ 

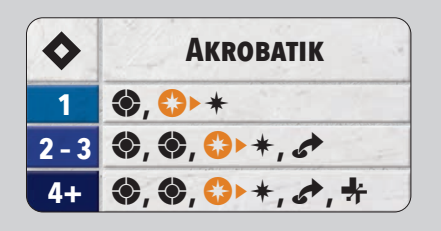

**AhsokA TAno, keine Jedi mehr**

*Wenn du ein Würfelergebnis hinzufügst, nimm einen neuen Würfel, drehe ihn auf das Ergebnis und lege ihn in den Wurf. Wenn du ein Würfelergebnis veränderst, drehe einen vorhandenen Würfel auf das neue Ergebnis. Am Ende des Angriffs handelst du alle Effektsymbole wie Springen* ( $\rightarrow$ ) *oder Positionswechsel* ( $\leftrightarrow$ ) aus deiner Tabellenzeile ab.

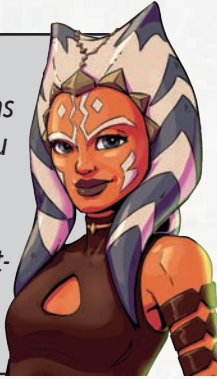

#### **Effekte**

Fähigkeiten, Angriffe, Sonderregeln und Missionskarten können Effekte auslösen. Wann immer von "verbündeten Effekten" oder "feindlichen Effekten" die Rede ist, sind damit die Effekte von verbündeten oder feindlichen Einheiten und Charakteren gemeint. Missionseffekte, Zustände und Sonderregeln werden von niemandem kontrolliert. Sie sind weder verbündete noch feindliche Effekte.

Wenn im Effekttext einer Einheit von "dieser Einheit" die Rede ist, dann ist damit immer die Einheit selbst gemeint. "Du" ist immer der oder die kontrollierende Spieler:in.<br>Die Beichweite (*G*e) eines Effekts misst du immer ausge

Die Reichweite (G) eines Effekts misst du immer ausgehend von dem Objekt, das ihn verwendet – außer der Effekt sagt acht objekt, das hin verwendet<br>etwas anderes.

Manche Effekte treten "am Ende" von etwas ein. Das heißt, sie<br>passieren "pashdam diese Sashe fertig ehsehandelt wurde passieren, nachdem diese Sache fertig abgehandelt wurde.<br>'

#### **Schüsse zurückwerfen**

 $\overline{O}$ 

Am Ende eines <a>Angriffs gegen einen Charakter dieser Einheit: Enthält der Angriffswurf mind. 1  $M$ ? Dann nimmt die angreifende Einheit >  $M$ ,  $M$ .

*Kalani macht einen Fernkampfangriff* ( $\rightarrow$ ) gegen General Anakin Skywalker. Am Ende des Angriffs darf Anakin ent*scheiden, ob er die Fähigkeit* **Schüsse zurückwerfen** *auf*  Bewege am Ende des Effekts den Konfliktmarker 1 Feld auf *seiner Wertekarte verwenden will.* angeschlagen? Dann darf jeder verbündete *Galaktische Republik*-Charakter danach R. **oder Sekundär-Einheit angeschlagen wird:** deine Fortschrittsmarker zu. Wurde eine **Primär-Einheit**

*501. Legion • Galaktische Republik • Jedi • Machtbegabt* Manchmal widersprechen sich Effekte. Ein Effekt sagt, dass Charaktere/Einheiten etwas tun oder tun können, oder dass etwas passiert oder passieren kann. Ein anderer Effekt sagt, dass Charaktere/Einheiten dieselbe Sache nicht tun können, oder dass dieselbe Sache nicht passieren kann. Wann immer sich solche Effekte gleichzeitig auf denselben Charakter / dieselbe Einheit beziehen, hat "nicht können" Vorrang vor "können".

*Sonderregeln sind Spielregeln, die nicht im Grundregelwerk stehen.*

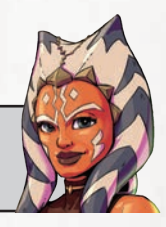

**Einschreiten**  $\overline{\Theta}$ 

**Solange diese Einheit nicht angeschlagen ist:**  Feindliche Charaktere im Handgemenge mit mind. 1 Charakter dieser Einheit können deine verbündeten **Primär-** und **Sekundär-**Charaktere nicht als Angriffsziele wählen.

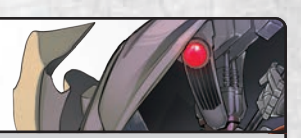

**10**

*Asajj Ventress ist im Handgemenge mit Count Dooku und einem Magna-Wächter. Laut Grundregeln kann sie einen Nahkampfangriff* (O) *gegen einen Charakter im Droide • Kampfdroide • Separatisten • Truppler Handgemenge machen. Aber die passive Fähigkeit* ( $\ominus$ ) **Einschreiten** *des Magna-Wächters sagt, dass Charaktere im Handgemenge mit dem Magna-Wächter keinen Primär-Charakter als Angriffsziel wählen können. Das "nicht können" der*  Fähigkeit hat Vorrang vor dem "können" der Grundregeln. *Asajj Ventress kann also Count Dooku nicht angreifen.*

Manche Effekte sagen, dass du einen Wert oder eine Würfelanzahl halbieren sollst. Beim Halbieren wird immer aufgerundet. **A A A** T<sup>EC</sup> **M me** *A M <i>A <b> <i><b> <b> <b> <b> <b> <b> <b> <b> <b>* 

**WAS, BIN ICH ETWA ZU SCHNELL FÜR DICH? OV Wenn ein Charakter dieser Einheit durch einen**  $X$ **-Angriff**  $X$ **, nehmen würde:** Diese Einheit nimmt den halben \*\* im Schadenspool Die angreifende Einheit nimmt den restlichen »  $\overline{O}$ 

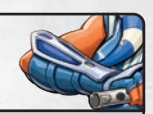

Lord Maul macht einen Angriff gegen Ahsoka Tano und fügt *ihr 7 Schaden* (Q) *zu. Ahsoka verwendet daraufhin ihre*   $\mathit{reaktive}$  Fähigkeit ( $\odot$ ) Was, BIN ICH ETWA ZU SCHNELL FÜR DICH? Sie halbiert den Schaden und rundet dabei auf. Ahsoka nimmt also noch 4 Schaden (مبر). *Die restlichen 3 Schaden* (Q) *nimmt Lord Maul.*  $\overline{I}$ 

#### **Stapelbare Effekte**

*Galaktische Republik • Machtbegabt*

Einheiten und Objekte können im Laufe des Spiels Fähigkeiten, Effekte und Sonderregeln erhalten oder verlieren. Grundsätzlich können Einheiten und Objekte alle anhaltenden Fähigkeiten, Effekte und Sonderregeln nur ein Mal haben. Würden sie etwas erhalten, das sie bereits haben, erhalten sie es nicht.

**Ausnahme:** Manche Sonderregeln und Effekte, z.B. Schlüssel-**Aushammer:** Manche Sonderlegem und Enekte, 2. D. Semusser<br>Wörter, haben einen Zahlenwert in Klammern. Das sind stapelbare Effekte. Ihr Wert kann steigen, wenn die Einheit / das Objekt denselben Effekt nochmals erhält. Addiere einfach die neue Zahl<br>31t den aktuellen Wert, Wenn die Einheit (das Objekt einen auf den aktuellen Wert. Wenn die Einheit / das Objekt einen stapelbaren Effekt verliert, ziehe die Zahl in Klammern wieder ab. stapersaren Enem remer, Erene die Edin in mannheit meder da<br>Sinkt der aktuelle Wert dadurch auf null, verlierst du den Effekt. **Der aktuelle Wert eines Effekts kann niemals unter null sein.** Ist ein Charakter dieser Einheit in G**2** eines anderen verbündeten *Mandalorianer*-Charakters?

#### Dann macht diese Einheit sofort eine Fokusaktion.  $\ominus$

**Ich hab dich im Visier** Die Charaktere dieser Einheit haben **Scharfschütze [2]**. **Immer wenn ein Charakter dieser Einheit einen <a>
<sub>1</sub><br/>
Angriff macht:** Das Ziel profitiert nicht von **Deckung**.

**Immer nachdem diese Einheit eine Fokusaktion gemacht hat: Sie erhält**  $\infty$ 

**C**ar Saxon hat durch seine passive Fähigkeit (**⊖) ICH HAB DICH IM VISIER** das Schlüsselwort SCHARFSCHÜTZE [2]. *Wenn er durch einen anderen Effekt* **Scharfschütze [1]** *Mandalorianer • Schattenkollektiv • Superkommando erhält, hat er effektiv* **Scharfschütze [3].**

#### **Die Macht**

Die Macht kann ein großer Verbündeter sein. Auch wenn nur wenige das volle Potenzial der Macht ausschöpfen können, hat sie großen Einfluss auf alle Lebewesen und deren Umwelt.

**Machtpool bilden:** Bei der Spielvorbereitung bildest du deinen Machtpool. Zähle dazu die Machtwerte ( $\circledast$ ) auf den Rückseiten der Wertekarten deines Einsatzteams zusammen und nimm entsprechend viele Machtmarker. Lege sie alle mit der Spielbereit-Seite nach oben in deinen Machtpool.

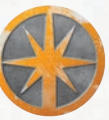

**SPIELBEREIT** 

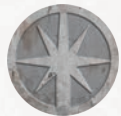

**VERBRAUCHT** 

**Macht ausgeben:** Während des Spiels gibst du Machtmarker ( $\circledast$ ) aus deinem Machtpool aus,

um Einheitenfähigkeiten und Sonderregeln zu aktivieren. Drehe dazu entsprechend viele Machtmarker auf die Verbraucht-Seite. Hast du nicht genügend spielbereite Marker, kannst du die Fähigkeit oder Sonderregel nicht verwenden.

**Macht auffrischen:** Wenn eine Regel oder ein Effekt sagt, dass du Macht auffrischen sollst, drehe entsprechend viele Machtmarker (V) auf die Spielbereit-Seite. Hast du nicht genügend verbrauchte Marker, frischst du alle Machtmarker in deinem Pool auf. Du bekommst aber keine neuen Marker dazu.

#### **Messungen**

Bei Shatterpoint gibt es zwei Arten von Messwerkzeugen: Reichweitenschablonen und Bewegungsschablonen. Wenn du den Abstand zwischen zwei Objekten misst, ist nur das Waagerechte relevant. Das Senkrechte spielt keine Rolle. Höhenunterschiede sind nur dann von Bedeutung, wenn es um die Höhenebenen von Gelände geht (mehr dazu auf Seite 35). Wann immer du bei Shatterpoint etwas abmisst, darfst du nur eine Schablone jeder Art verwenden. Andere Messwerkzeuge sind nicht erlaubt. Du darfst jederzeit etwas abmessen.

Mit **Reichweitenschablonen** misst du die Entfernungen für Angriffe, Aktionen und Fähigkeiten und für bestimmte Bewegungsarten (Schieben, Ziehen und Platzieren). Es gibt fünf Reichweitenschablonen – vier für die Reichweiten 2 bis 5 und eine Stoßschablone für das Effektsymbol Stoß (+), das in manchen Kampfbäumen und Kompetenztabellen auftaucht. Reichweite 1 ( $\oplus$ 1) ist die Breite aller Reichweitenschablonen. Beide Enden der Stoßschablone sind ebenfalls Reichweite 1.

Mit **Bewegungsschablonen** misst du die Entfernungen für Laufen ( $\rightarrow$ ), Spurten ( $\rightarrow$ ), Springen ( $\rightarrow$ ) und Klettern ( $\rightarrow$ ). Es gibt zwei Bewegungsschablonen: die Laufschablone und die Spurtschablone.

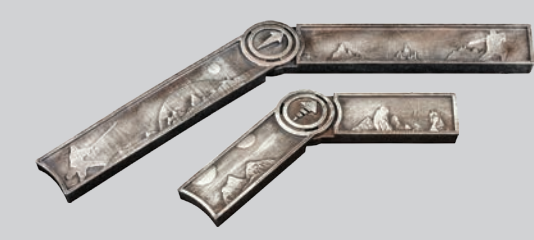

*Es gibt zwei Bewegungsschablonen: die Laufschablone und die Spurtschablone. Du erkennst sie an dem Symbol auf dem Gelenk in der Mitte.*

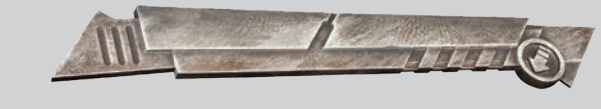

*Die Stoßschablone brauchst du für das Effektsymbol Stoß* ( $\Psi$ ).

**So wird gemessen:** Lege die passende Schablone mit einem beliebigen Ende (Reichweitenschablonen) oder mit dem gerundeten Ende (Bewegungsschablonen) an das Ausgangsobjekt an. Das ist der Charakter, der den Angriff macht oder die Fähigkeit / den Marker / das andere Objekt verwendet. Miss immer von der Basis aus, nicht von der Miniatur. Geht das nicht (z.B. weil Gelände im Weg ist), halte die Schablone über dem Spielfeld und schätze die Position des Charakters so gut wie möglich ab.

Manchmal sagt ein Effekt, dass ein Objekt oder Geländeteil in einer bestimmten Entfernung zu einem anderen Objekt oder Geländeteil sein muss. Das trifft zu, wenn irgendein Teil des Ausgangsobjekts und irgendein Teil des Zielobjekts irgendwo im Bereich dieser Entfernung zueinander sind. Ein Objekt ist immer in Reichweite zu sich selbst. Wenn ein Charakter in einer Entfernung ist, dann gilt seine gesamte Einheit als in dieser Entfernung.

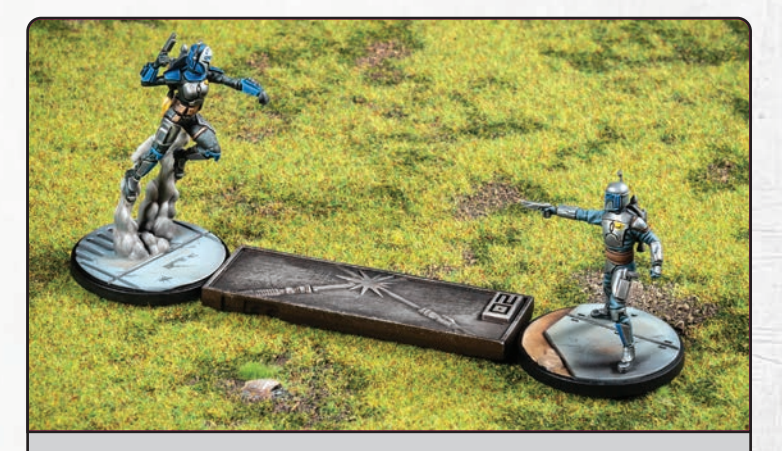

*Nach ihrer Bewegungsaktion verwendet Bo-Katan Kryze die Fähigkeit* **Mandalorianer sind geeint stärker.** *Sie nimmt die Reichweite-2-Schablone und legt sie an ihre Basis an. Die Schablone berührt die Basis des Mandalorianers vom Clan Kryze. Er ist also in Reichweite 2 (* $\oplus$ *2).* 

### **VOR DEM SPIEL**

Bevor es losgehen kann, ist noch ein bisschen Vorbereitung nötig. Ihr müsst beide eure Einsatzteams aus je zwei Squads zusammenstellen, eine Mission auswählen und – zu guter Letzt – das Spielfeld aufbauen.

#### **Einsatzteam zusammenstellen**

In der ganzen Galaxis herrscht Krieg. Für besonders wichtige Missionen entsenden die Kriegsparteien spezielle Einsatzteams, angeführt von ihren größten Helden. Gemeinsam mit ihren Truppen liefern sich diese Helden erbitterte Gefechte mit der Gegenseite.

Ihr bringt beide jeweils ein Einsatzteam zum Spiel mit. Ein Einsatzteam besteht aus einem Missionsset und einer Teamliste. Auf der Teamliste steht, welche Squads du gewählt hast und aus welchen Einheiten sie bestehen. Jedes Einsatzteam enthält zwei Squads. Jedes Squad enthält drei Einheiten. Dein Einsatzteam darf nicht mehrere Einheiten mit demselben einzigartigen Namen enthalten. Es darf auch nicht mehrere Einheiten mit demselben Einheitennamen enthalten.

#### **Zwei Squads zusammenstellen**

Vor Spielbeginn stellst du zwei Squads aus je drei Einheiten zusammen. Jedes Squad besteht aus genau 1 Primär-Einheit, 1 Sekundär-Einheit und 1 Support-Einheit. Als Erstes suchst du dir eine Primär-Einheit aus, die das Squad anführt. Sie gibt dir Squad-Punkte, mit denen du weitere Einheiten für das Squad kaufst, und sie bestimmt die Ära des Squads. Falls sie mehrere Ära-Symbole hat, wähle eins davon aus. Alle weiteren Einheiten des Squads müssen aus der gewählten Ära stammen.

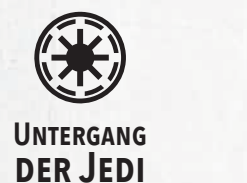

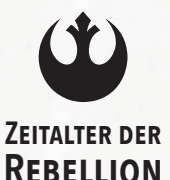

Als Nächstes suchst du dir eine Sekundär-Einheit und eine Support-Einheit aus. Auf der Rückseite der Wertekarte deiner Primär-Einheit stehen Squad-Punkte (SP). Damit bezahlst du die Punktekosten (PK) deiner Sekundär-Einheit und Support-Einheit. Die PK findest du ebenfalls auf den Rückseiten der Wertekarten. Deine Sekundär-Einheit und deine Support-Einheit dürfen zusammen nicht mehr kosten, als deine Primär-Einheit Squad-Punkte hat.

*Ein Squad besteht immer aus 1 Primär-Einheit, 1 Sekundär-Einheit und 1 Support-Einheit.*

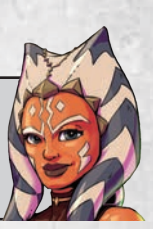

#### **In drei Schritten zum eigenen Squad:**

- 1. Suche dir eine Primär-Einheit aus. Wähle 1 ihrer Ära-Symbole.
- 2. Suche dir eine Sekundär-Einheit und eine Support-Einheit aus. Sie müssen aus der gewählten Ära stammen. Außerdem dürfen sie zusammen nicht mehr Punktekosten (PK) haben, als die Primär-Einheit Squad-Punkte (SP) hat.
- 3. Vergewissere dich, dass jeder Einheitenname und jeder einzigartige Name nur ein Mal in deinem Einsatzteam vertreten ist.

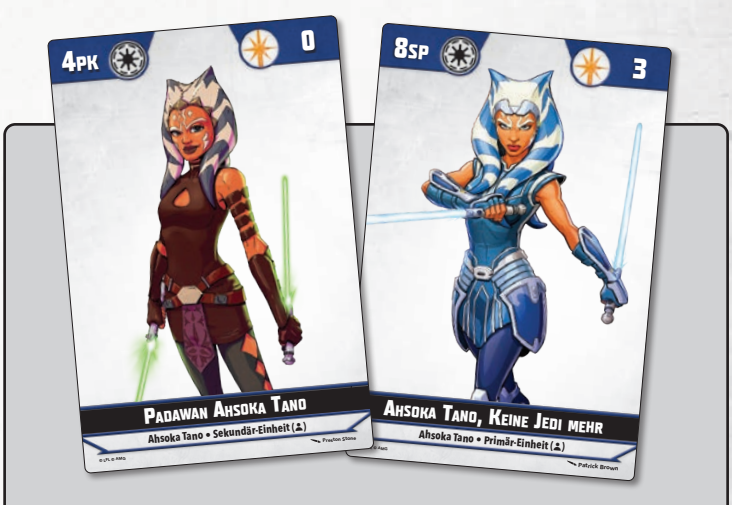

*Ahsoka Tano, Keine Jedi mehr, und Padawan Ahsoka Tano haben denselben einzigartigen Namen. Sie können also nicht beide im gleichen Einsatzteam sein.*

#### **Startspieler:in bestimmen und Seiten wählen**

Ihr habt beide eure Einsatzteams zusammengestellt und trefft euch jetzt zum Spiel. Als Erstes bestimmt ihr, wer von euch Startspieler:in ist.

Werft dazu beide je 5 Angriffswürfel. Wer die meisten Kritisch-Ergebnisse (B) würfelt, ist Startspieler:in.

Bei Gleichstand entscheidet die Anzahl der Treffer (\*), dann die Anzahl der Angriffskompetenz ( $\circ$ ). Herrscht immer noch Gleichstand, wiederholt ihr den Wurf nach den oben genannten Regeln.

Der oder die Startspieler:in sucht sich eine Seite des Spielfelds aus.

#### **Mission vorbereiten**

Der oder die Startspieler:in entscheidet, mit welchem Missionsset ihr spielt. Zur Auswahl stehen die beiden Missionssets, die ihr als Teil eurer Einsatzteams mitgebracht habt. Seht auf der gewählten Missionskarte nach, in welchem Muster ihr die Aufgabenmarker auf das Spielfeld legen müsst. Messt die Abstände mit den Reichweitenschablonen. Legt die Marker mit der inaktiven Seite nach oben hin.

Jedes Missionsset hat drei Konfliktkartenstapel für die Phasen I, II und III. Mischt jeden Stapel des gewählten Missionssets einzeln und zieht von jedem 1 Karte, ohne sie anzusehen. Legt die gezogenen Karten verdeckt aufeinander. Phase III kommt ganz nach unten, Phase I ganz nach oben. Das ist euer Missionsstapel. Er bestimmt, welche Aufgabenmarker bei jedem Konflikt aktiv werden. Alle anderen Konfliktkarten sowie das nicht gewählte Missionsset könnt ihr wegpacken. Ihr braucht sie nicht mehr.

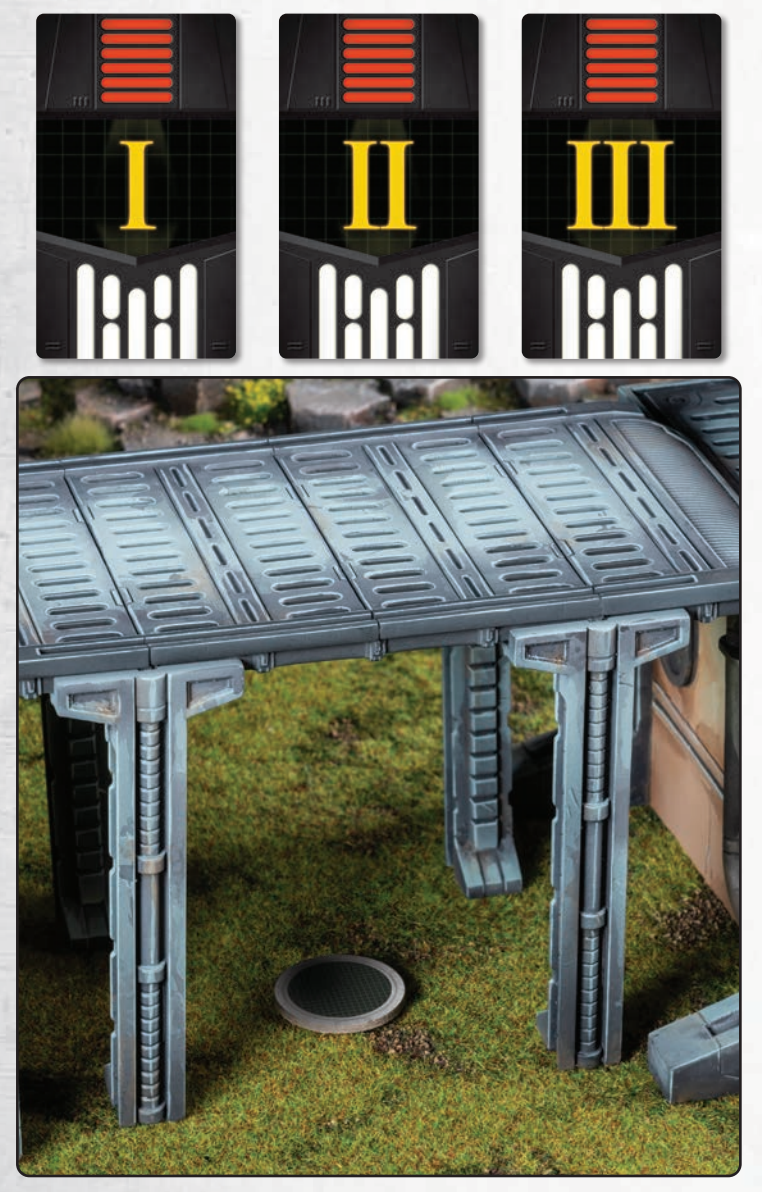

#### **Spielfeld aufbauen**

Shatterpoint wird auf einer 36  $\times$  36 Zoll (ca. 91  $\times$  91 cm) großen Fläche gespielt. Das ist das Spielfeld. Bei der Gestaltung des Spielfelds sind eurer Fantasie keine Grenzen gesetzt. Von den Prachtstraßen der Städte von Naboo bis zu den lavadurchfluteten Raffinerien von Mustafar ist alles möglich. Ihr braucht nur das passende Gelände.

Sucht eine Mischung aus verschiedengroßen und unterschiedlich geformten Geländen für euer Spielfeld aus. Insbesondere im mittleren Bereich des Spielfelds solltet ihr viele Gelände aufstellen. Das Wichtigste ist aber, dass ihr eine optisch ansprechende und interessante Umgebung erschafft. Eure Charaktere sollen viele Möglichkeiten zum Erkunden, Klettern, Hochspringen und Überqueren haben. Wir empfehlen euch, viele Gelände mit unterschiedlichen Höhenebenen zu verwenden.

**Achtung:** Ihr baut das Spielfeld auf, nachdem ihr eure Mission gewählt und die Aufgabenmarker platziert habt. Es kann also sein, dass nun ein Gelände einen Aufgabenmarker überlagert. In dem Fall legt ihr den Aufgabenmarker auf die höchste Höhenebene des Geländes, wo der Marker das Geländeteil, auf dem er liegt, vollständig überlagert. Geht das nicht, müsst ihr das Gelände anders aufstellen.

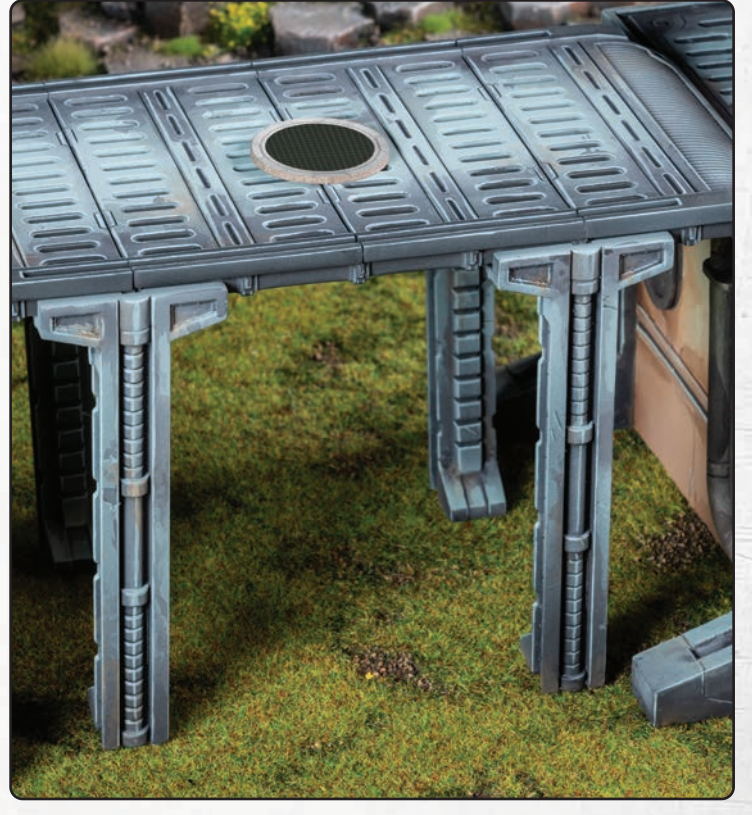

*Nach dem Aufbau der Mission stellt ihr Gelände auf das Spielfeld. Der Steg zwischen den beiden Gebäuden überlagert jetzt einen Aufgabenmarker. Also legt ihr den Aufgabenmarker nach oben auf den Steg, auf die höchste Höhenebene.*

#### **Aufgaben**

In jedem Konflikt konkurrieren eure Charaktere um die Kontrolle der aktiven Aufgaben auf dem Spielfeld. Ein Charakter konkurriert um eine aktive Aufgabe, wenn er in Reichweite 2 (**H**2) des Aufgabenmarkers ist und seine Einheit nicht angeschlagen ist. (Mehr zu "Angeschlagen" auf Seite 34.) Manchmal ist eine aktive Aufgabe als Hauptaufgabe markiert. Was das bedeutet, steht in den Sonderregeln der Mission.

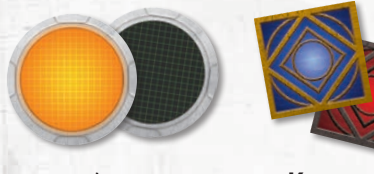

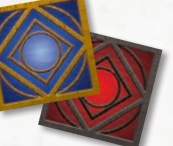

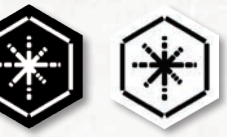

**aktiv / inaktiv Kontrolle Hauptaufgabe**

Am Ende jedes Zugs bestimmt ihr für jede aktive Aufgabe, wer die Kontrolle darüber hat. Dabei zählen nur die Charaktere, die um genau diesen Aufgabenmarker konkurrieren.

- Zählt die konkurrierenden Charaktere auf der Höhenebene des Aufgabenmarkers. Wer die meisten hat, hat die Kontrolle über die Aufgabe. Bei Gleichstand ändert sich die Kontrolle nicht.
- Gibt es dort keine konkurrierenden Charaktere, zählt ihr die konkurrierenden Charaktere auf anderen Höhenebenen. Wer die meisten hat, hat die Kontrolle über die Aufgabe. Bei Gleichstand ändert sich die Kontrolle nicht.

Wenn du die Kontrolle über eine Aufgabe übernimmst, lege deinen Kontrollmarker darauf (und ersetze ggf. den bereits vorhandenen). Um inaktive Aufgaben könnt ihr nicht konkurrieren. Es ist nicht möglich, die Kontrolle über sie zu haben.

*Wer die Kontrolle über eine Aufgabe hat, behält sie, bis jemand anderes die Kontrolle übernimmt oder der Konflikt endet.*

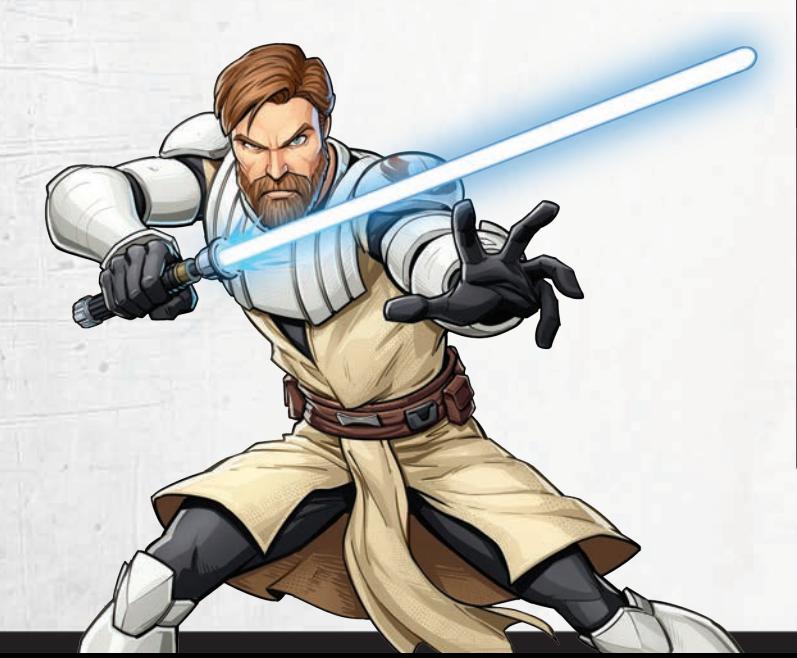

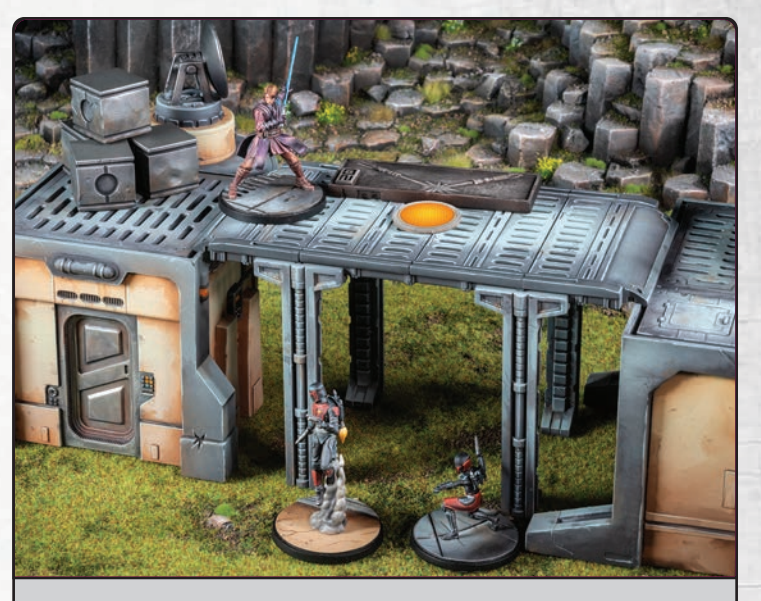

*General Anakin Skywalker ist in Reichweite 2 und auf derselben Höhenebene wie der aktive Aufgabenmarker. Zwei Mandalorianische Superkommandos sind auch in Reichweite 2 des Aufgabenmarkers, aber auf einer anderen Höhenebene. Anakin hat die Kontrolle über die Aufgabe, obwohl sein Gegenüber mehr Charaktere in Reichweite 2 hat, da Anakin auf derselben Höhenebene wie der Aufgabenmarker ist.*

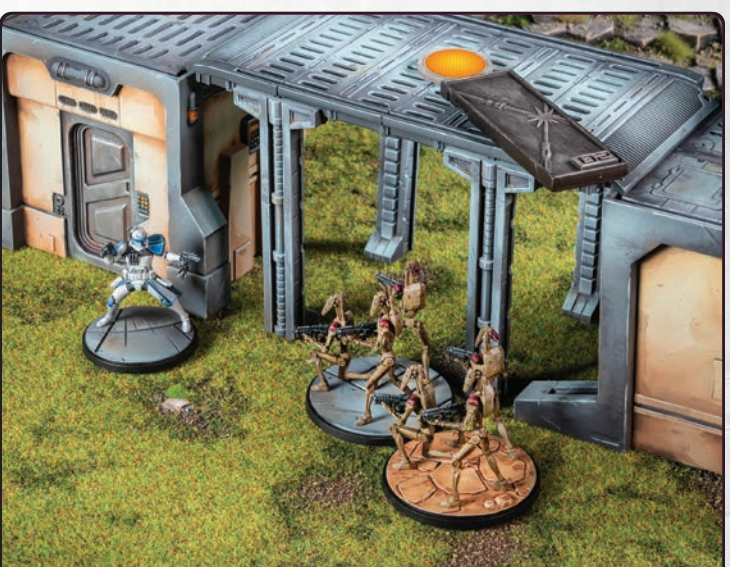

*Captain Rex ist in Reichweite 2, aber nicht auf derselben Höhenebene wie der aktive Aufgabenmarker. Zwei B1-Kampfdroiden sind auch in Reichweite 2 des Aufgabenmarkers, und auch nicht auf derselben Höhenebene. Die B1-Kampfdroiden haben die Kontrolle über die Aufgabe, da sie in der Überzahl sind und es keine Charaktere in Reichweite 2 auf der Höhenebene des Aufgabenmarkers gibt.*

#### **Spielsieg**

Wer zuerst zwei Konfliktkarten beansprucht, gewinnt das Spiel. Du gewinnst einen Konflikt, wenn der Konfliktmarker und einer deiner Fortschrittsmarker auf demselben Feld der Konfliktleiste liegen. Dann beanspruchst du die aktuelle Konfliktkarte und legst sie vor dich.

*Du gewinnst den Konflikt, wenn der Konfliktmarker auf ein Feld mit einem deiner Fortschrittsmarker rückt. Ebenso gewinnst du den Konflikt, wenn du einen Fortschrittsmarker auf das Feld des Konfliktmarkers legst.* 

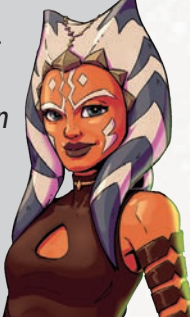

*Achtung: Niemand kann Fortschrittsmarker auf das mittlere Feld der Konfliktleiste legen.*

#### **Der Konflikt**

Der Konflikt ist ein ständiges Tauziehen um den Ausgang der Mission. Dafür gibt es ein spezielles Tableau: die Konfliktleiste.

**Spielvorbereitung:** Legt die Konfliktleiste so zwischen euch, dass sie vom einen Spielfeldrand zum anderen zeigt. Der Konfliktmarker kommt auf das mittlere Feld (Feld 0) der Leiste. Nun legt ihr beide je 1 Fortschrittsmarker auf das Feld 8 auf eurer jeweiligen Seite der Leiste.

**Während des Spiels:** Ab dem zweiten Spielzug der Partie gilt für euch beide: Am Ende deines Zugs bewegst du für jede aktive Aufgabe unter deiner Kontrolle den Konfliktmarker 1 Feld auf deine Fortschrittsmarker zu. Manchmal ist eine aktive Aufgabe als Hauptaufgabe markiert. Was das bedeutet, steht bei den Sonderregeln der Mission.

**Einen Konflikt gewinnen:** Wenn der Konfliktmarker und einer deiner Fortschrittsmarker auf demselben Feld der Leiste liegen, gewinnst du den Konflikt. Beanspruche die aktuelle Konfliktkarte und lege sie vor dich.

**Konfliktleiste zurücksetzen:** Wenn jemand den Konflikt gewonnen hat, entfernt ihr am Ende dieses Zugs, nachdem ihr überprüft habt, ob die aktivierte Einheit besiegt wurde, alle Fortschrittsmarker von der Konfliktleiste, dreht alle Aufgabenmarker auf die Inaktiv-Seite und entfernt alle Kontrollmarker.

Legt den Konfliktmarker auf Feld 0 und legt beide je 1 Fortschrittsmarker auf das Feld 8 auf eurer jeweiligen Seite der Leiste.

Zieht die nächste Konfliktkarte vom Missionsstapel und legt sie neben das Spielfeld. Dreht die Karte so, dass die Unterseite zum Spielfeldrand des oder der Startspieler:in zeigt. Manche Konfliktkarten haben zwei Missionspläne.

Wer den letzten Konflikt verloren hat, wählt einen Missionsplan auf der neuen Konfliktkarte aus. Die gelb hervorgehobenen Aufgaben werden aktiv. Alle Sonderregeln der neuen Konfliktkarte treten in Kraft.

*Wenn jemand einen Konflikt gewinnt, setzt ihr am Ende dieses Zugs die Konfliktleiste zurück. Zieht eine neue Konfliktkarte. Darauf seht ihr, welche Aufgaben jetzt aktiv werden. Dreht die Karte so, dass die Unterseite zum Spielfeldrand des oder der Startspieler:in zeigt.*

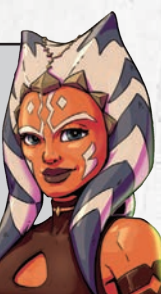

#### **Fortschrittsmarker**

Bei Shatterpoint kämpfen zwei Einsatzteams gegeneinander, um ihre eigene Mission zu erfüllen und gleichzeitig die Pläne der Gegenseite zu vereiteln. Deine Fortschrittsmarker zeigen, wie gut du dich dabei schlägst. Je mehr gegnerische Fortschrittsmarker auf der Konfliktleiste liegen, desto brenzliger wird die Lage für dich.

Wann immer du einen Fortschrittsmarker erhältst, legst du ihn auf deine Seite der Konfliktleiste. Lege ihn auf das äußerste freie Feld. Es gibt mehrere Möglichkeiten, Fortschrittsmarker zu erhalten:

- Du erhältst 1 Fortschrittsmarker, sobald eine feindliche Einheit angeschlagen wird.
- Du erhältst 1 Fortschrittsmarker, falls du am Ende deines Zugs den Konfliktmarker bewegst und er danach immer noch auf der gegnerischen Seite der Leiste liegt.
- Ihr erhaltet beide je 1 Fortschrittsmarker, falls du am Ende deines Zugs den Konfliktmarker bewegst und er danach auf Feld 0 der Konfliktleiste liegt. (Nicht im ersten Spielzug der Partie.)

Niemand kann einen Fortschrittsmarker auf Feld 0 legen. Falls du einen Fortschrittsmarker erhältst und alle acht Felder auf deiner Seite bereits belegt sind, legst du keinen Fortschrittsmarker. Niemand hat gewonnen und der Konflikt geht weiter, bis der Konfliktmarker auf einem Feld mit Fortschrittsmarker liegt.

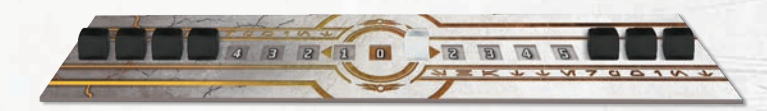

### **SPIELMECHANIK**

So funktionieren die Spielregeln im Detail.

#### **Ablauf der Partie**

Ihr spielt abwechselnd eure Züge, bis jemand zwei Konflikte und somit das Spiel gewonnen hat.

#### **Schritte zur Spielvorbereitung**

- 1. Werft beide jeweils fünf Angriffswürfel. Wer mehr $\bullet$  hat, ist Startspieler:in (siehe Seite 17).
- 2. Wählt ein Missionsset. Zieht von jeder Phase eine Konfliktkarte für den Missionsstapel. Legt die Aufgabenmarker aus (siehe Seite 18).
- 3. Baut das Spielfeld auf (siehe Seite 18).
- 4. Stellt beide je einen Befehlsstapel zusammen. Mischt dazu die Befehlskarten eurer Einheiten mit 1 Shatterpoint-Karte. Legt beide euren Befehlsstapel verdeckt neben das Spielfeld.
- 5. Bildet beide je einen Machtpool. Zählt dazu die Machtwerte ( $\circledast$ ) eurer Einheiten zusammen, nehmt entsprechend viele Machtmarker und legt sie mit der Spielbereit-Seite nach oben vor euch.
- 6. Legt die Konfliktleiste zwischen euch. Der Konfliktmarker kommt auf Feld 0 der Leiste. Legt beide 1 Fortschrittsmarker auf das Feld 8 auf eurer jeweiligen Seite der Leiste.
- 7. Stellt abwechselnd eure Squads auf (siehe unten).
- 8. Deckt die oberste Karte des Missionsstapels auf und dreht die passenden Aufgabenmarker auf die Aktiv-Seite. Alle Sonderregeln der aktuellen Konfliktkarte sind jetzt in Kraft.
- 9. Jetzt kann der erste Spielzug beginnen. Der oder die Startspieler:in hat den ersten Zug.

### **Aufstellung der Squads**

Während der Spielvorbereitung stellt ihr abwechselnd eure Squads auf. Der oder die Startspieler:in beginnt.

**So stellst du ein Squad auf:** Stelle 1 Charakter der Primär-Einheit in Reichweite 2 deines Spielfeldrands. Stelle dann alle übrigen Charaktere des Squads in Reichweite 1 des gerade aufgestellten Primär-Charakters.

Sobald alle Squads aufgestellt sind, wählt ihr für jede Einheit mit doppelseitiger Kampfstilkarte einen aktiven Kampfstil. Der oder die Startspieler:in beginnt.

### **Schritte eines Spielzugs**

Bei Shatterpoint kommt ihr abwechselnd an die Reihe und spielt eure Züge. Wenn du am Zug bist, bist du aktive:r Spieler:in und führst diese Schritte der Reihe nach durch:

- 1. **"Zu Beginn des Zugs"-Effekte abhandeln.**
	- A. Spielereffekte abhandeln. Du beginnst.
	- B. Nichtspielereffekte abhandeln. Du bestimmst die Reihenfolge.
- 2. **Befehlskarte festlegen.** Decke die oberste Karte deines Befehlsstapels auf oder wähle die Befehlskarte in deiner Reserve.
	- A. Hast du keine Karten mehr im Befehlsstapel, aber noch eine Karte in deiner Reserve? Dann musst du die Karte in deiner Reserve wählen.
	- B. Hast du die Befehlskarte einer besiegten Einheit auf gedeckt? Dann entferne die Befehlskarte aus dem Spiel und decke eine neue auf.
- 3. **Einheit aktivieren**, passend zur aufgedeckten oder gewählten Befehlskarte.
- 4. **"Zu Beginn der Aktivierung"-Effekte abhandeln.**
	- A. Spielereffekte abhandeln. Du beginnst.
	- B. Nichtspielereffekte abhandeln. Du bestimmst die Reihenfolge.
- 5. **Aktivierung der Einheit abhandeln.** Die Einheit macht bis zu 2 Aktionen und verwendet Fähigkeiten und Sonderregeln.
- 6. **"Am Ende der Aktivierung"-Effekte abhandeln.**
	- A. Spielereffekte abhandeln. Du beginnst.
	- B. Nichtspielereffekte abhandeln. Du bestimmst die Reihenfolge.
- 7. **Aktivierung der Einheit endet.**
- 8. **"Am Ende des Zugs"-Effekte abhandeln.**
	- A. Spielereffekte abhandeln. Du beginnst.
	- B. Nichtspielereffekte abhandeln. Du bestimmst die Reihenfolge.
- 9. **Konfliktmarker bewegen.** Pro Aufgabe unter deiner Kontrolle bewegst du ihn 1 Feld auf deine Fortschrittsmarker zu. Überspringe diesen Schritt im ersten Spielzug der Partie.
- 10. Hat die gerade aktivierte Einheit mindestens so viele Verletzt-Marker wie Lebenskraft (- $\vee$ )? Dann wird sie besiegt.
- 11. **Konflikt gewonnen?** Wenn jemand den Konflikt gewonnen hat, entfernt alle Fortschrittsmarker von der Konfliktleiste, dreht alle Aufgabenmarker auf die Inaktiv-Seite und entfernt alle Kontrollmarker vom Spielfeld.
	- A. Setzt die Konfliktleiste zurück und zieht die nächste Konfliktkarte.
	- B. Gibt es mehrere Missionspläne zur Auswahl, entscheidet, wer den letzten Konflikt verloren hat.
	- C. Überprüft den gewählten Missionsplan und dreht die passenden Aufgabenmarker auf die Aktiv-Seite.

#### 12. **Jetzt ist dein Zug vorbei.**

- A. Hast du keine Befehlskarten mehr, weder im Stapel noch in der Reserve? Dann frische deinen Befehlsstapel auf.
- B. Dein Gegenüber kommt an die Reihe und spielt einen Zug nach denselben Schritten.

#### **Befehlskarten in der Reserve**

Ein Mal pro Zug, nachdem du die Befehlskarte einer Einheit aufgedeckt hast, darfst du 1 Macht ( $\circledast$ ) ausgeben, um die aufgedeckte Befehlskarte in deine Reserve zu legen. Lege sie dazu aufgedeckt neben deinen Befehlsstapel. Die zugehörige Einheit wird nicht aktiviert. Stattdessen deckst du sofort die nächste Karte deines Befehlsstapels auf und aktivierst die zugehörige Einheit. Du darfst maximal 1 Befehlskarte gleichzeitig in deiner Reserve haben.

*Mit einer Befehlskarte in deiner Reserve hast du die Wahl: Willst du die Karte aus der Reserve verwenden oder stattdessen eine neue Karte vom Befehlsstapel aufdecken?*

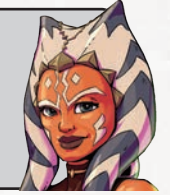

Shatterpoint-Karten kannst du nicht in die Reserve legen. Du kannst aber nach dem Aufdecken einer Shatterpoint-Karte 1 Macht ( $\circledast$ ) ausgeben, um die nächste Karte vom Befehlsstapel aufzudecken. Mische danach die Shatterpoint-Karte in deinen Befehlsstapel zurück. Die neu aufgedeckte Karte muss eine Einheit aktivieren und kann nicht in die Reserve gelegt werden.

Wenn du zu Beginn deines Zugs eine Befehlskarte in deiner Reserve hast, kannst du entscheiden, keine neue Karte von deinem Befehlsstapel aufzudecken. Stattdessen nimmst du die Karte in deiner Reserve und aktivierst damit die zugehörige Einheit.

*Nicht vergessen: Dein Befehlsstapel wird erst aufgefrischt, wenn du keine Karte mehr in deiner Reserve hast.*

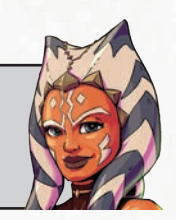

#### **Shatterpoint-Karten**

Shatterpoint-Karten sind spezielle Befehlskarten, die sich von den Befehlskarten der Einheiten unterscheiden. Wenn du eine Shatterpoint-Karte aufdeckst, kannst du damit eine Einheit deiner Wahl aktivieren.

#### **Den Befehlsstapel auffrischen**

Im Laufe des Spiels deckst du immer wieder Befehlskarten auf. Frische deinen Stapel auf, wenn eine dieser Situationen eintritt:

- Wenn dein Zug vorbei ist und du keine Befehlskarten mehr hast, weder im Befehlsstapel noch in der Reserve.
- Wenn du eine Befehlskarte aufdecken musst, aber keine mehr im Befehlsstapel hast UND auch keine in der Reserve.

Solange du eine Karte in deiner Reserve hast, wird dein Befehlsstapel nicht aufgefrischt.

#### **So frischst du deinen Befehlsstapel auf:**

- 1. Mische deinen Befehl-Ablagestapel. *Achte darauf, dass du keine Befehlskarten mit reinmischst, die aus dem Spiel entfernt wurden (z.B. die Befehlskarten besiegter Einheiten).*
- 2. Frische alle Machtmarker  $(\circledast)$  in deinem Machtpool auf.
- 3. Mach weiter mit dem Effekt, der zum Auffrischen des Befehlsstapels geführt hat (falls es einen gibt).

*Wann immer du deinen Befehlsstapel auffrischst, wird auch dein Machtpool aufgefrischt. Das gilt aber nur für deinen eigenen Machtpool. Nicht für den deines Gegenübers.*

#### **Einheiten aktivieren**

Jede Einheit hat eine zugehörige Befehlskarte. Damit kannst du die Einheit aktivieren. Alle Befehlskarten deiner Einheiten bilden zusammen mit einer Shatterpoint-Karte deinen Befehlsstapel. In deinem Zug deckst du eine Karte von deinem Befehlsstapel auf (oder wählst die Karte in deiner Reserve) und aktivierst die zugehörige Einheit.

Wenn eine Einheit aktiviert wird, macht sie **bis zu zwei Aktionen**. Dabei hat sie folgende zur Auswahl:

**Bewegung –** Jeder Charakter der Einheit darf laufen (X), spurten (">) oder klettern ( $\hat{I}$ ). Die Regeln dazu findest du auf Seite 27.

**Fokus –** Jeder Charakter der Einheit fügt bei seinem nächsten Angriff in dieser Aktivierung 1 Würfel zum Angriffswurf hinzu.

**Kampf –** Jeder Charakter der Einheit darf einen Angriff machen. Die Regeln dazu findest du auf Seite 29.

**Fähigkeit –** Die Einheit darf eine Fähigkeit verwenden, die eine Aktion kostet.

**Ausruhen** - Jeder Charakter der Einheit darf heilen ( $\bigstar$ ). Die Regeln dazu findest du auf Seite 32.

**Ducken –** Du darfst jeden Charakter der Einheit um Reichweite 1 schieben. Die Einheit erhält 1 Ducken-Marker ( $\blacktriangleright$ ). Die Regeln für Ducken und Deckung findest du auf Seite 37, die Regeln für Schieben auf Seite 24.

**Eine Einheit kann jede Aktion max. ein Mal pro Aktivierung machen.** Die Aktivierung endet, nachdem die Einheit alle ihre Aktionen gemacht und ggf. Sonderregeln, Fähigkeiten und Effekte verwendet hat. Danach geht es mit dem Ende deines Zugs weiter.

Manche Sonderregeln und Fähigkeiten geben Aktionen. Wenn ein Effekt eine Aktion gibt, zählt sie nicht zu den zwei Aktionen der Einheit dazu. Die Beschränkung "jede Aktion max. ein Mal pro Aktivierung" gilt aber auch hier.

Wenn du eine Befehlskarte aufdeckst oder aus deiner Reserve wählst, aktivierst du damit die zugehörige Einheit. In ihrer Aktivierung darf die Einheit bis zu zwei Aktionen machen. Danach legst du die Befehlskarte auf deinen Befehl-Ablagestapel. Hier sind die Schritte einer Aktivierung noch einmal übersichtlich zusammengefasst:

1. **Einheit aktivieren**, passend zur aufgedeckten oder gewählten Befehlskarte. Shatterpoint-Karte: Einheit wählen

#### 2. **"Zu Beginn der Aktivierung"-Effekte abhandeln.**

- A. Falls die Einheit angeschlagen ist:
	- I. Angeschlagen-Marker auf die Verletzt-Seite drehen.
	- II. Alle Schadensmarker (\* ) entfernen.
	- III.1 Zustand entfernen.
- B. Alle Ducken-Marker  $(\bullet)$  entfernen.
- C. Alle Taktik-Fähigkeiten  $(\bigoplus)$  abhandeln.
- D. Spielereffekte abhandeln. Du beginnst.
- E. Nichtspielereffekte abhandeln.
- Du bestimmst die Reihenfolge.
- 3. Die Einheit macht bis zu 2 Aktionen und verwendet Fähigkeiten und Sonderregeln.
- 4. **"Am Ende der Aktivierung"-Effekte abhandeln.**
	- A. Handle alle Spielereffekte ab. Du beginnst.
	- B. Handle alle Nichtspielereffekte ab.
	- Du bestimmst die Reihenfolge.

#### **Multicharakter-Einheiten**

Manche Einheiten haben mehr als einen Charakter. Wenn eine Multicharakter-Einheit eine Aktion macht, dann darf jeder Charakter der Einheit diese Aktion machen. Du bestimmst die Reihenfolge. Mache die Aktion zuerst vollständig mit einem Charakter, dann mit dem nächsten usw. Erst wenn alle Charaktere der Einheit die Aktion gemacht (oder darauf verzichtet) haben, gilt die Aktion als vollständig abgehandelt.

*Wenn eine Multicharakter-Einheit eine Aktion macht, gelten alle Charaktere der Einheit, als hätten sie die Aktion gemacht. Auch wenn manche Charaktere darauf verzichtet haben.*

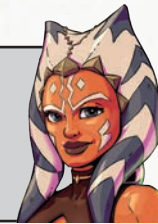

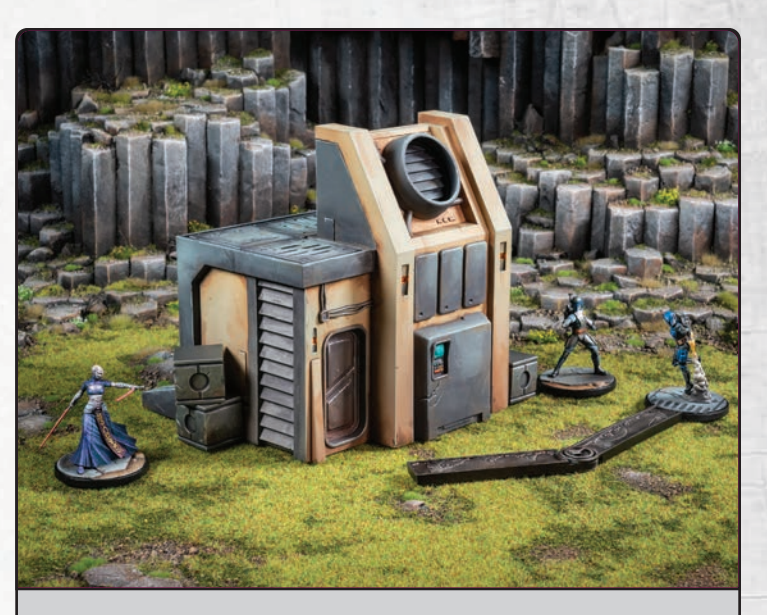

*Eine Einheit Mandalorianer vom Clan Kryze macht eine Bewegungsaktion. Der erste Charakter läuft* (x) *in Sichtlinie zu Asajj Ventress. Der zweite Charakter verzichtet auf die Bewegung. Trotzdem gelten beide Charaktere, als hätten sie eine Bewegungsaktion gemacht. Obwohl sich der zweite Charakter nicht bewegt hat.*

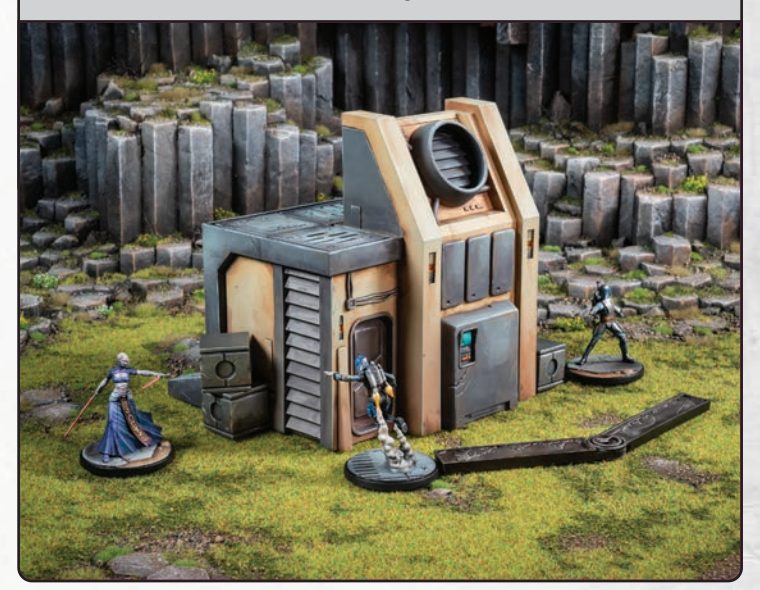

### **BEWEGUNG**

Es gibt bei Shatterpoint viele Möglichkeiten, sich zu bewegen:

**Laufen →:** Wenn ein Charakter läuft (→), bewegt er sich mit der Laufschablone. Der Charakter muss die Bewegung auf derselben oder einer tieferen Höhenebene beenden. Er kann die Bewegung an einem beliebigen Punkt der Schablone beenden. Falls der Charakter im Handgemenge (siehe Seite 29) mit einem Charakter aus einer nicht angeschlagenen Einheit ist, spurtet ( $\cdot\cdot\cdot$ ) er, wenn er normalerweise laufen würde.

**Klettern**  $\triangle$ **:** Wenn ein Charakter klettert ( $\triangle$ ), bewegt er sich mit der Spurtschablone. Dabei darf die Spurtschablone unpassierbare Geländeteile auf beliebigen Höhenebenen überlagern. Der Charakter darf die Bewegung auf einer beliebigen Höhenebene beenden. Er kann die Bewegung an einem beliebigen Punkt der Schablone beenden. Falls der Charakter im Handgemenge (siehe Seite 29) mit einem Charakter aus einer nicht angeschlagenen Einheit ist, darf er nicht klettern.

**Spurten ···**  $\rightarrow$  : Wenn ein Charakter spurtet (···**·**), bewegt er sich mit der Spurtschablone. Der Charakter muss die Bewegung auf derselben oder einer tieferen Höhenebene beenden. Er kann die Bewegung an einem beliebigen Punkt der Schablone beenden.

**Springen**  $\rightarrow$ **:** Wenn ein Charakter springt ( $\rightarrow$ ), bewegt er sich mit der Spurtschablone. Dabei darf die Spurtschablone unpassierbare Geländeteile auf beliebigen Höhenebenen überlagern. Der Charakter darf die Bewegung auf einer beliebigen Höhenebene beenden. Er kann die Bewegung an einem beliebigen Punkt der Schablone beenden.

**Schieben oder ziehen:** Wenn du ein Objekt schiebst oder ziehst, bewegst du es mit der angegebenen Reichweitenschablone (nicht mit einer Bewegungsschablone). Bewege das Objekt ans andere Ende der Reichweitenschablone und halte seine Basis mittig auf der Schablone.

- Wenn ein Objekt beim Schieben/Ziehen mit einem Charakter oder Gelände auf derselben oder einer höheren Höhenebene in Kontakt kommt, endet die Bewegung sofort.
- Wenn ein Objekt beim Schieben/Ziehen mit einem anderen Geländeteil einer höheren Höhenebene in Kontakt kommt, endet die Bewegung sofort.
- Wenn ein Objekt oben auf einem Geländeteil steht und nach dem Schieben/Ziehen halb über den Rand auf eine tiefere Höhenebene oder das Spielfeld ragen würde, endet seine Bewegung am letzten Punkt der Reichweitenschablone, an dem es das Geländeteil noch vollständig überlagert.
- Wenn ein Objekt oben auf einem Geländeteil steht und nach dem Schieben/Ziehen ein anderes Objekt auf einer tieferen Höhenebene halb überlagern würde, endet seine Bewegung am letzten Punkt der Reichweitenschablone, an dem es das andere Objekt nicht halb überlagert. **24**

• Wenn ein Objekt oben auf einem Gelände steht und beim Schieben/Ziehen mit einem Teil dieses Geländes auf gleicher Höhenebene in Kontakt kommt, endet die Bewegung nicht.

**Platzieren:** Wenn du ein Objekt platzierst, bewegst du es mit der angegebenen Reichweitenschablone (nicht mit einer Bewegungsschablone).

- Wenn der Effekt nichts anderes sagt, misst du beim Platzieren die Reichweite ( $\circledast$ ) von dem platzierten Objekt aus.
- Ein platziertes Objekt kann irgendwo innerhalb der genannten Reichweite (G) platziert werden.
- Ein Objekt kann nur dann oben auf ein Gelände oder Geländeteil platziert werden, wenn es dort stabil stehen kann.

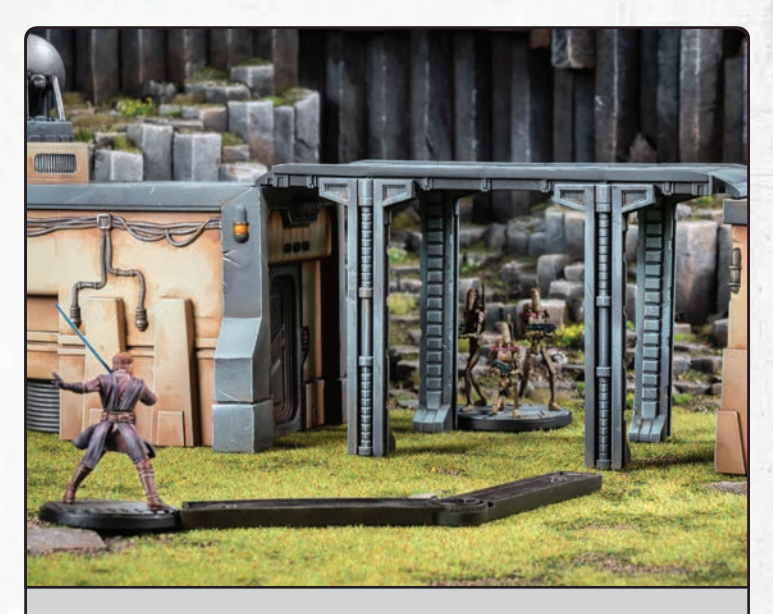

*General Anakin Skywalker will hinter den Pfeiler laufen* (X). *Seine kontrollierende Spielerin legt die Laufschablone an Anakins Basis an. Die Spielerin darf Anakin an einen beliebigen Punkt der Schablone bewegen. Die Bewegung muss auf derselben oder einer tieferen Höhenebene enden.*

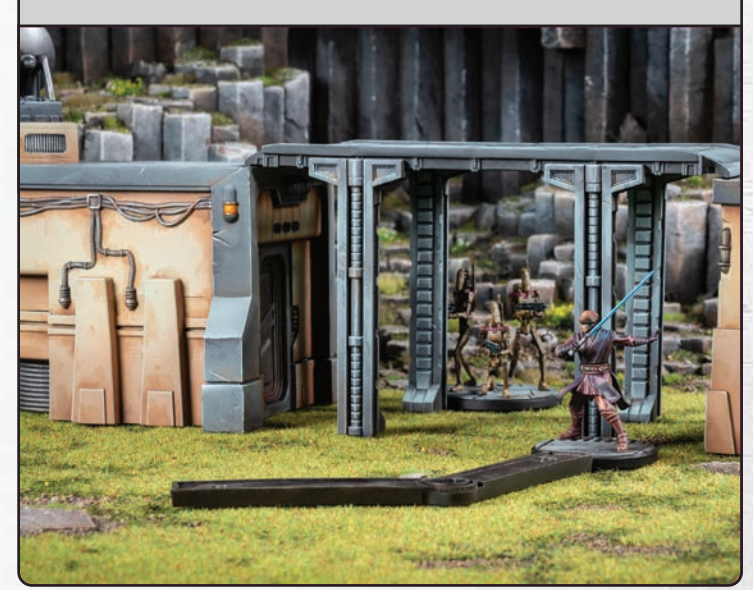

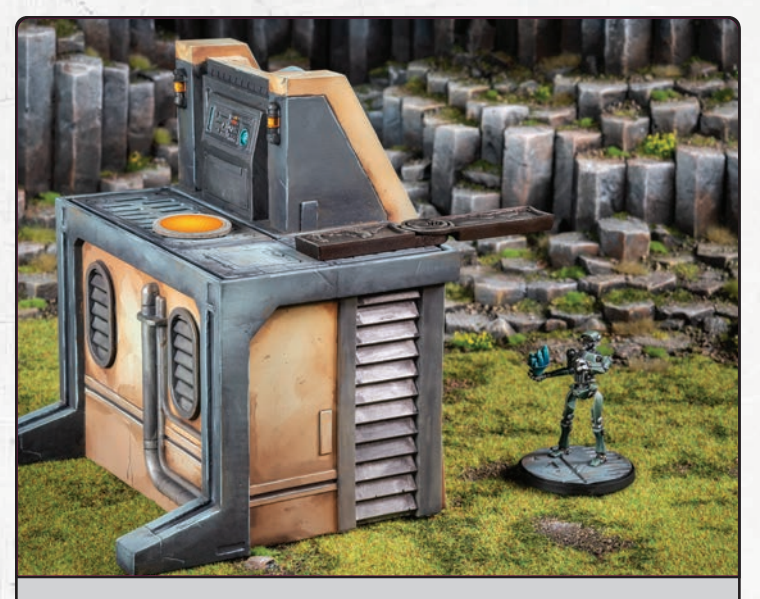

*Kalani will zur aktiven Aufgabe klettern* ( $\triangle$ ). *Sein kontrollierender Spieler legt die Spurtschablone an Kalanis Basis an bzw. hält sie darüber. Der Spieler darf Kalani an einen beliebigen Punkt der Schablone bewegen. Beim Klettern kann die Bewegung auf einer beliebigen Höhenebene enden.*

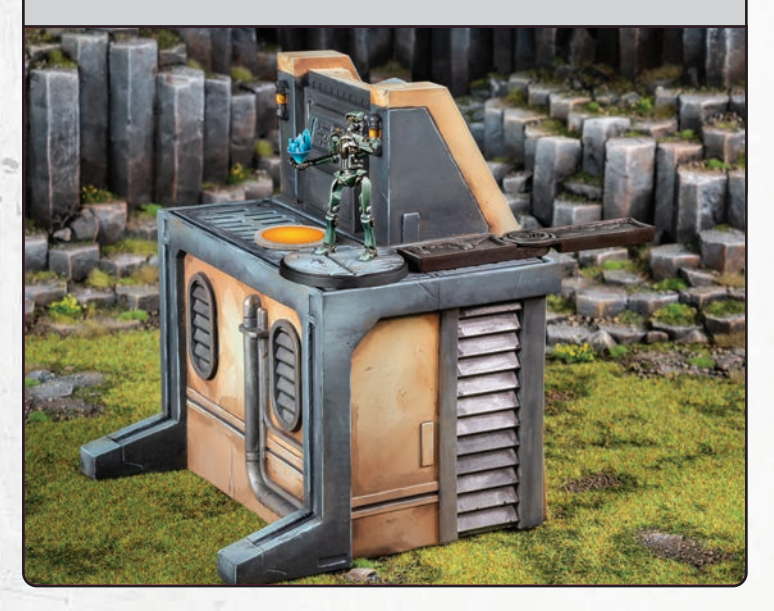

*Auf welcher Höhenebene ist ein Objekt eigentlich? Miss die Höhenebene des Objekts zu Beginn seiner Bewegung, bevor du es bewegst. Bis zum Ende der Bewegung gilt das Objekt, als wäre es auf dieser Höhenebene.* 

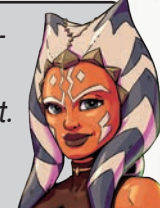

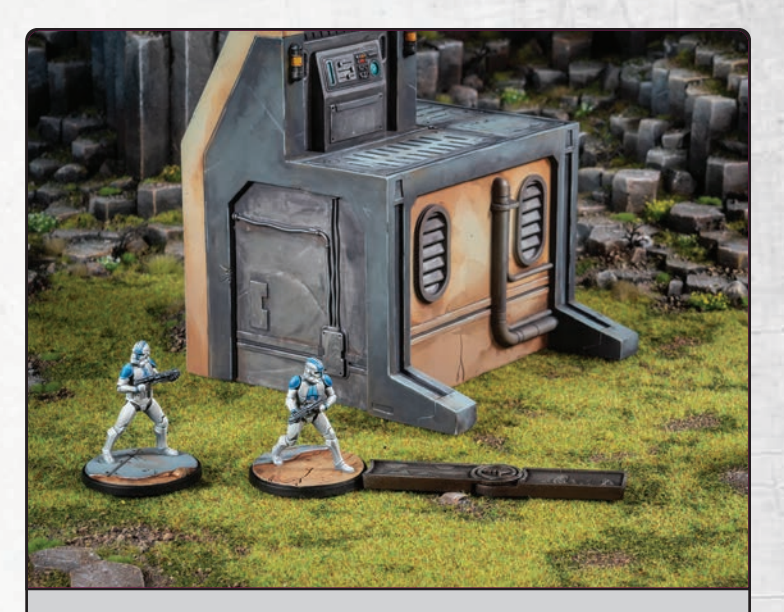

*Die Einheit Klontruppler der 501. Legion verwendet die Fähigkeit* **DEFENSIVMANÖVER**, um zu spurten (...). Ihre *kontrollierende Spielerin legt die Spurtschablone an die Basis eines Klontrupplers an. Die Spielerin darf den Klontruppler an einen beliebigen Punkt der Schablone bewegen. Die Bewegung muss auf derselben oder einer tieferen Höhenebene enden.*

*Deine Miniatur passt nicht unter ein Gelände? Sie steht nicht stabil oben auf dem Gelände? Oder sie ist zu groß, um in das Gelände hineinzupassen? Dann kannst du die Bewegung des Charakters dort nicht beenden. Der Charakter darf am Ende seiner Bewegung nicht halb über den Rand eines Geländeteils auf derselben Höhenebene oder über das Spielfeld auf einer anderen Höhenebene ragen.*

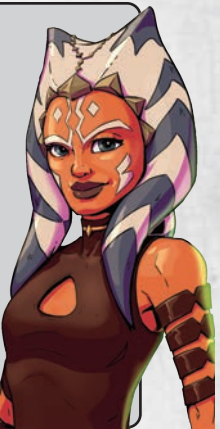

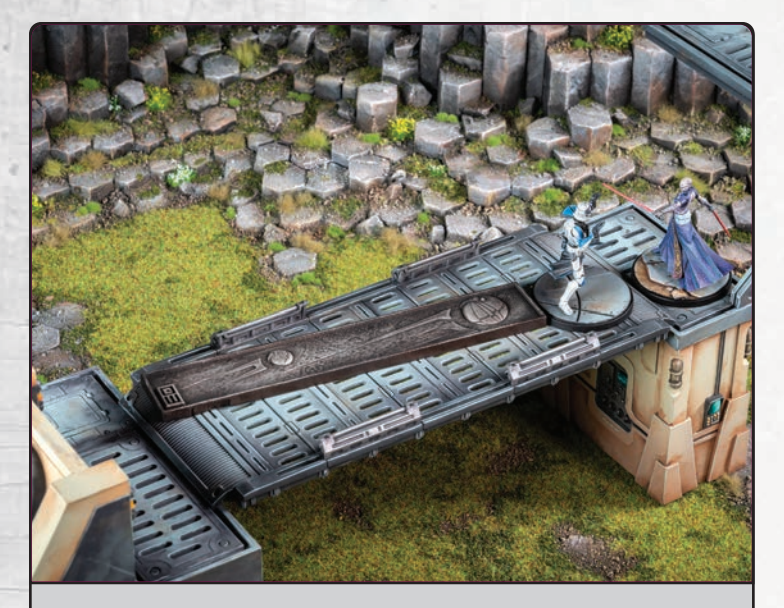

*Asajj Ventress verwendet* **Machtstoss** *gegen Captain Rex. Asajjs kontrollierender Spieler legt die Reichweite-3-Schablone an Captain Rex' Basis an. Dann bewegt er Captain Rex ans andere Ende der Schablone, weg von Asajj Ventress.*

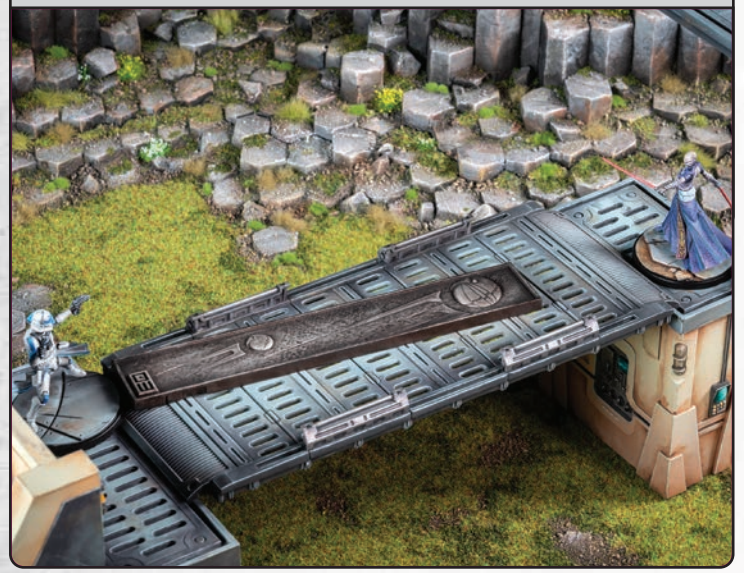

Ein Objekt kann niemals vom Spielfeld runterbewegt werden. Würde ein Objekt vom Spielfeld runter geschoben, dann endet die Bewegung am letzten Punkt, der nach den Bewegungsregeln noch zulässig ist.

Wenn ein Charakter läuft ( $\rightarrow$ ), klettert ( $\rightarrow$ ), spurtet ( $\rightarrow$ ) oder springt (T), verwendest du je nach Art der Bewegung eine der Bewegungsschablonen (Lauf oder Spurt). Zum Schieben, Ziehen und Platzieren verwendest du die Reichweitenschablonen.

#### **Überlagern**

"Überlagern" heißt, dass zwei Objekte und/oder Gelände halb oder vollständig denselben Raum einnehmen. Wenn sich durch eine Bewegung die Basen mehrerer Charaktere auf gleicher Höhenebene überlagern würden, kann die Bewegung nicht an diesem Punkt enden. Gelände dürfen sich überlagern.

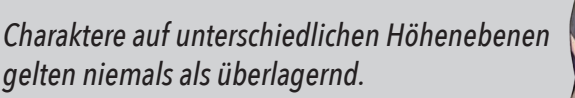

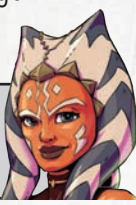

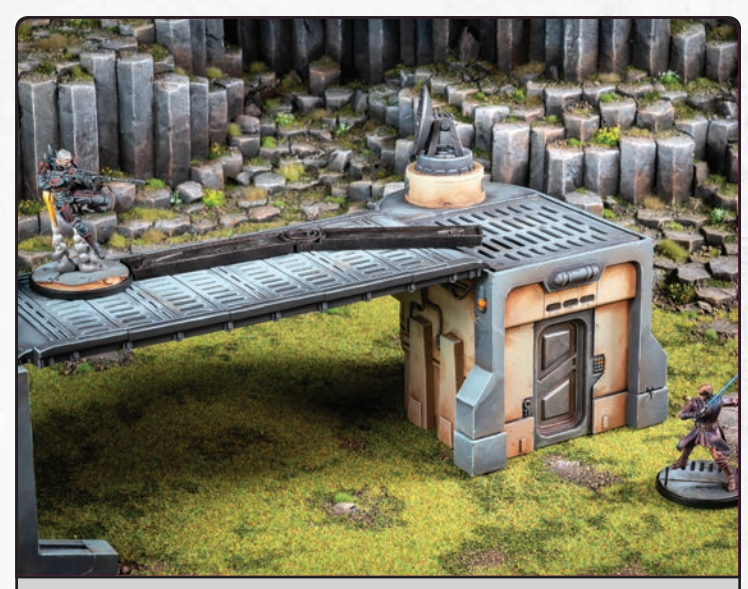

*Gar Saxon will laufen* (X)*, um General Anakin Skywalker anzugreifen. Am äußeren Ende der Schablone würde seine Basis halb über den Rand des Stegs ragen. Da seine Basis das Gelände vollständig überlagern muss, kann Gar Saxon seine Bewegung dort nicht beenden.*

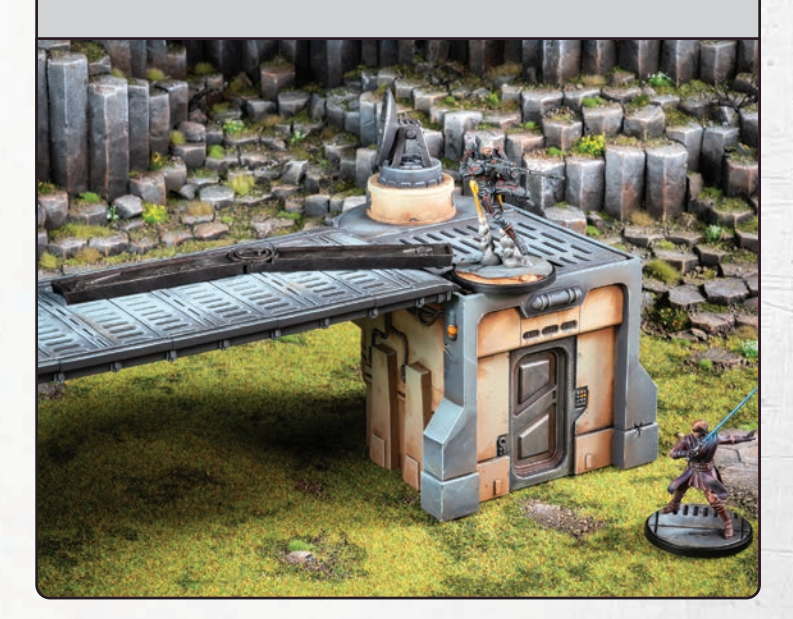

#### **Laufen**

Wenn einer deiner Charaktere läuft ( $\rightarrow$ ), verwendest du die Laufschablone. Lege ihr gerundetes Ende an die Basis des Charakters an. Du darfst die Schablone nach Belieben an ihrem Gelenk drehen. Die Schablone darf alle passierbaren Geländeteile überlagern. Unpassierbare Geländeteile darf sie nur dann überlagern, wenn sie auf derselben oder einer tieferen Höhenebene sind als der laufende Charakter. Unpassierbare Geländeteile auf einer höheren Höhenebene darf die Schablone nicht überlagern. Die Schablone darf die Basen von Charakteren überlagern. Sobald du die Schablone in die gewünschte Position gebracht hast, stelle den Charakter an einen beliebigen Punkt der Schablone. Der Charakter darf die Bewegung nicht auf einer höheren Höhenebene beenden. Eine tiefere Höhenebene ist erlaubt.

*Ist dein Charakter im Handgemenge mit einem Charakter aus einer nicht angeschlagenen Einheit? Dann kann er nicht laufen* ( $\rightarrow$ ). *Stattdessen spurtet* (H) *er.*

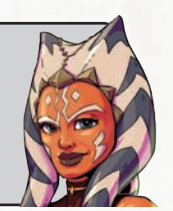

#### **Klettern**

Wenn einer deiner Charaktere klettert ( $\triangle$ ), verwendest du die Spurtschablone. Lege ihr gerundetes Ende an die Basis des Charakters an. Du darfst die Schablone nach Belieben an ihrem Gelenk drehen. Die Schablone darf alle passierbaren und unpassierbaren Geländeteile auf allen Höhenebenen überlagern. Die Schablone darf die Basen von Charakteren überlagern. Sobald du die Schablone in die gewünschte Position gebracht hast, stelle den Charakter an einen beliebigen Punkt der Schablone. Der Charakter darf die Bewegung auf einer beliebigen Höhenebene beenden.

*Ist dein Charakter im Handgemenge mit einem Charakter aus einer nicht angeschlagenen Einheit? Dann kann er nicht klettern* ( $\triangle$ ).

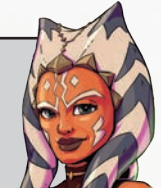

#### **Spurten**

Wenn einer deiner Charaktere spurtet (">), verwendest du die Spurtschablone. Lege ihr gerundetes Ende an die Basis des Charakters an. Du darfst die Schablone nach Belieben an ihrem Gelenk drehen. Die Schablone darf alle passierbaren Geländeteile überlagern. Unpassierbare Geländeteile darf sie nur dann überlagern, wenn sie auf derselben oder einer tieferen Höhenebene sind als der spurtende Charakter. Unpassierbare Geländeteile auf einer höheren Höhenebene darf die Schablone nicht überlagern. Die Schablone darf die Basen von Charakteren überlagern. Sobald du die Schablone in die gewünschte Position gebracht hast, stelle den Charakter an einen beliebigen Punkt der Schablone. Der Charakter darf die Bewegung nicht auf einer höheren Höhenebene beenden. Eine tiefere Höhenebene ist erlaubt.

#### **Springen**

Wenn einer deiner Charaktere springt (←), verwendest du die Spurtschablone. Lege ihr gerundetes Ende an die Basis des Charakters an. Du darfst die Schablone nach Belieben an ihrem Gelenk drehen. Die Schablone darf alle passierbaren und unpassierbaren Geländeteile auf allen Höhenebenen überlagern. Die Schablone darf die Basen von Charakteren überlagern. Sobald du die Schablone in die gewünschte Position gebracht hast, stelle den Charakter an einen beliebigen Punkt der Schablone. Der Charakter darf die Bewegung auf einer beliebigen Höhenebene beenden.

#### **Schieben und ziehen**

Manche Fähigkeiten und Sonderregeln lassen dich Objekte schieben oder ziehen. Für diese besonderen Bewegungen verwendest du Reichweitenschablonen statt Bewegungsschablonen. Wenn du ein Objekt schiebst, lege die genannte Reichweitenschablone an das Objekt an. Bewege das Objekt mittig ans andere Ende der Schablone. Ein geschobenes Objekt wird immer vom Ursprung des Schiebens wegbewegt. Beim Ziehen gelten dieselben Regeln wie beim Schieben. Einziger Unterschied: Das Objekt wird auf den Ursprung des Ziehens zubewegt.

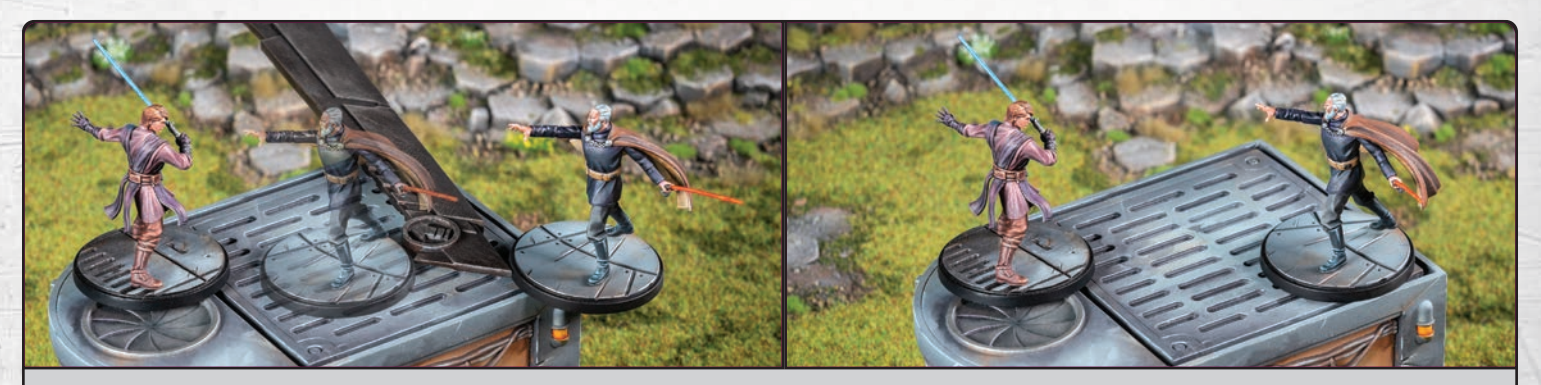

*General Anakin Skywalker stößt* (P) *Count Dooku während eines Angriffs. Dabei schiebt er ihn um Reichweite 1. Nach der Bewegung würde Count Dookus Basis halb über den Steg ragen. Die Bewegung endet also am letzten Punkt, an dem Count Dookus Basis den Steg noch vollständig überlagert.*

Ein geschobenes oder gezogenes Objekt bewegt sich entlang der Reichweitenschablone. Es bleibt stehen, wenn es mit einem der folgenden Dinge in Kontakt kommt: mit einem Gelände mit gleicher oder höherer Höhenebene; mit der Basis eines anderen Charakters. Es bleibt nicht stehen, wenn es seine Bewegung oben auf einem Gelände beginnt und mit einem Teil dieses Geländes in Kontakt kommt.

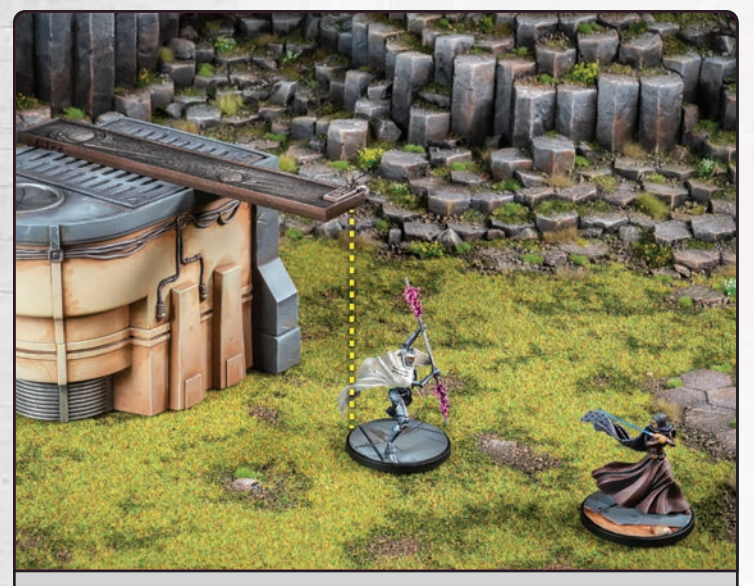

*Barriss Offee verwendet* **Machtstoss** *gegen einen Magna-Wächter. Sie bewegt ihn entlang der Reichweitenschablone, bis seine Basis mit einem Geländeteil mit höherer Höhenebene in Kontakt kommt. In dem Moment endet die Bewegung.*

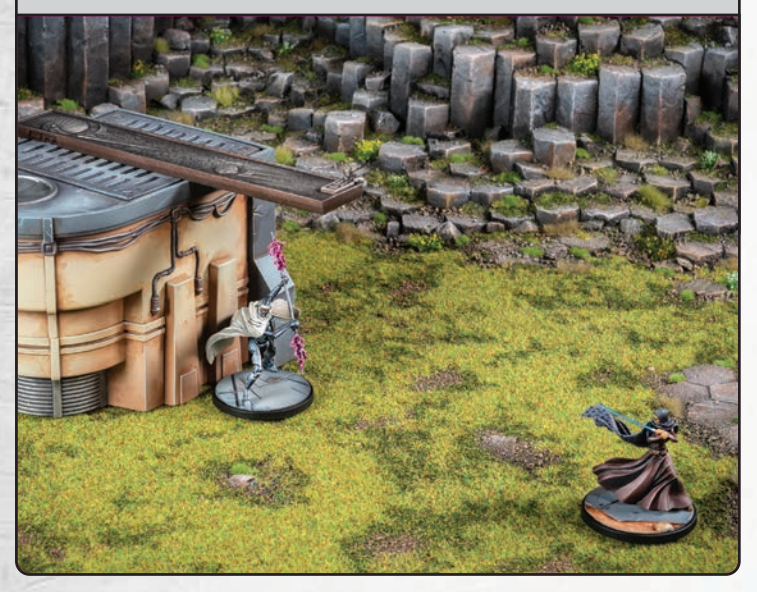

#### **Zubewegen und wegbewegen**

Manche Effekte sagen, dass du ein Objekt auf ein anderes Objekt zubewegen oder von ihm wegbewegen sollst. Ziehe dafür eine gerade Linie vom äußersten Punkt des bewegten Objekts zum äußersten Punkt des stehenden Objekts. Die Linie muss durch die Mittelpunkte beider Objekte gehen.

Drehe eine Bewegungsschablone in einen 90°-Winkel. Lege die angewinkelte Schablone an das bewegte Objekt an. Die Spitze muss genau auf der Linie liegen, die du gerade gezogen hast. Die beiden Schenkel müssen die Basis des bewegten Objekts berühren.

Beim Wegbewegen liegt die Schablone zwischen den beiden Objekten und die Spitze zeigt auf das stehende Objekt. Beim Zubewegen liegt die Schablone hinter dem bewegten Objekt und die Spitze zeigt von beiden Objekten weg.

Verlängere die beiden Schenkel gedanklich bis zum Spielfeldrand. Innerhalb dieses Bereichs darfst du das Objekt bewegen. Du darfst es nicht über eine der verlängerten Linien hinausbewegen.

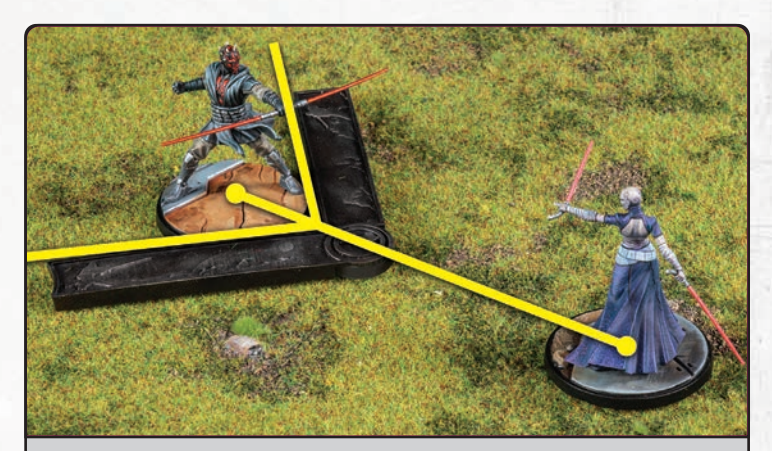

**Beispiel oben:** *Asajj Ventress schiebt Lord Maul mit einem* **Machtstoss** *von sich weg. Sie darf Lord Maul in eine beliebige Richtung bewegen, aber nicht über die verlängerten Linien hinaus.*

**Beispiel unten:** *Jango Fett zieht Jedi-Meisterin Luminara Unduli mit einem* **Fangseil** *auf sich zu. Er darf Luminara in eine beliebige Richtung bewegen, aber nicht über die verlängerten Linien hinaus.*

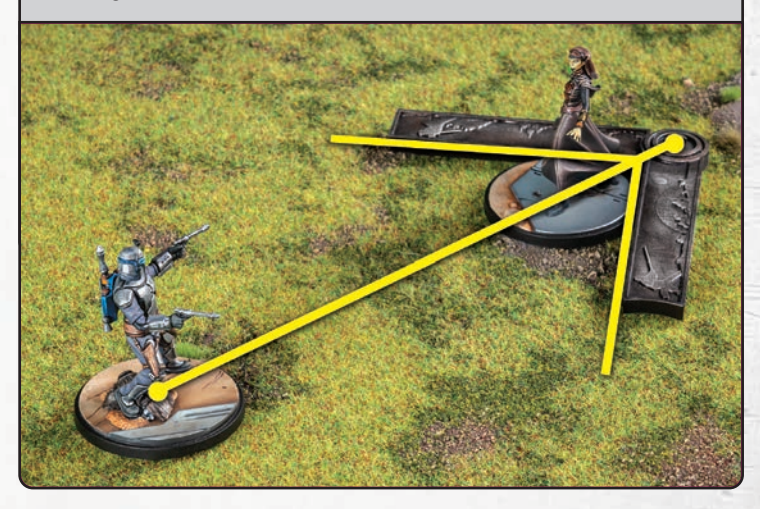

#### **Platzieren**

Manche Effekte sagen, dass du ein Objekt in einer bestimmten Reichweite (G) platzieren sollst. Wenn der Effekt nichts anderes sagt, misst du die Reichweite von dem platzierten Objekt aus. Du kannst das Objekt irgendwo innerhalb dieser Reichweite platzieren. Sagt der Effekt, dass du ein Objekt in Reichweite X eines anderen Objekts platzieren sollst, misst du die Reichweite von dem anderen Objekt aus. Sofern keine bestimmte Höhenebene angegeben ist, kannst du das Objekt auch auf einer höheren oder tieferen Höhenebene platzieren.

### **ANGRIFF**

Bei Angriffen würfelt ihr gegeneinander. Ein Charakter macht den Angriff. Er ist der Angreifer oder angreifende Charakter. Er zielt auf einen feindlichen Charakter. Das ist der Verteidiger oder verteidigende Charakter. Ihr bildet beide einen Würfelpool für Angriff bzw. Verteidigung. Dann würfelt ihr, modifiziert die Ergebnisse und vergleicht die Ergebnisse. Hat der Angreifer mehr Erfolge als der Verteidiger, geht er mit jedem übrigen Erfolg einen Schritt in seinem Kampfbaum voran (von links nach rechts) und wendet die Effekte der Reihe nach an.

*Du willst eine Option aus deinem Kampfbaum nicht anwenden? Du darfst freiwillig aufhören, in deinem Kampfbaum voranzugehen, auch wenn du noch Erfolge übrig hast. Allerdings verfallen dann deine übrigen Erfolge. Hast du dich für eine Option entschieden, musst du alle Effekte dieser Option anwenden.*

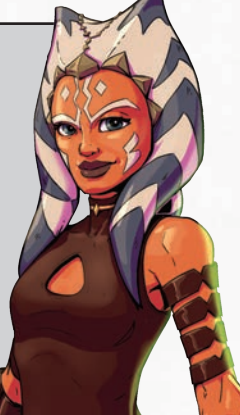

#### **Angriffstypen**

Es gibt in Shatterpoint zwei Angriffstypen: Nahkampf  $(X)$  und Fernkampf ( $\blacktriangleleft$ ). Für einen Nahkampfangriff muss der Angreifer im Handgemenge mit dem Verteidiger sein (siehe rechte Spalte). Für einen Fernkampfangriff muss der Verteidiger in Reichweite (G) des Angreifers sein. Die Reichweite steht beim Fernkampf-Angriffswert des Angreifers.

Wenn eine Einheit als Nahkampf-Angriffswert oder Fernkampf-Angriffswert einen Strich (–) hat, können die Charaktere dieser Einheit keine Angriffe dieses Typs machen.

#### **Fernkampfangriffe**

Für einen Fernkampfangriff (, brauchst du einen feindlichen Charakter in Reichweite (G) und Sichtlinie des angreifenden Charakters. Die Reichweite steht beim Fernkampf-Angriffswert deines Charakters. Mehr zur Sichtlinie auf Seite 37.

Bilde deinen Angriffspool mit dem Fernkampf-Angriffswert des angreifenden Charakters. Dein Gegenüber bildet den Verteidigungspool mit dem Fernkampf-Verteidigungswert des verteidigenden Charakters. Wenn dein Charakter im Handgemenge mit einem feindlichen Charakter aus einer nicht angeschlagenen Einheit ist, kann er keine Fernkampfangriffe machen.

Nicht alle Charaktere haben Fernkampfwaffen.

#### **Nahkampfangriffe**

Für einen Nahkampfangriff  $(X)$  musst du mit einem feindlichen Charakter im Handgemenge sein. Bilde deinen Angriffspool mit dem Nahkampf-Angriffswert des angreifenden Charakters. Dein Gegenüber bildet den Verteidigungspool mit dem Nahkampf-Verteidigungswert des verteidigenden Charakters.

#### **Handgemenge**

Ein Charakter ist im Handgemenge mit allen feindlichen Charakteren, die in Reichweite 2, auf derselben Höhenebene und in Sichtlinie sind.

Wenn ein Charakter im Handgemenge mit einem feindlichen Charakter aus einer nicht angeschlagenen Einheit ist, gelten für ihn diese Einschränkungen: Wann immer er laufen  $(\rightarrow)$  würde, spurtet ( $\Psi$ ) er stattdessen. Er kann nicht klettern ( $\blacktriangle$ ). Er kann keine Fernkampfangriffe (  $\rightarrow$ ) machen. Seine Einheit kann keine Ducken-Marker ( $\blacktriangleright$ ) haben oder erhalten.

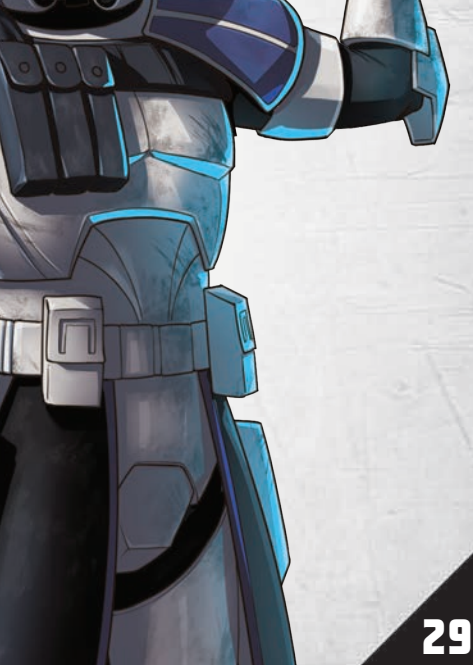

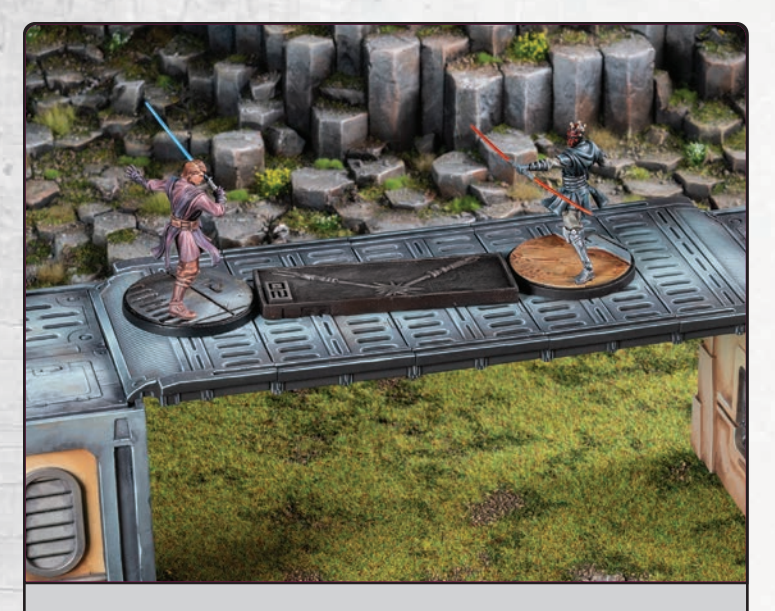

**Beispiel oben:** *General Anakin Skywalker und Lord Maul sind auf derselben Höhenebene und in Reichweite 2 zueinander. Sie sind im Handgemenge.*

**Beispiel unten:** *General Anakin Skywalker und Lord Maul sind in Reichweite 2 zueinander, aber auf unterschiedlichen Höhenebenen. Sie sind nicht im Handgemenge.*

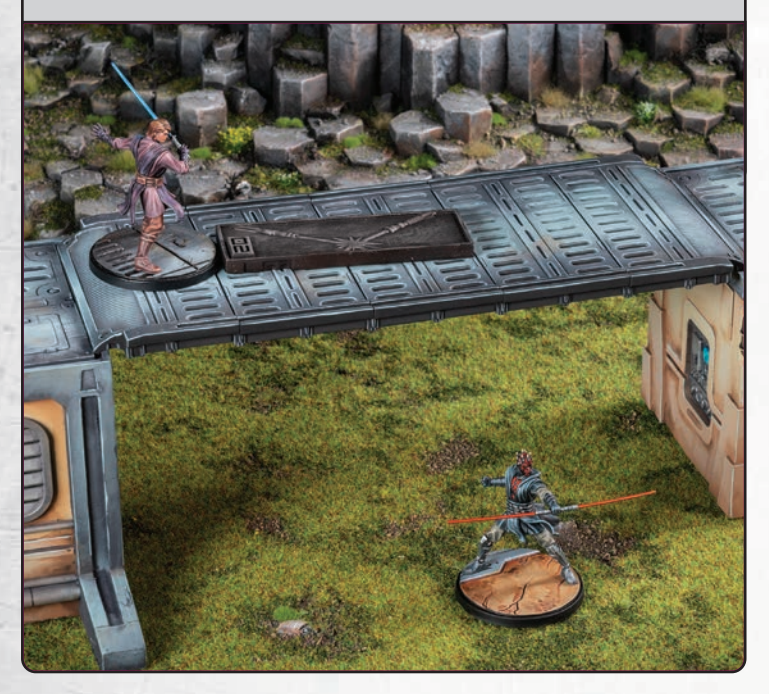

### **WÜRFEL**

Bei Shatterpoint gibt es spezielle achtseitige Würfel (die Angriffswürfel) und spezielle sechsseitige Würfel (die Verteidigungswürfel). So sehen die Würfelseiten aus:

#### **Angriffswürfel**

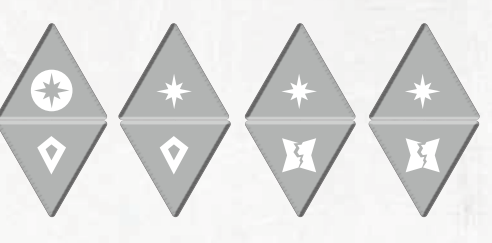

#### **Verteidigungswürfel**

![](_page_29_Picture_9.jpeg)

Angriffswürfel verwendest du beim Angreifen. Sie haben folgende Symbole:

**Kritisch (**B**) (1 Seite) –** Kritisch (B) ist ein Erfolg beim Angreifen. Es bedeutet, dass dir ein Überraschungsangriff gelingt, du eine Schwachstelle gefunden hast oder deine Waffe technisch überlegen ist. Kritisch-Ergebnisse können nicht mit Abwehr ( $\bigcirc$ ) entfernt werden.

**Treffer (\*) (3 Seiten)** – Ein Treffer (\*) ist ein Erfolg beim Angreifen. Je mehr Treffer, desto wirkungsvoller der Angriff.

**Angriffskompetenz (**C**) (2 Seiten) –** Zähle deine gewürfelte Angriffskompetenz ( $\Diamond$ ) zusammen und vergleiche sie mit der Angriffskompetenz-Tabelle der Einheit. Handle alle Effekte aus der Tabellenzeile ab. Mehr dazu auf Seite 14.

**Fehlschlag (**D**) (2 Seiten) –** Fehlschlag (D) bedeutet, dass der Charakter verfehlt hat.

Verteidigungswürfel verwendest du beim Verteidigen. Sie haben folgende Symbole:

**Abwehr (♥) (2 Seiten)** – Jede Abwehr (♥) entfernt einen Treffer (\*) aus dem Angriffswurf. Abwehr kann keine Kritisch-Ergebnisse entfernen (B).

**Verteidigungskompetenz (**F**) (2 Seiten) –** Zähle deine gewürfelte Verteidigungskompetenz ( $\blacklozenge$ ) zusammen und vergleiche sie mit der Verteidigungskompetenz-Tabelle der Einheit. Handle alle Effekte aus der Tabellenzeile ab. Mehr dazu auf Seite 14.

**Fehlschlag (**D**) (2 Seiten) –** Fehlschlag (D) bedeutet, dass der Charakter gestolpert oder ausgerutscht ist.

### **ANGRIFFS- UND VERTEIDIGUNGSWERTE**

Jede Kampfstilkarte enthält die Nahkampfwerte ( $X$ ) und Fernkampfwerte ( $\blacktriangleleft$ ) der Einheit. In den grauen Dreiecken stehen die Angriffswerte, in den blauen Vierecken die Verteidigungswerte. Der Nahkampf-Angriffswert und der Fernkampf-Angriffswert bestimmen, wie viele Würfel ein Charakter dieser Einheit bei einem Angriff dieses Typs in seinen Angriffspool legt. Der Nahkampf-Verteidigungswert und der Fernkampf-Verteidigungswert bestimmen, wie viele Würfel ein Charakter dieser Einheit in seinen Verteidigungspool legt, wenn er sich gegen einen Angriff dieses Typs verteidigt.

### **KAMPFBAUM**

Jede Einheit hat einen Kampfbaum auf ihrer Kampfstilkarte. Ein Kampfbaum ist eine verzweigte Reihe von Kästen mit Symbolen. Die Kästen heißen "Optionen". Jede Option ist durch einen oder mehrere Pfade mit weiteren Optionen verbunden.

Wenn du beim Angreifen nach allen Modifikationen noch Erfolge in deinem Angriffswurf hast, gibst du sie für Optionen aus. Für jeden Erfolg bekommst du eine Option. Beginne mit einer der orangen Optionen ganz links im Kampfbaum deiner Einheit. Wende alle Effekte der Option an. Wähle dann einen Pfad und gehe weiter zur nächsten Option. Wende wieder alle Effekte der Option an. So geht es weiter, bis du keine Erfolge mehr übrig hast. Du darfst jede Option nur ein Mal wählen und du darfst nie einen Pfad zurück (also nach links) nehmen.

Du wendest deine gewählten Optionen in der Reihenfolge an, in der sie im Kampfbaum auftauchen. Innerhalb einer Option kannst du selbst entscheiden, in welcher Reihenfolge du die Effekte anwendest.

*Sämtlicher Schaden* (Q) *aus Optionen kommt in den Schadenspool. Erst wenn du mit dem Kampfbaum fertig bist, wendest du den Schadenspool auf die Einheit des verteidigenden Charakters an.*

![](_page_30_Picture_7.jpeg)

Wenn sich der Pfad im Kampfbaum verzweigt, musst du dich für eine Abzweigung entscheiden. Du kannst eine Option nur dann wählen, wenn ein direkter Pfad von deiner zuletzt gewählten Option dorthin führt.

Manche Pfade umgehen eine ganze Spalte. Wenn du einen solchen Pfad wählst, überspringst du die Spalte und gehst wie gewohnt zur nächsten Option.

Wenn von deiner gewählten Option keine Pfade weiterführen, bist du am Ende des Kampfbaums angelangt. Alle übrigen Erfolge in deinem Angriffswurf verfallen.

Eine Kampfbaum-Option kann zwei Arten von Effekten haben: gezielte Effekte und persönliche Effekte. Wenn du angreifst, wendest du alle gezielten Effekte auf den verteidigenden Charakter und alle persönlichen Effekte auf den angreifenden Charakter an.

*Effektsymbole können fast überall auftauchen – in Regeltexten, Kampfbäumen und Kompetenztabellen. In Regeltexten ist beschrieben, auf wen du den gezielten oder persönlichen Effekt anwendest. In Kampfbäumen und Kompetenztabellen gilt: Gezielte Effekte betreffen immer den feindlichen Charakter oder die feindliche Einheit. Persönliche Effekte betreffen immer den Charakter oder die Einheit, deren Kampfbaum oder Kompetenztabelle es ist.*

#### **Gezielte Effektsymbole**

 $M$ 

**Schaden –** Die betroffene Einheit nimmt 1 Schaden (Q). Wenn dieses Symbol in einer Kampfbaum-Option oder Angriffskompetenz-Tabelle auftaucht, lege sofort 1 Schadensmarker in den Schadenspool.

**III** 

**Stoß –** Du darfst den betroffenen Charakter um Reichweite 1 vom stoßenden Charakter wegschieben. Sofort danach darfst du den stoßenden Charakter um Reichweite 1 zum betroffenen Charakter hinziehen.

**Gestresst –** Die betroffene Einheit erhält den Zustand Gestresst (4).

![](_page_30_Picture_20.jpeg)

**Entwaffnet –** Die betroffene Einheit erhält den Zustand Entwaffnet  $(-\rightarrow)$ .

![](_page_30_Picture_22.jpeg)

**Ungeschützt –** Die betroffene Einheit erhält den Zustand Ungeschützt (!).

![](_page_30_Picture_24.jpeg)

**Fixiert –** Die betroffene Einheit erhält den Zustand Fixiert  $(4 \rightarrow ).$ 

Die Regeln für Zustände findest du auf Seite 35.

![](_page_30_Picture_27.jpeg)

#### **Persönliche Effektsymbole**

![](_page_31_Picture_1.jpeg)

Laufen – Der betroffene Charakter darf laufen (  $\rightarrow$ ). (Siehe Seite 24.)

Klettern - Der betroffene Charakter darf klettern ( $\triangle$ ). (Siehe Seite 24.)

Spurten - Der betroffene Charakter darf spurten (\*\*\*). (Siehe Seite 24.)

**Springen –** Der betroffene Charakter darf springen (T). (Siehe Seite 24.)

**Positionswechsel –** Der betroffene Charakter darf  $l$ aufen ( $\rightarrow$ ), auch wenn er im Handgemenge mit einem Charakter aus einer nicht angeschlagenen Einheit ist.

![](_page_31_Picture_7.jpeg)

**Heilen –** Der betroffene Charakter darf 1 Zustand oder 1 Schaden ( $\sim$ ) von seiner Einheit oder einer anderen verbündeten Einheit in Reichweite 2 entfernen.

**Aktive Fähigkeit –**Falls es die Aktivierung der betroffenen Einheit ist, darf sie eine ihrer aktiven Fähigkeiten  $(\bigoplus)$ verwenden, ohne die Machtkosten  $(\circledast)$  zu bezahlen.

**Achtung:** Eine Einheit kann jede ihrer aktiven Fähigkeiten nur ein Mal pro Zug verwenden. Wenn du das J-Effektsymbol während eines Angriffs bekommst, merke es vor und handle es **am Ende des Angriffs** ab. Nicht vergessen: Gezielte Effekte werden vor persönlichen Effekten abgehandelt.

#### **Schadenspool**

Ein Schadenssymbol (\*) in einer gewählten Kampfbaum-Option oder einer Kompetenz-Tabellenzeile heißt nicht, dass der verteidigende Charakter sofort Schaden nimmt. Es heißt nur, dass du für jedes Schadenssymbol 1 Schadensmarker neben die Wertekarte seiner Einheit legst. Das ist der Schadenspool.

Zuerst legst du allen Schaden aus deiner Angriffskompetenz-Tabelle in den Schadenspool. Erst danach wählst du deine erste Kampfbaum-Option. Lege allen Schaden aus deiner gewählten Kampfbaum-Option in den Schadenspool, bevor du die nächste Option wählst.

Nachdem du mit dem Kampfbaum fertig bist, wendest du den gesamten Schaden im Schadenspool auf die Einheit des verteidigenden Charakters an. Sonderregeln und Fähigkeiten können den Schadenspool verändern oder beeinflussen, bevor er auf die Einheit des verteidigenden Charakters angewendet wird.

### **SCHRITTE EINES ANGRIFFS**

- 1. **Angriffstyp ansagen:** Fernkampf ( $\blacktriangle$ ) oder Nahkampf (X)
- 2. **Gültige Angriffsziele suchen:** In Sichtlinie und in Reichweite (Fernkampf) oder im Handgemenge (Nahkampf). **32**
- 3. **Ein gültiges Angriffsziel wählen.**
	- A. Wer den Angriff macht, ist der Angreifer. Das Ziel ist der Verteidiger.
	- B. Effekte abhandeln, die ausgelöst werden, wenn ein Angriffsziel gewählt wird.

#### 4. **Basis-Würfelpools bilden.**

- A. **Angreifer:** Angriffswürfel in Höhe des Angriffswerts nehmen.
	- I. Effekte abhandeln, die Würfel zum Angriffswurf hinzufügen.
	- II. Effekte abhandeln, die Würfel aus dem Angriffswurf entfernen.
- B. **Verteidiger:** Verteidigungswürfel in Höhe des Verteidigungswerts nehmen.
	- I. Effekte abhandeln, die Würfel zum Verteidigungswurf hinzufügen.
	- II. Effekte abhandeln, die Würfel aus dem Verteidigungswurf entfernen.

#### 5. **Basis-Würfelpools werfen.**

A. Der Würfelwurf ist der aktuelle Angriffswurf bzw. Verteidigungswurf.

#### 6. **Würfelwürfe modifizieren.**

- A. Angriffswurf modifizieren.
	- I. **Angreifer:** Fähigkeiten und Nicht-Kompetenz-Effekte abhandeln, die Würfelergebnisse zum Angriffswurf hinzufügen, entfernen, ändern und/ oder Würfel neu werfen.
	- II. **Verteidiger:** Fähigkeiten und Nicht-Kompetenz-Effekte abhandeln, die Würfelergebnisse zum Angriffswurf hinzufügen, entfernen, ändern und/ oder Würfel neu werfen.
- B. Verteidigungswurf modifizieren.
	- I. **Angreifer:** Fähigkeiten und Nicht-Kompetenz-Effekte abhandeln, die Würfelergebnisse zum Verteidigungswurf hinzufügen, entfernen, ändern und/oder Würfel neu werfen.
	- II. **Verteidiger:** Fähigkeiten und Nicht-Kompetenz-Effekte abhandeln, die Würfelergebnisse zum Verteidigungswurf hinzufügen, entfernen, ändern und/oder Würfel neu werfen.
- C. Kompetenztabellen anwenden.
	- I. **Angreifer:** Effekte aus der Angriffskompetenz-Tabelle abhandeln, die Würfelergebnisse zum Angriffs- oder Verteidigungswurf hinzufügen oder ändern.
	- II. **Verteidiger:** Effekte aus der Verteidigungskompetenz-Tabelle abhandeln, die Würfelergebnisse zum Angriffs- oder Verteidigungswurf hinzufügen oder ändern.

J.

#### 7. **Ergebnisse bestimmen.**

- A. Jede Abwehr ( $\bigcirc$ ) im Verteidigungswurf entfernt 1 Treffer  $(*)$  aus dem Angriffswurf.
- B. Sind noch Treffer (\*) und/oder Kritisch-Ergebnisse ( $\bigodot$ ) im Angriffswurf übrig? Dann weiter mit Schritt 8. Nein? Dann weiter mit Schritt 9.
- 8. Alle übrigen  $\bigcirc$  und  $*$  im Angriffswurf sind Erfolge. Jeder Erfolg gibt 1 Kampfbaum-Option.

**Angreifer:** Für den ersten Erfolg 1 orange Option im Kampfbaum wählen und anwenden. Für jeden weiteren Erfolg 1 weitere Option wählen und anwenden. (Siehe Seite 31.)

9. Allen Schaden (Q) im Schadenspool auf die Einheit des verteidigenden Charakters anwenden.

#### 10. **"Am Ende des Angriffs"-Effekte abhandeln.**

Gezielte Effekte vor persönlichen Effekten.

- A. **Angreifer:** Alle vorgemerkten Effekte aus der Angriffskompetenz-Tabelle.
- B. **Verteidiger:** Alle vorgemerkten Effekte aus der Verteidigungskompetenz-Tabelle.
- C. **Angreifer:** Deine Fähigkeiten und Sonderregeln in beliebiger Reihenfolge.
- D. **Verteidiger:** Deine Fähigkeiten und Sonderregeln in beliebiger Reihenfolge.
- E. Alle Nichtspielerfähigkeiten und Sonderregeln. Der Angreifer bestimmt die Reihenfolge.

#### **Angriffsbeispiel**

Chris will mit Ahsoka Tano einen Angriff gegen Lord Maul machen. Dazu soll sie ihre Lichtschwerter benutzen. Zuerst muss Chris überprüfen, ob Lord Maul ein gültiges Ziel ist. Da Ahsoka Tano einen Nahkampfangriff  $(X)$  macht, muss Lord Maul im Handgemenge mit ihr sein – das heißt, auf derselben Höhenebene, in Reichweite 2 und in Sichtlinie. Es darf also nichts zwischen Ahsoka Tano und Lord Maul sein.

Als Nächstes liest Chris auf Ahsoka Tanos aktiver Kampfstilkarte **Jar'Kai** ihren Nahkampf-Angriffswert nach: 7. Chris nimmt also 7 Angriffswürfel und legt sie in seinen Angriffspool. Vor dem Angriff hat Ahsoka Tano eine Fokusaktion gemacht. Daher legt Chris 1 weiteren Angriffswürfel in den Pool und hat nun 8.

Lotje liest auf Lord Mauls aktiver Kampfstilkarte **Dunkle Raserei** seinen Nahkampf-Verteidigungswert nach: 5. Lotje nimmt also 5 Verteidigungswürfel und legt sie in ihren Verteidigungspool. Beide Pools sind fertig. Chris und Lotje würfeln. Chris würfelt 3 Treffer ( $*$ ), 1 Kritisch ( $\bigodot$ ), 2 Angriffskompetenz ( $\Diamond$ ), 2 Fehlschläge  $(M)$ .

Lotje würfelt 1 Abwehr (<del>◆</del>), 3 Verteidigungskompetenz (◆), 1 Fehlschlag  $(M)$ .

Jetzt werden die Würfelergebnisse modifiziert. Zuerst der Angriffswurf. Chris liest in Ahsokas "Lichtschwerter"-Kompetenztabelle nach. Da er 2 Angriffskompetenz  $(\hat{\mathbf{v}})$  gewürfelt hat, fügt er 2 Treffer (\*) zum Angriffswurf hinzu. Lotje liest in Lord Mauls "Juyo"-Kompetenztabelle nach. Keiner der Tabelleneinträge wirkt sich auf den Angriffswurf aus. Der endgültige Angriffswurf ist also: 5 Treffer ( $*$ ), 1 Kritisch ( $\bigodot$ ), 2 Fehlschläge ( $\boxtimes$ ).

Jetzt wird der Verteidigungswurf modifiziert. Chris liest in Ahsokas "Lichtschwerter"-Kompetenztabelle nach. Keiner der Tabelleneinträge wirkt sich auf den Verteidigungswurf aus. Lotje liest in Lord Mauls "Juyo"-Kompetenztabelle nach. Da sie 3 Verteidigungskompetenz ( $\blacklozenge$ ) gewürfelt hat, fügt sie 1 Abwehr ( $\blacklozenge$ ) zum Verteidigungswurf hinzu. Außerdem bekommt sie durch die Tabelle zwei persönliche Effekte: Heilen ( $\bigstar$ ) und Springen ( $\bigstar$ ). Die merkt sie sich für später. Der endgültige Verteidigungswurf ist: 2 Abwehr ( $\bigcirc$ ), 1 Fehlschlag ( $\boxtimes$ ).

Jetzt bestimmen Chris und Lotje das Ergebnis des Angriffs. Die 2 Abwehr ( $\bigcirc$ ) im Verteidigungswurf entfernen 2 Treffer ( $\ast$ ) aus dem Angriffswurf. Chris hat noch 1 Kritisch ( $\bigodot$ ) und 3 Treffer ( $\ast$ ) übrig. Der Angriff war also erfolgreich.

Chris sieht sich den Kampfbaum auf Ahsokas aktiver Kampfstilkarte an. Mit seinen 4 Erfolgen kann er 4 aufeinanderfolgende Optionen wählen. Als Erstes muss er die orange Option wählen. Er legt 2 Schadensmarker ( $\star\star$ ) in den Schadenspool. Mit der zweiten Option legt er 1 weiteren Schaden in den Schadenspool und gibt Lord Maul den Zustand Entwaffnet (<\*). Lotje legt 1 Entwaffnet-Marker auf Lord Mauls Wertekarte. Mit der dritten Option legt Chris 3 weitere Schaden in den Schadenspool. Mittlerweile liegen dort 6 Schaden. Jetzt verzweigt sich der Pfad in Ahsokas Kampfbaum. Chris wählt den oberen Pfad. Er legt 1 weiteren Schaden in den Schadenspool und gibt Lord Maul den Zustand Gestresst (5). Lotje legt 1 Gestresst-Marker auf Lord Mauls Wertekarte.

Chris hat nun alle seine Erfolge ausgegeben und ist mit dem Kampfbaum fertig. Jetzt wendet er den Schadenspool auf Lord Maul an. Lotje nimmt alle 7 Schadensmarker aus dem Schadenspool und legt sie auf Lord Mauls Wertekarte. Lord Maul hat eine Robustheit ( $\clubsuit$ ) von 11. Da er vor dem Angriff noch keinen Schaden hatte, wird er nicht angeschlagen.

Jetzt kommen wir zum Ende des Angriffs. Lotje handelt die persönlichen Effekte ab, die sie durch Mauls "Juyo"-Kompetenztabelle bekommen hat. Sie benutzt das Heilen ( $\clubsuit$ ), um den Zustand Gestresst ( $\bullet$ ) von Lord Maul zu entfernen. Dann benutzt sie das Springen (T), um Lord Maul näher zur aktiven Aufgabe zu bringen.

Chris und Lotje überlegen, ob sie mit einer reaktiven Fähigkeit ( $\Theta$ ) auf das Ende des Angriffs reagieren wollen. Chris darf beginnen, aber beide sagen nein. Das Spiel geht weiter.

### **SCHADEN NEHMEN**

Vieles kann einem Charakter oder einer Einheit Schaden (Q) zufügen: Fähigkeiten, Angriffe und sogar manche Missionen. Wenn ein Charakter oder eine Einheit Schaden nimmt, legst du entsprechend viele Schadensmarker auf die Wertekarte der Einheit.

### **ANGESCHLAGEN WERDEN**

Hat eine Einheit mindestens so viele Schadensmarker ( $\star$ ) wie Robustheit ( $\clubsuit$ ), wird sie **sofort** angeschlagen. Lege einen Angeschlagen-Marker auf ihre Wertekarte. Wann immer eine feindliche Einheit angeschlagen wird, erhältst du 1 Fortschrittsmarker. Lege ihn auf deine Seite der Konfliktleiste, auf das äußerste freie Feld. Für eine angeschlagene Einheit gilt:

- Die angeschlagene Einheit kann nicht um Aufgaben konkurrieren.
- Die angeschlagene Einheit kann keinen Schaden nehmen und es kann kein Schaden von ihr entfernt werden.
- Wird eine Einheit während ihrer Aktivierung angeschlagen, endet die Aktivierung sofort.

Wann immer eine angeschlagene Einheit eine aktive Fähigkeit ( $\bigcirc$ ) oder reaktive Fähigkeit ( $\bigcirc$ ) verwendet, muss sie für jeden ihrer Angeschlagen-Marker (und jeden ihrer Verletzt-Marker) 1 Macht (<sup>\*</sup>) mehr ausgeben.

### **VERLETZT WERDEN**

Eine angeschlagene Einheit wird zu Beginn ihrer nächsten Aktivierung verletzt.

**Zu Beginn der Aktivierung einer angeschlagenen Einheit:** Drehe den Angeschlagen-Marker auf die Verletzt-Seite. Entferne allen Schaden ( $\star$ ) von der Einheit. Entferne 1 Zustand der Einheit.

Für eine verletzte Einheit gilt:

• Wann immer eine verletzte Einheit eine aktive Fähigkeit  $(\bigoplus)$ oder reaktive Fähigkeit ( $\Theta$ ) verwendet, muss sie für jeden ihrer Verletzt-Marker (und jeden ihrer Angeschlagen-Marker) 1 Macht ( $\circledast$ ) mehr ausgeben.

*Nicht vergessen! Eine Einheit muss für jeden ihrer Angeschlagen- und Verletzt-Marker 1 Macht* (V) *mehr ausgeben, um aktive Fähigkeiten* ( $\bigcirc$ ) und reaktive Fähigkeiten ( $\bigcirc$ ) *zu verwenden.*

![](_page_33_Picture_14.jpeg)

![](_page_33_Figure_15.jpeg)

*Bo-Katan Kryzes Aktivierung beginnt. Sie hat 8 Schaden* (Q)*, die Zustände Fixiert* (1) *und Ungeschützt* (4) *sowie einen Angeschlagen-Marker. Ihre Spielerin dreht den Angeschlagen-Marker auf die Verletzt-Seite, entfernt allen Schaden und einen der Zustände. Sie entscheidet sich für Fixiert. Der Zustand Ungeschützt bleibt auf Bo-Katan.*

#### **BO-KATAN KRYZE**  $\bigoplus$ **STOLZ MANDALORES** Zu Beginn der Aktivierung dieser Einheit:<br>Wähle einen anderen verbündeten Manna were Charakter, Der gewählte Charakter darf **JETPACK** <sup>®</sup>  $\bigcirc$ akter dieser Einheit darf **MANDALORIANER SIND GEEINT STÄRKER** Machdem diese Einheit eine Bewegungsaktion gemacht hat:<br>Ist ein Charakter dieser Einheit in @2 eines anderen verbündeten<br>MANDALORIANER-Charakters? Dann macht diese Einheit sofort eine **MANDALORE WIRD DAS ÜBERLEBEN** mmer nachdem diese Einheit eine Fokusaktion gemacht hat<br>Charakter dieser Einheit darf -•■Þ und <del>ポイ</del> EINIGE VON UNS DIENEN EINEM HÖHEREN ZWECK Verbündete *MANDALORIANER*-Charaktere in @3 dieser Einheit, die um<br>mind. 1 aktive Aufgabe konkurrieren, haben SCHUTZ und STANDHAFT. CLAN KRYZE . DEATH WATCH . MANDALORIANER . NACHTEULEN

### **BESIEGT WERDEN**

Nach der Aktivierung einer Einheit überprüfst du, ob sie mindestens so viele Verletzt-Marker wie Lebenskraft ( $\leftrightarrow$ ) hat. Wenn ja, wird sie besiegt. Entferne alle Charaktere der besiegten Einheit vom Spielfeld.

Falls die Befehlskarte der besiegten Einheit gerade nicht im Befehlsstapel ist (sondern auf dem Ablagestapel, in der Reserve oder aufgedeckt), entferne sie aus dem Spiel. Ansonsten entfernst du die Karte aus dem Spiel, sobald du sie vom Befehlsstapel aufdeckst, und deckst stattdessen die nächste Karte auf.

*Wenn du die Befehlskarte einer besiegten Einheit aufdeckst, entferne sie aus dem Spiel und decke eine neue Karte auf.*

![](_page_33_Picture_22.jpeg)

### **ZUSTÄNDE**

Manche Kampfbaum-Optionen, Kompetenz-Tabellenzeilen und Fähigkeiten geben Zustände. Wenn ein Charakter einen Zustand erhält, lege den passenden Zustandsmarker auf die Wertekarte der Einheit. Zustandsmarker wirken sich auf alle Charaktere der Einheit aus. Eine Einheit kann jeden Zustand nur ein Mal haben. Würde sie ihn ein zweites Mal erhalten, nimmt sie stattdessen 1 Schaden ( $\star$ , Passiert dies beim Abhandeln der Effekte einer vom Angreifer gewählten Kampfbaum-Option, wird der Schaden stattdessen zum Schadenspool des Angriffs hinzugefügt. Es gibt folgende Zustände:

![](_page_34_Picture_2.jpeg)

**Gestresst –** Die Einheit nimmt 3 Schaden (Q), nachdem einer ihrer Charaktere eins der folgenden Dinge gemacht hat: Laufen ( $\rightarrow$ ), Klettern ( $\rightarrow$ ), Spurten ((**\*\***), Springen ( $\leftrightarrow$ ), Aktion, Angriff, aktive Fähigkeit  $(\bigcirc$ ) oder reaktive Fähigkeit ( $\bigcirc$ ). Die Einheit nimmt den Schaden am Ende des Effekts. Danach verliert sie den Zustand Gestresst ( $\clubsuit$ ).

![](_page_34_Picture_4.jpeg)

**Entwaffnet –** Die Charaktere der Einheit können beim Angreifen keine Angriffskompetenz  $(\lozenge)$  verwenden. Entferne beim nächsten Angriffswurf eines Charakters dieser Einheit vor dem Schritt "Würfelwürfe modifizieren" alle Angriffskompetenz-Ergebnisse aus dem Angriffswurf. Nach dem Schritt "Ergebnisse bestimmen" verliert die Einheit den Zustand Entwaffnet (<\*).

![](_page_34_Picture_6.jpeg)

**Ungeschützt –** Die Charaktere der Einheit können beim Verteidigen keine Verteidigungskompetenz ( $\blacklozenge$ ) verwenden. Entferne beim nächsten Verteidigungswurf eines Charakters dieser Einheit vor dem Schritt "Würfelwürfe modifizieren" alle Verteidigungskompetenz-Ergebnisse aus dem Verteidigungswurf. Nach dem Schritt "Ergebnisse bestimmen" verliert die Einheit den Zustand Ungeschützt (4).

![](_page_34_Picture_8.jpeg)

**Fixiert –** Das nächste Mal, wenn ein Charakter der Einheit laufen ( $\rightarrow$ ), spurten ( $\rightarrow$ ), klettern ( $\rightarrow$ ) oder springen (T) würde, bewegt er sich stattdessen nicht. Danach verliert die Einheit den Zustand Fixiert ( $\rightarrow$ ).

*Wenn eine Einheit oder ein Charakter einen Zustand erhält, lege den passenden Marker auf die Wertekarte. Der Zustand wirkt sich auf alle Charaktere der Einheit aus.*

## **GELÄNDE**

Shatterpoint wird auf einem Spielfeld gespielt. Das Spielfeld enthält verschiedene Gelände und Geländeteile, die ihr frei kombinieren könnt. Dabei sind eurer Fantasie keine Grenzen gesetzt. Es folgen allgemeine Regeln zu Gelände.

Geländeteile haben drei Eigenschaften: Höhenebene, durchsehbar/ sichtblockierend und passierbar/unpassierbar. Ein Gelände kann mehrere Geländeteile mit unterschiedlichen Eigenschaften enthalten. Legt vor dem Spiel fest, welche Eigenschaften jedes Geländeteil hat.

#### **Höhenebenen**

Eine andere Höhenebene bedeutet: Der Höhenunterschied ist größer als Reichweite 2.

**So misst du den Höhenunterschied zwischen einem Objekt und einem Geländeteil:** Stelle die Reichweite-2-Schablone senkrecht auf den Untergrund des Objekts. Falls die Oberseite des Geländeteils höher ist als die Schablone, sind Geländeteil und Objekt auf unterschiedlichen Höhenebenen.

**So misst du den Höhenunterschied zwischen zwei Geländeteilen:** Stelle die Reichweite-2-Schablone senkrecht nach oben auf Geländeteil A. Falls die Oberseite von Geländeteil B höher ist als die Schablone, haben die beiden Geländeteile unterschiedliche Höhenebenen.

![](_page_34_Picture_19.jpeg)

*Gelände können mehrere Geländeteile mit unterschiedlichen Eigenschaften haben. Bei diesem Gelände ist der Steg durchsehbar und passierbar. Die Leiter hingegen ist durchsehbar und unpassierbar. Die Gebäude sind sichtblockierend und unpassierbar. Außerdem hat das Gelände verschiedene Höhenebenen.*

**So misst du den Höhenunterschied zwischen zwei Objekten:** Stelle die Reichweite-2-Schablone senkrecht auf den Untergrund (Geländeteil oder Spielfeld) von Objekt A. Die Größe von Objekt A spielt dabei keine Rolle. Falls der Untergrund von Objekt B höher ist als die Schablone, sind die Objekte auf unterschiedlichen Höhenebenen.

![](_page_35_Picture_1.jpeg)

*Bo-Katan Kryze will zu den Mandalorianischen Superkommandos auf diesem Steg laufen* (X)*. Ihr Spieler misst den Höhenunterschied. Dazu stellt er die Reichweite-2-Schablone senkrecht auf das Spielfeld. Der Steg ist höher als die Schablone. Die Mandalorianischen Superkommandos sind also auf einer höheren Höhenebene als Bo-Katan. Das heißt, mit Laufen* (X) *kann Bo-Katan die Mandalorianischen Superkommandos nicht erreichen.*

#### **Durchsehbar/sichtblockierend**

Ein Geländeteil ist entweder durchsehbar oder sichtblockierend. Durchsehbare Geländeteile unterbrechen die Sichtlinie nicht. Ein Beispiel dafür ist eine Brücke. Charaktere können problemlos unter der Brücke durchsehen. Ihre Sichtlinie wird dadurch nicht unterbrochen. Ein sichtblockierendes Geländeteil (wie ein Gebäude oder eine Mauer) unterbricht die Sichtlinie und verhindert Angriffe.

*Denkt daran: Gelände können aus mehreren Geländeteilen mit unterschiedlichen Höhenebenen bestehen. Beispielsweise ein zweistöckiges Haus mit einem Balkon auf halber Höhe.*

![](_page_35_Picture_6.jpeg)

![](_page_35_Picture_7.jpeg)

*Es ist egal, wie viel höher als Reichweite 2 das höhere Geländeteil ist. Dieser Charakter könnte mit Klettern* ( $\triangle$ ) *oder Springen* (T) *auf beide Stufen des Stegs gelangen.*

#### **Passierbar/unpassierbar**

Die dritte Eigenschaft eines Geländeteils ist passierbar oder unpassierbar. Passierbare Geländeteile (wie eine Brücke) können von Charakteren durchquert werden. Unpassierbare Geländeteile (wie eine Mauer) verhindern das. Charaktere müssen einen anderen Weg gehen.

![](_page_35_Picture_11.jpeg)

![](_page_36_Picture_0.jpeg)

*Beim Ziehen der Sichtlinie darfst du durchsehbare Geländeteile ignorieren. Egal, welche Höhenebene sie haben.*

#### **Transferpunkte**

Es gibt viele Arten von Transferpunkten – beispielsweise Leitern oder Aufzüge. Mit Transferpunkten können sich Charaktere schnell nach oben oder unten bewegen.

Transferpunkte sind miteinander verknüpft. Meistens sind es Paare, es können aber auch mehr sein. Einigt euch vor dem Spiel darauf, welche Transferpunkte miteinander verknüpft sind.

Wenn ein Charakter nach dem Laufen (
ightarrow), Klettern ( $\blacktriangle$ ), Spurten ( $\rightarrow$ ) oder Springen ( $\rightarrow$ ) in Reichweite 1 eines Transferpunkts und auf derselben Höhenebene ist, darf er den Transferpunkt benutzen. Platziere dazu den Charakter in Reichweite 1 eines beliebigen anderen verknüpften Transferpunkts und auf dessen Höhenebene. Ein Charakter muss nach dem Benutzen eines Transferpunkts auf einer anderen Höhenebene platziert werden, als er zuvor war. Nachdem der Charakter platziert wurde, endet die Bewegung.

![](_page_36_Picture_6.jpeg)

*Die beiden Enden der Leiter sind verknüpfte Transferpunkte.*

### **SICHTLINIE**

Die Sichtlinie (SL) bestimmt, ob ein Charakter ein Objekt sehen kann. Ziehe eine gerade Linie von irgendeinem Punkt der Charakterbasis zum Zielobjekt. Ist die Linie ununterbrochen? Dann hat der Charakter Sichtlinie zu dem Objekt.

**Das unterbricht die Sichtlinie:** sichtblockierende Geländeteile mit höherer Höhenebene als der Charakter.

**Das unterbricht die Sichtlinie nicht:** andere Charaktere; durchsehbare Geländeteile; sichtblockierende Geländeteile, auf denen der Charakter steht; sichtblockierende Geländeteile mit gleicher oder tieferer Höhenebene als der Charakter.

Befindet sich das Zielobjekt oben auf einem Geländeteil, unterbrechen alle Geländeteile mit gleicher oder tieferer Höhenebene die Sichtlinie nicht.

### **DECKUNG & DUCKEN**

Deckung gibt einem Charakter zusätzliche Verteidigungswürfel bei Fernkampfangriffen (  $\blacktriangleright$ ) gegen ihn. Deckung [X] heißt, der Charakter bekommt X zusätzliche Verteidigungswürfel.

Wenn alle diese Bedingungen erfüllt sind, hat ein Charakter Deckung durch Gelände:

- Die Einheit des Charakters muss mind. 1 Ducken-Marker ( $\blacktriangleright$ ) haben.
- In Reichweite 1 des verteidigenden Charakters muss mindestens ein Geländeteil mit gleicher oder höherer Höhenebene als der angreifende Charakter sein.
- Es muss möglich sein, eine gerade Linie von irgendeinem Punkt der Basis des Angreifers zu irgendeinem Punkt der Basis des Verteidigers zu ziehen, die durch mindestens eins dieser Geländeteile geht.
- Der angreifende Charakter muss einen Fernkampfangriff  $(\rightarrow)$ machen.

Sind alle diese Bedingungen erfüllt, hat der verteidigende Charakter Deckung [1].

Ducken-Marker (3) können ebenfalls Deckung geben. Jeder Ducken-Marker einer Einheit gibt allen Charakteren der Einheit Deckung [1]. Eine Einheit verliert alle ihre Ducken-Marker zu Beginn ihrer Aktivierung oder sobald ein Charakter der Einheit ins Handgemenge gerät. Einheiten im Handgemenge können keine Ducken-Marker haben oder erhalten.

![](_page_36_Picture_22.jpeg)

Ducken-Marker

### **ANHANG A: TIMING**

Es kann sein, dass mehrere Dinge gleichzeitig passieren oder ihr gleichzeitig etwas tun wollt. Haltet euch in diesen Fällen an folgende Timing-Regeln:

**Wenn ihr beide gleichzeitig reaktive Fähigkeiten (**I**) verwenden wollt:** Aktive:r Spieler:in beginnt und sagt die Fähigkeit zuerst an.

**Wenn mehrere Effekte gleichzeitig passieren und niemand gerade angreift:** Aktive:r Spieler:in beginnt. Handelt zuerst alle Spielereffekte ab, dann alle Nichtspielereffekte. Die Reihenfolge der Nichtspielereffekte bestimmt der oder die aktive Spieler:in.

#### **Wenn bei einem Angriff mehrere Effekte gleichzeitig passieren:** Handelt zuerst die Effekte des Angreifers ab, dann die Effekte des Verteidigers, dann alle Nichtspielereffekte. Die Reihenfolge der Nichtspielereffekte bestimmt der Angreifer.

#### **Wenn mehrere deiner eigenen Effekte gleichzeitig passieren:** Du bestimmst die Reihenfolge.

Zur Erinnerung: Wer gerade am Zug ist, ist aktive:r Spieler:in.

### **Angriff (Timing)**

- 1. **Angriffstyp ansagen:** Fernkampf ( $\blacktriangle$ ) oder Nahkampf ( $\times$ ).
- 2. **Gültige Angriffsziele suchen:** In Sichtlinie und in Reichweite (Fernkampf) oder im Handgemenge (Nahkampf).
- 3. **Ein gültiges Angriffsziel wählen.**
	- A. Wer den Angriff macht, ist der Angreifer. Das Ziel ist der Verteidiger.
	- B. Effekte abhandeln, die ausgelöst werden, wenn ein Angriffsziel gewählt wird. Der Angreifer beginnt.

#### 4. **Basis-Würfelpools bilden.**

- A. **Angreifer:** Angriffswürfel in Höhe des Angriffswerts nehmen.
	- I. Effekte abhandeln, die Würfel zum Angriffswurf hinzufügen.
	- II. Effekte abhandeln, die Würfel aus dem Angriffswurf entfernen.
- B. **Verteidiger:** Verteidigungswürfel in Höhe des Verteidigungswerts nehmen.
	- I. Effekte abhandeln, die Würfel zum Verteidigungswurf hinzufügen.
	- II. Effekte abhandeln, die Würfel aus dem Verteidigungswurf entfernen.

#### 5. **Basis-Würfelpools werfen.**

A. Der Würfelwurf ist der aktuelle Angriffswurf bzw. Verteidigungswurf.

- 6. **Würfelwürfe modifizieren.**
	- A. Angriffswurf modifizieren.
		- I. **Angreifer:** Fähigkeiten und Nicht-Kompetenz-Effekte abhandeln, die Würfelergebnisse zum Angriffswurf hinzufügen, entfernen, ändern und/ oder Würfel neu werfen.
		- II. **Verteidiger:** Fähigkeiten und Nicht-Kompetenz-Effekte abhandeln, die Würfelergebnisse zum Angriffswurf hinzufügen, entfernen, ändern und/ oder Würfel neu werfen.
	- B. Verteidigungswurf modifizieren.
		- I. **Angreifer:** Fähigkeiten und Nicht-Kompetenz-Effekte abhandeln, die Würfelergebnisse zum Verteidigungswurf hinzufügen, entfernen, ändern und/oder Würfel neu werfen.
		- II. **Verteidiger:** Fähigkeiten und Nicht-Kompetenz-Effekte abhandeln, die Würfelergebnisse zum Verteidigungswurf hinzufügen, entfernen, ändern und/oder Würfel neu werfen.
	- C. Kompetenztabellen anwenden.
		- I. **Angreifer:** Effekte aus der Angriffskompetenz-Tabelle abhandeln, die Würfelergebnisse zum Angriffs- oder Verteidigungswurf hinzufügen oder ändern.
		- II. **Verteidiger:** Effekte aus der Verteidigungskompetenz-Tabelle abhandeln, die Würfelergebnisse zum Angriffs- oder Verteidigungswurf hinzufügen oder ändern.

#### 7. **Ergebnisse bestimmen.**

- A. Jede Abwehr ( $\bigcirc$ ) im Verteidigungswurf entfernt 1 Treffer  $(*)$  aus dem Angriffswurf.
- B. Sind noch Treffer (\*) und/oder Kritisch-Ergebnisse ( $\bullet$ ) im Angriffswurf übrig? Dann weiter mit Schritt 8. Nein? Dann weiter mit Schritt 9.
- 8. Alle übrigen  $\bigcirc$  und  $*$  im Angriffswurf sind Erfolge. Jeder Erfolg gibt 1 Kampfbaum-Option.

**Angreifer:** Für den ersten Erfolg 1 orange Option im Kampfbaum wählen und anwenden. Für jeden weiteren Erfolg 1 weitere Option wählen und anwenden. (Siehe Seite 31.)

- 9. Allen Schaden (\*1) im Schadenspool auf die Einheit des verteidigenden Charakters anwenden.
- 10. **"Am Ende des Angriffs"-Effekte abhandeln.** Gezielte Effekte vor persönlichen Effekten.
	- A. **Angreifer:** Alle vorgemerkten Effekte aus der Angriffskompetenz-Tabelle.
- B. **Verteidiger:** Alle vorgemerkten Effekte aus der Verteidigungskompetenz-Tabelle.
- C. **Angreifer:** Deine Fähigkeiten und Sonderregeln in beliebiger Reihenfolge.
- D. **Verteidiger:** Deine Fähigkeiten und Sonderregeln in beliebiger Reihenfolge.
- E. Alle Nichtspielerfähigkeiten und Sonderregeln. Angreifer bestimmt die Reihenfolge.

#### **Aktivierung einer Einheit (Timing)**

- 1. **Einheit aktivieren**, passend zur aufgedeckten oder gewählten Befehlskarte. Shatterpoint-Karte: Einheit wählen.
- 2. **"Zu Beginn der Aktivierung"-Effekte abhandeln.**
	- A. Falls die Einheit angeschlagen ist:
		- I. Angeschlagen-Marker auf die Verletzt-Seite drehen.
		- II. Alle Schadensmarker (\* ) entfernen.
		- III.1 Zustand entfernen.
	- B. Alle Ducken-Marker ( $\blacktriangleright$ ) entfernen.
	- C. Alle Taktik-Fähigkeiten  $(\bigoplus)$  abhandeln.
	- D. Spielereffekte abhandeln. Aktive:r Spieler:in beginnt.
	- E. Nichtspielereffekte abhandeln. Aktive:r Spieler:in bestimmt die Reihenfolge.
- 3. Die Einheit macht bis zu 2 Aktionen und verwendet Fähigkeiten und Sonderregeln.
- 4. **"Am Ende der Aktivierung"-Effekte abhandeln.**
	- A. Spielereffekte abhandeln. Aktive:r Spieler:in beginnt.
	- B. Nichtspielereffekte abhandeln. Aktive:r Spieler:in bestimmt die Reihenfolge.

#### **Spielzug (Timing)**

- 1. **"Zu Beginn des Zugs"-Effekte abhandeln.**
	- A. Spielereffekte abhandeln. Aktive:r Spieler:in beginnt.
	- B. Nichtspielereffekte abhandeln. Aktive:r Spieler:in bestimmt die Reihenfolge.

#### 2. **Befehlskarte festlegen.**

**Aktive:r Spieler:in:** Decke die oberste Karte deines Befehlsstapels auf oder wähle die Befehlskarte in deiner Reserve.

- A. Hast du keine Karten mehr im Befehlsstapel, aber noch eine Karte in deiner Reserve? Dann musst du die Karte in deiner Reserve wählen.
- B. Hast du die Befehlskarte einer besiegten Einheit auf gedeckt? Dann entferne die Befehlskarte aus dem Spiel und decke eine neue auf.
- 3. **Einheit aktivieren,** passend zur aufgedeckten oder gewählten Befehlskarte.
- 4. **"Zu Beginn der Aktivierung"-Effekte abhandeln.**
	- A. Spielereffekte abhandeln. Aktive:r Spieler:in beginnt.
	- B. Nichtspielereffekte abhandeln. Aktive:r Spieler:in bestimmt die Reihenfolge.
- 5. **Aktivierung der Einheit abhandeln.** Die Einheit macht bis zu 2 Aktionen und verwendet Fähigkeiten und Sonderregeln.
- 6. **"Am Ende der Aktivierung"-Effekte abhandeln.**
	- A. Spielereffekte abhandeln. Aktive:r Spieler:in beginnt.
	- B. Nichtspielereffekte abhandeln. Aktive:r Spieler:in bestimmt die Reihenfolge.
- 7. **Aktivierung der Einheit endet.**

#### 8. **"Am Ende des Zugs"-Effekte abhandeln.**

- A. Spielereffekte abhandeln. Aktive:r Spieler:in beginnt.
- B. Nichtspielereffekte abhandeln. Aktive:r Spieler:in bestimmt die Reihenfolge.
- 9. **Konfliktmarker bewegen. Aktive:r Spieler:in:** Pro Aufgabe unter deiner Kontrolle bewegst du den Konfliktmarker 1 Feld auf deine Fortschrittsmarker zu. Überspringe diesen Schritt im ersten Spielzug der Partie.
- 10. Hat die gerade aktivierte Einheit mindestens so viele Verletzt-Marker wie Lebenskraft (- $\vee$ -)? Dann wird sie besiegt.
- 11. **Konflikt gewonnen?** Wenn jemand den Konflikt gewonnen hat, entfernt alle Fortschrittsmarker von der Konfliktleiste, dreht alle Aufgabenmarker auf die Inaktiv-Seite und entfernt alle Kontrollmarker vom Spielfeld.
	- A. Setzt die Konfliktleiste zurück und zieht die nächste Konfliktkarte.
	- B. Falls es mehrere Missionspläne zur Auswahl gibt, entscheidet, wer den letzten Konflikt verloren hat.
	- C. Überprüft den gewählten Missionsplan und dreht die passenden Aufgabenmarker auf die Aktiv-Seite,

#### 12. **Jetzt ist der Zug vorbei.**

- A. **Aktive:r Spieler:in:** Hast du keine Befehlskarten mehr, weder im Stapel noch in der Reserve? Dann frische deinen Befehlsstapel auf.
- B. Der oder die andere Spieler:in wird aktiv und spielt einen Zug nach denselben Schritten.

### **ANHANG B: SCHLÜSSELWÖRTER**

Schlüsselwörter sind Abkürzungen für Fähigkeiten.

**Immunität [X]:** Diese Einheit kann den genannten Zustand nicht erhalten. Falls eine Einheit einen Zustand hat und Immunität dagegen erhält, entfernt sie den Zustand.

**Scharfschütze [X]:** Wenn dieser Charakter eine Fokusaktion macht, fügt er X Angriffswürfel mehr zu seinem nächsten Fernkampfangriff ( $\blacktriangleleft$ ) in dieser Aktivierung hinzu (zusätzlich zu dem 1 Angriffswürfel für die Fokusaktion).

**Schutz:** Wenn sich dieser Charakter verteidigt: Bevor der Schadenspool angewendet wird, entferne 1 Schaden (\*\*) aus dem Schadenspool.

**Standhaft:** Wenn sich dieser Charakter verteidigt: Der erste Stoß-Effekt (+) aus den gewählten Kampfbaum-Optionen des Angreifers bewegt diesen Charakter nicht.

**Überwinden:** Wenn dieser Charakter laufen (→) oder spurten (**++**) würde, darf er stattdessen klettern ( $\triangle$ ).

**Wucht [X]:** Wenn dieser Charakter eine Fokusaktion macht, fügt er X Angriffswürfel mehr zu seinem nächsten Nahkampfangriff  $(X)$  in dieser Aktivierung hinzu (zusätzlich zu dem 1 Angriffswürfel für die Fokusaktion).

### **ANHANG C: MULTI-ÄRA-EINHEITEN**

Die meisten Einheiten sind nur in einer Ära verfügbar. Multi-Ära-Einheiten bieten hingegen mehrere Ären, von denen du eine auswählst, wenn du dein Squad zusammenstellst. Du erkennst eine Multi-Ära-Einheit an dem kombinierten Ära-Symbol auf ihrer Kartenrückseite. Beim Zusammenstellen deines Squads musst du eine Ära für deine Mulit-Ära-Einheit auswählen. Das kann entweder eine der beiden Symbolhälften auf der Kartenrückseite sein oder eine Ära, die laut folgendem Zeitstrahl dazwischen liegt:

![](_page_39_Picture_10.jpeg)

# **KURZÜBERSICHT**

### **SPIELZUG**

- "ZU BEGINN DES ZUGS"-EFFEKTE
- BEFEHLSKARTE FESTLEGEN Vom Stapel aufdecken oder aus der Reserve wählen.
- EINHEIT AKTIVIEREN Passend zur Befehlskarte. Shatterpoint-Karte: Einheit wählen.
- "ZU BEGINN DER AKTIVIERUNG"-EFFEKTE
- AKTIVIERUNG Die Einheit macht bis zu 2 Aktionen.
- "AM ENDE DER AKTIVIERUNG"-EFFEKTE
- "AM ENDE DES ZUGS"-EFFEKTE
- KONFLIKTMARKER BEWEGEN Im ersten Spielzug der Partie überspringen.
- WURDE DIE GERADE AKTIVIERTE EINHEIT BESIEGT?
- SPIELZUG IST JETZT VORBEI Bei Bedarf Befehlsstapel auffrischen.

- 1. ANGRIFFSTYP ANSAGEN Fernkampf  $(\rightarrow)$  oder Nahkampf (X).
- 2. EIN GÜLTIGES ZIEL WÄHLEN
- 3. WÜRFELPOOLS BILDEN
- 4. WÜRFELPOOLS WERFEN
- 5. WÜRFELWÜRFE MODIFIZIEREN
- 6. ERGEBNISSE BESTIMMEN
- 7. SCHADENSPOOL ANWENDEN
- 8. "AM ENDE DES ANGRIFFS"-EFFEKTE

### **SYMBOLE**

![](_page_40_Picture_358.jpeg)

### **ANGRIFF WÜRFELERGEBNISSE**

![](_page_40_Picture_359.jpeg)

© & TM Lucasfilm Ltd. Kein Teil dieses Produkts darf ohne ausdrückliche schriftliche Genehmigung verwendet werden. Gamegenic und das Gamegenic-Logo sind TM & © von Gamegenic GmbH, Deutschland. Atomic Mass Games und das Logo von Atomic Mass Games sind TM von Atomic Mass Games. Spielmaterial kann von der Abbildung abweichen. **41**